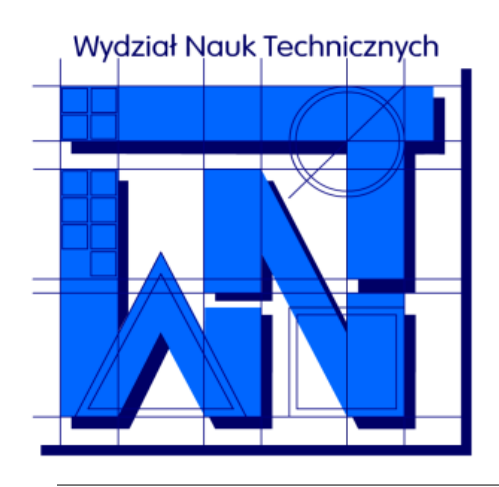

UNIVERSITY OF WARMIA AND MAZURY IN OLSZTYN The Faculty of Technical Sciences POLAND, 10-957 Olsztyn, M. Oczapowskiego 11 tel.: (48)(89) 5-23-32-40, fax: (48)(89) 5-23-32-55 URL:<http://www.uwm.edu.pl/edu/sobieski/> (in Polish)

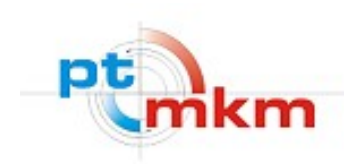

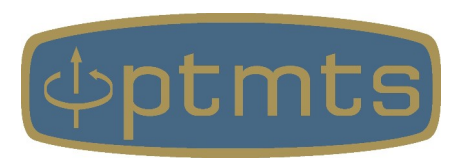

# **Obliczeniowa Dynamika Płynów**

#### **Computational Fluid Dynamics – CFD**

**Siatki Numeryczne**

wersja: 5 kwietnia 2024

**Wojciech Sobieski**

Olsztyn, 2003-2024

**Dyskretyzacja** – zamiana funkcji ciągłej na funkcję określoną jedynie w wybranym zbiorze argumentów.

W metodach numerycznych dyskretyzacji podlega **przestrzeń** oraz **czas**.

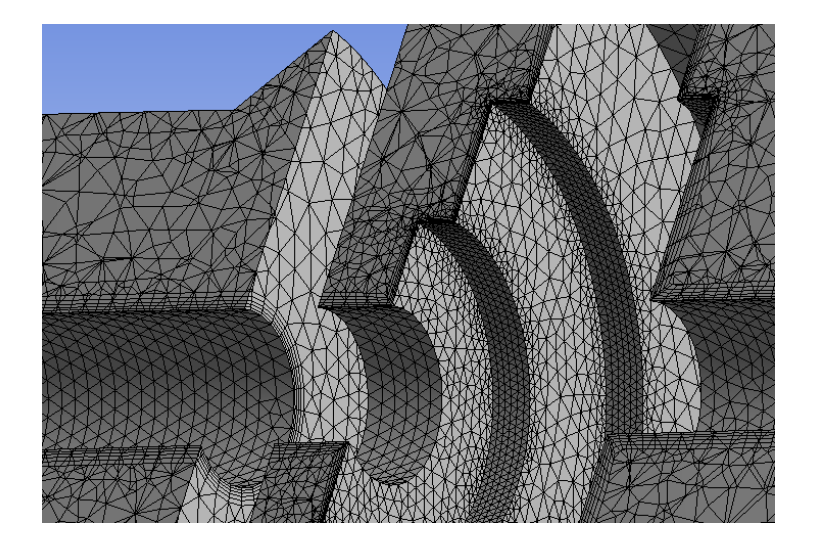

Przykład dyskretyzacji przestrzeni obliczeniowej.

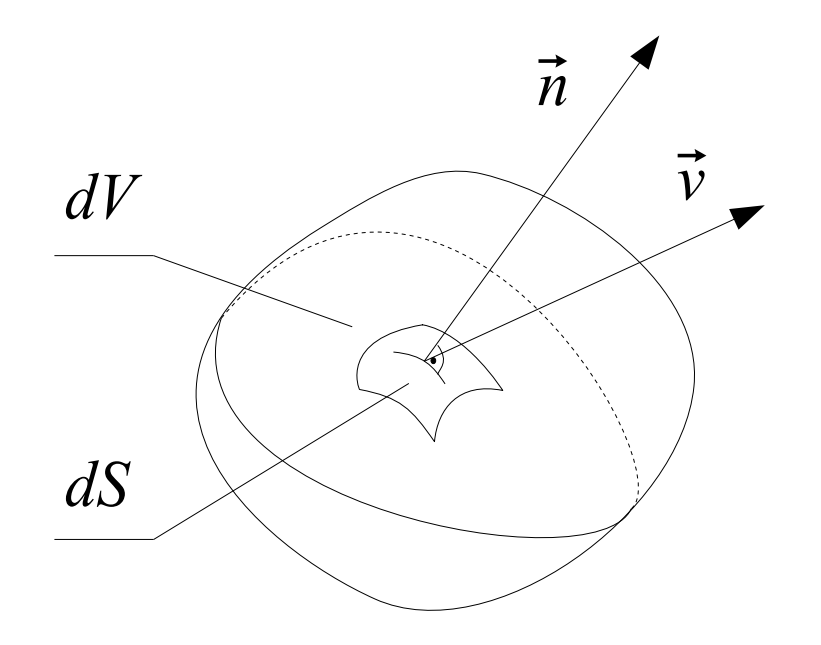

Schemat Objętości Skończonej.

# **Rodzaje dyskretyzacji przestrzeni**

Rodzaje dyskretyzacji przestrzeni:

a) centralna względem węzła (node-cell scheme) – typowa dla MRS oraz MES, b) centralna względem komórki (cell centered scheme) – typowa dla MOS, MZB, c) wielokomórkowa (cell-vertex scheme).

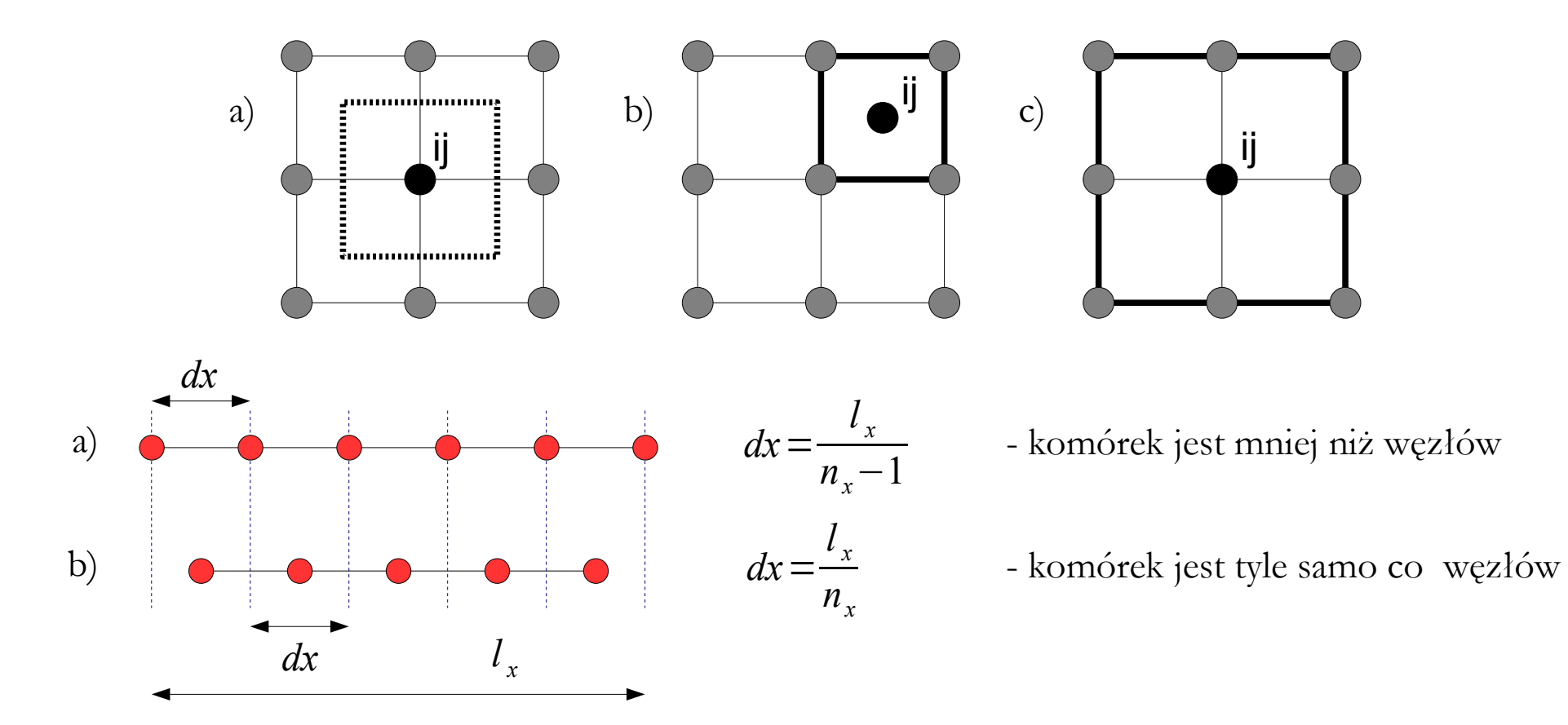

#### **Elementy siatek numerycznych**

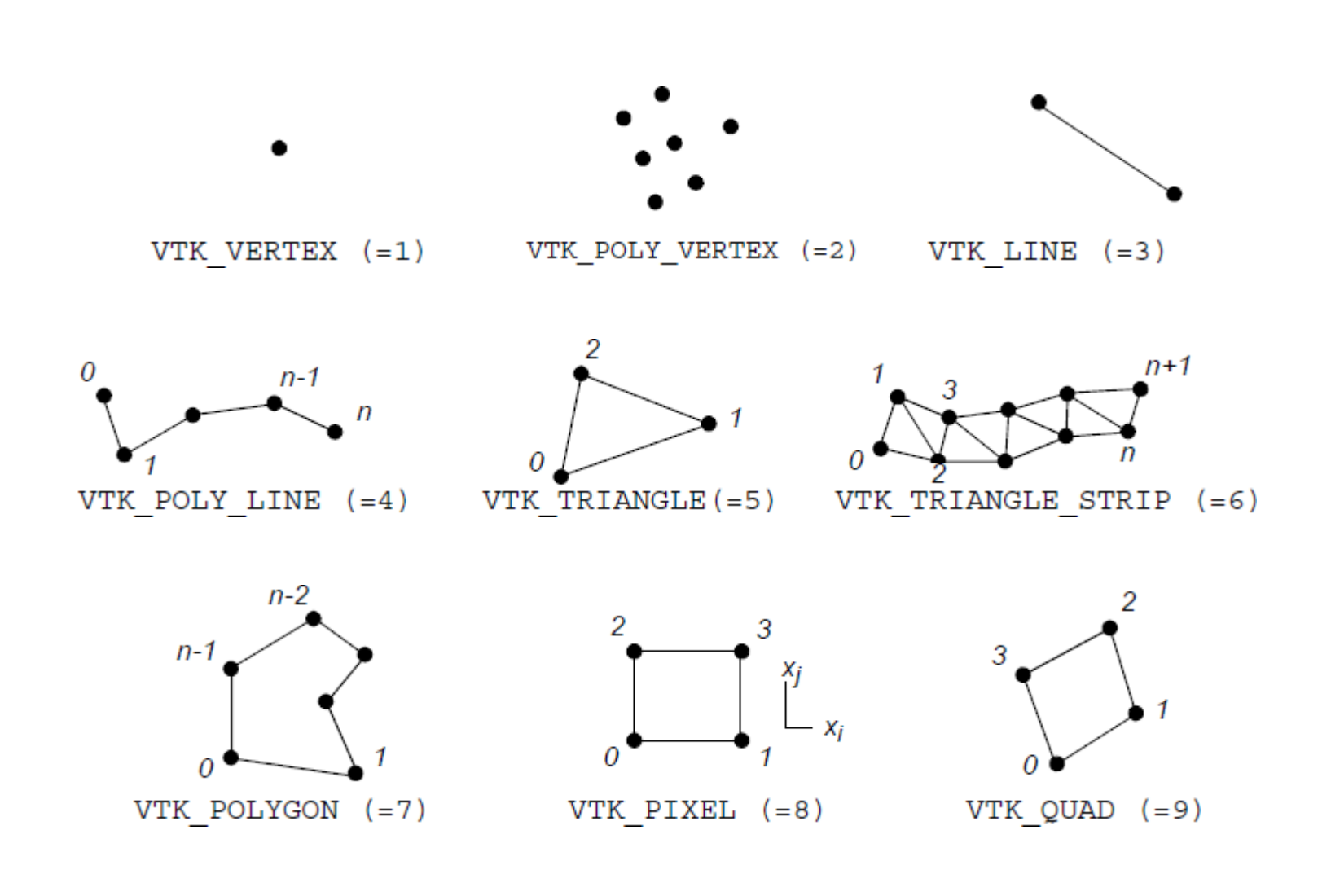

#### **Elementy siatek numerycznych**

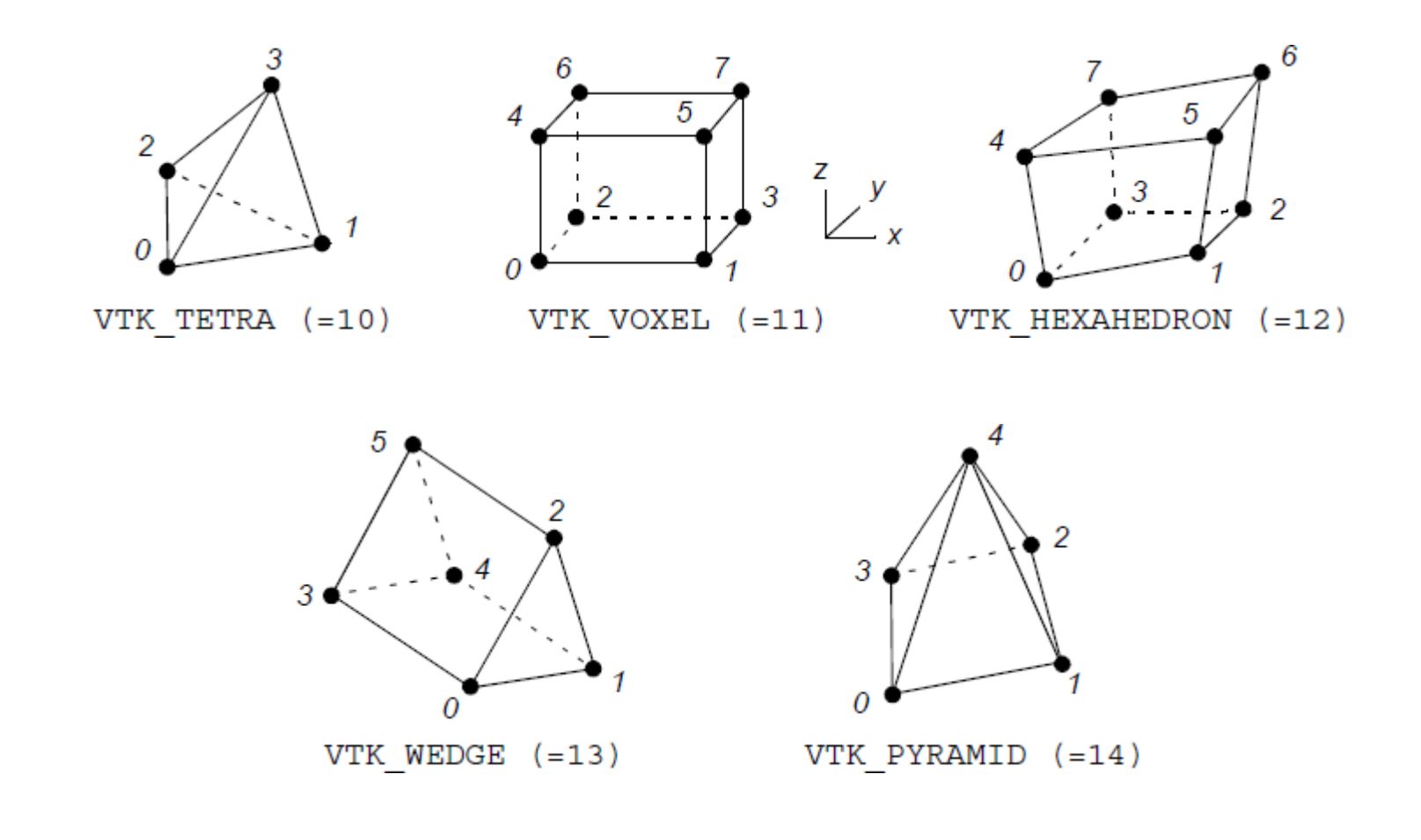

#### **Elementy siatek numerycznych**

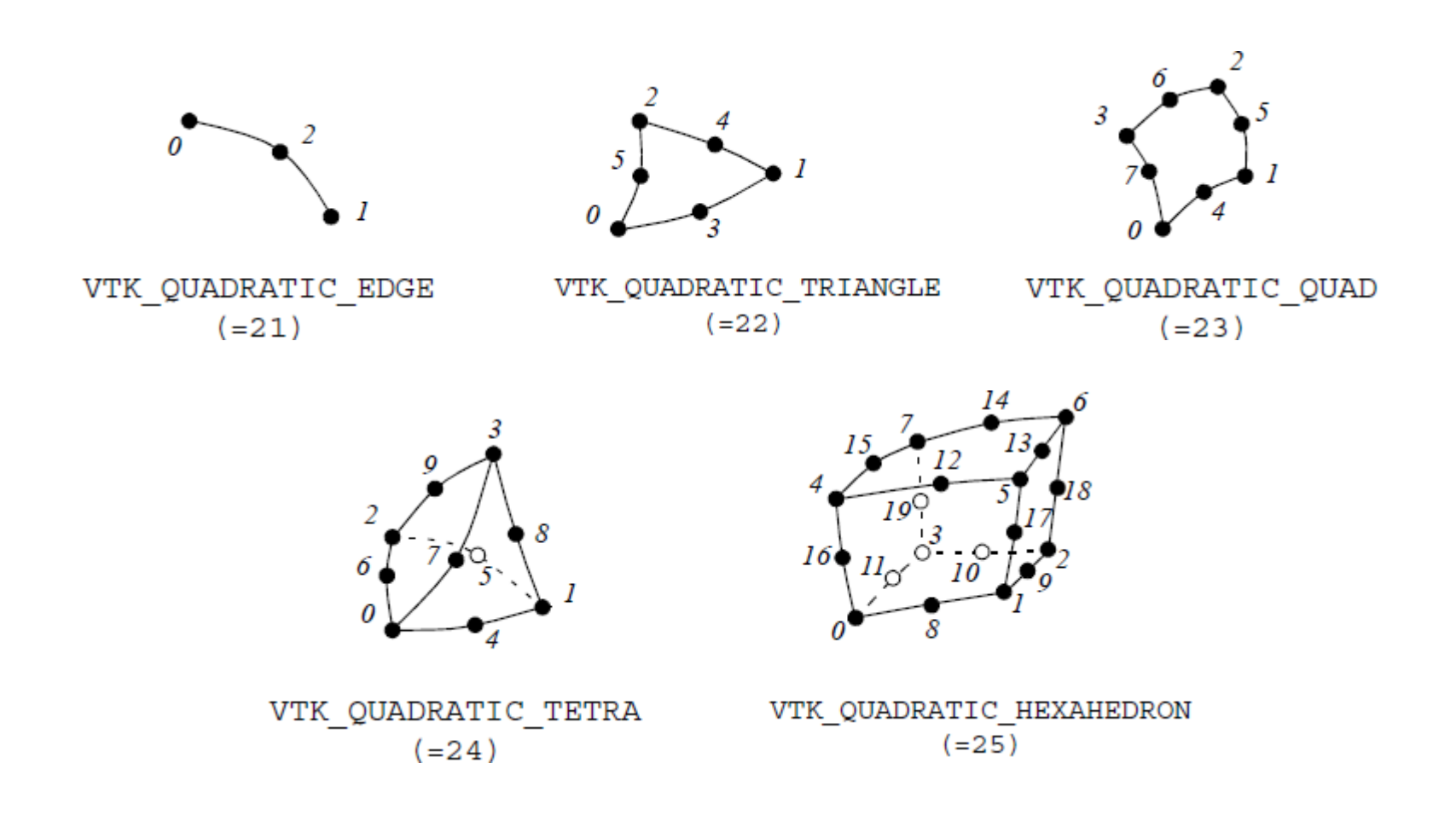

# **Rodzaje siatek numerycznych**

#### **Podstawowa klasyfikacja siatek numerycznych:**

- siatki strukturalne,
- siatki niestrukturalne,
- siatki hybrydowe,
- siatki wieloblokowe,
- siatki wielostrefowe,
- siatki nakładające się,
- siatki adaptujące się,
- siatki ruchome,

● ...

Istnieją algorytmy typu:

- patch conforming generacja następuje od powierzchni do wnętrza (zalecane)
- patch independent generacja następuje od wnętrza do powierzchni

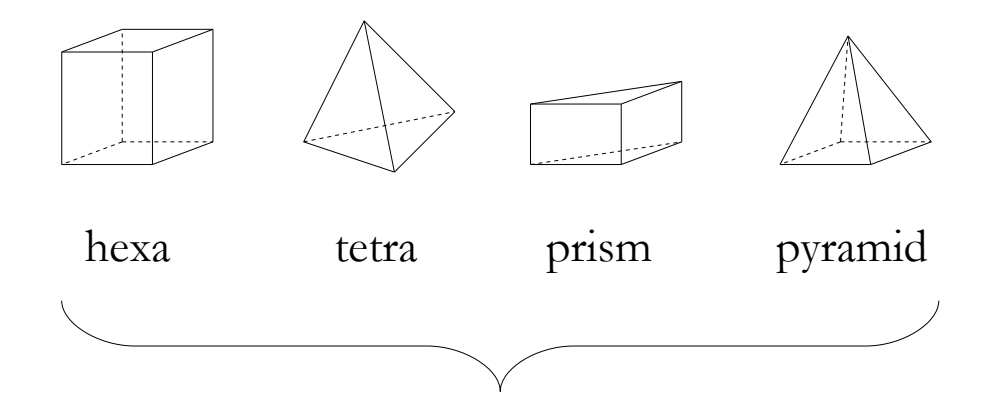

"potoczne" nazwy typów komórek 3D

**Siatki strukturalne** – siatki składające się z komórek o topologii czworobocznej lub prostopadłościennej (najczęściej), posiadające wyraźnie określone "wiersze", "kolumny" oraz "warstwy".

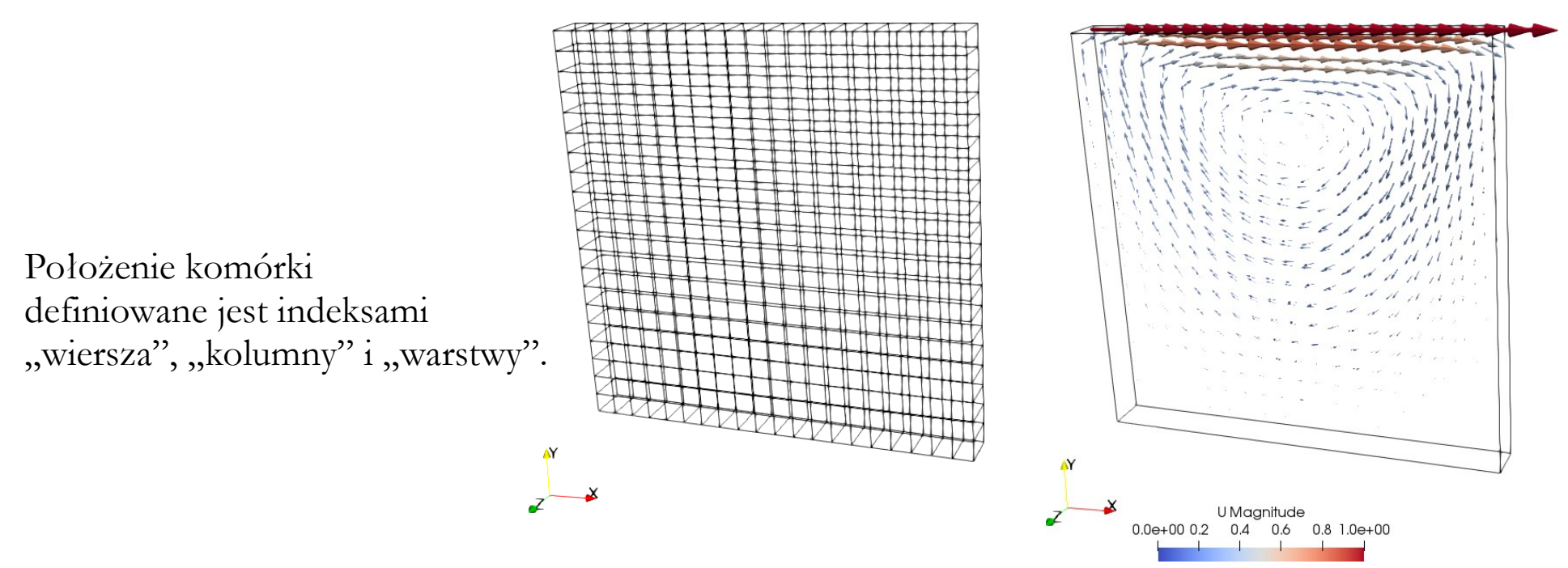

Przykład siatki strukturalnej – tzw. zagadnienie "wnęki" (OpenFOAM).

#### **Siatki niestrukturalne**

**Siatki niestrukturalne** – siatki składające się z komórek o topologii innej niż czworoboczna lub prostopadłościenna.

Położenie komórki definiowane jest jej liczbą porządkową (od 1 do n, gdzie n – liczba komórek siatki).

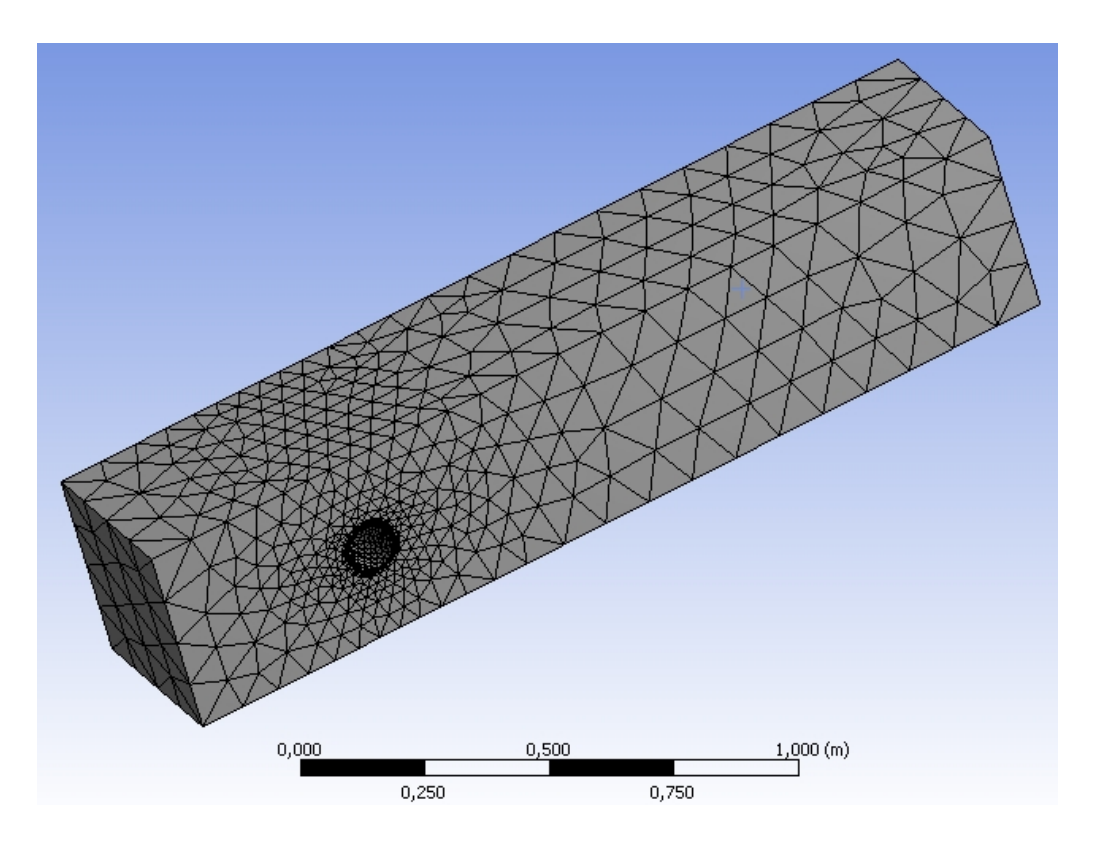

Przykład siatki niestrukturalnej

– opływ przeszkody walcowej (ANSYS Meshing 14.5).

**Siatki hybrydowe** – siatki składające się z regionów zawierających zarówno siatki strukturalne, jak i niestrukturalne.

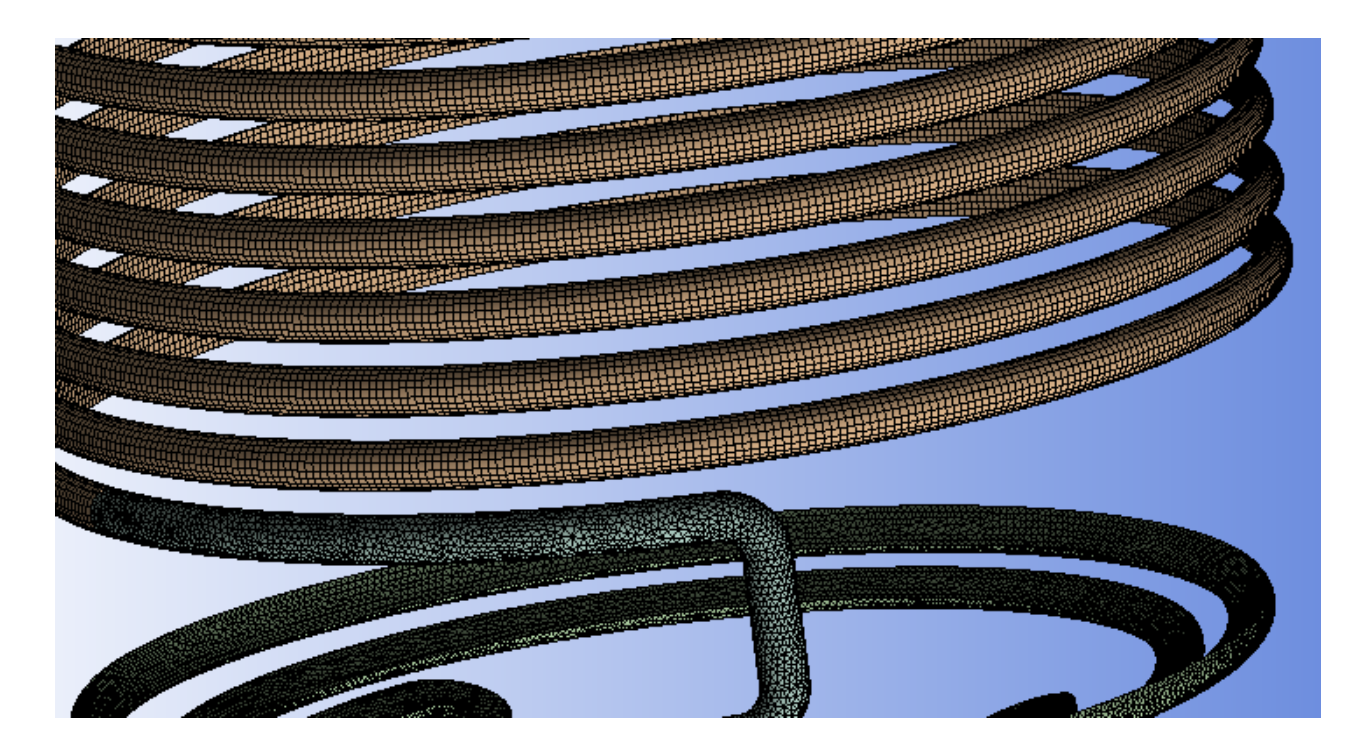

Przykład siatki hybrydowej:

- siatka strukturalna w obszarze rury o przekroju w kształcie połowy koła,
- siatka niestrukturalna w obszarze rury o przekroju kołowym.

# **Siatki hybrydowe**

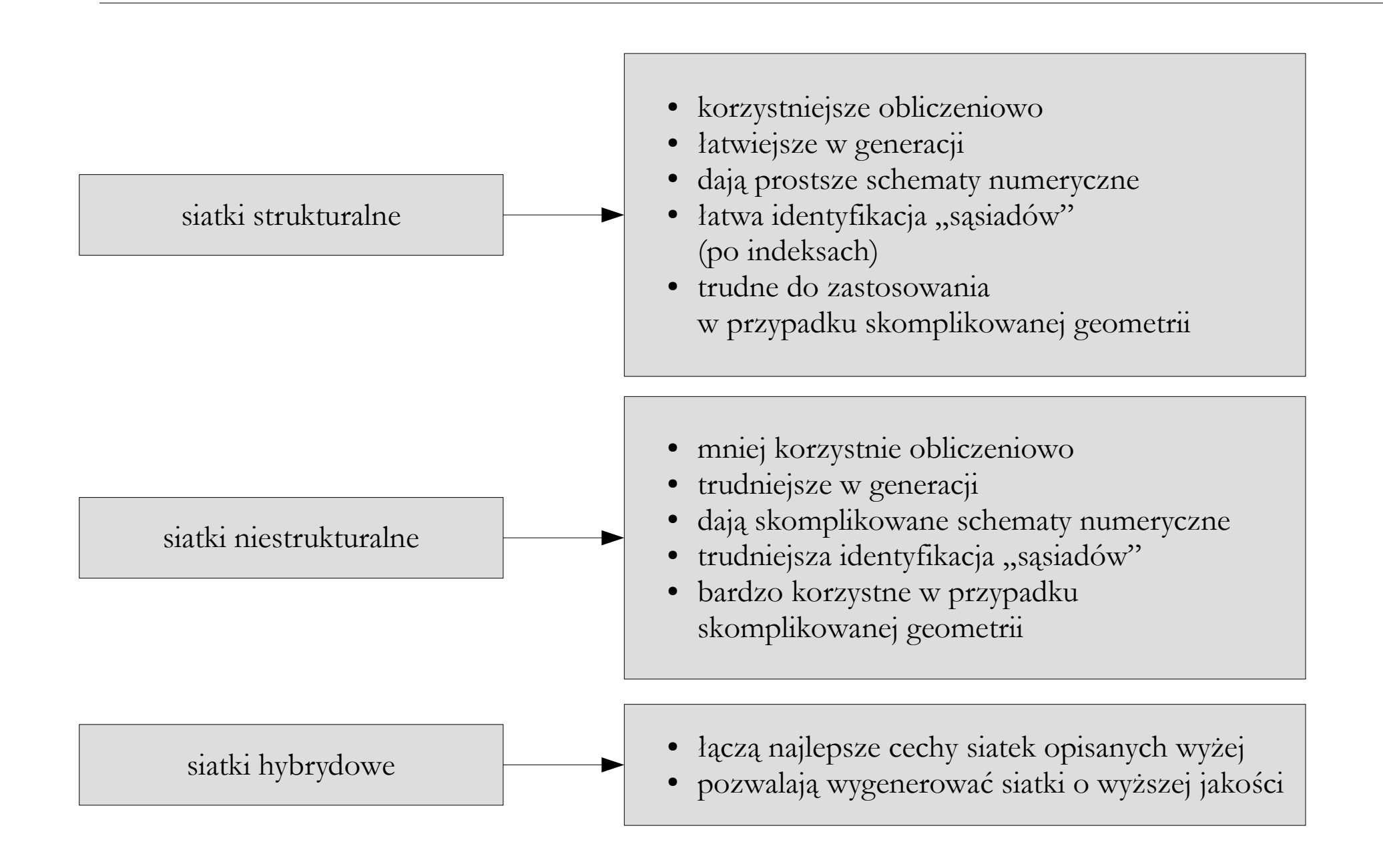

**Siatki wieloblokowe** (multi-block) – siatki składające się z dowolnej liczby regionów o topologii czworobocznej lub czworościennej, tworzących razem jedną domenę obliczeniową.

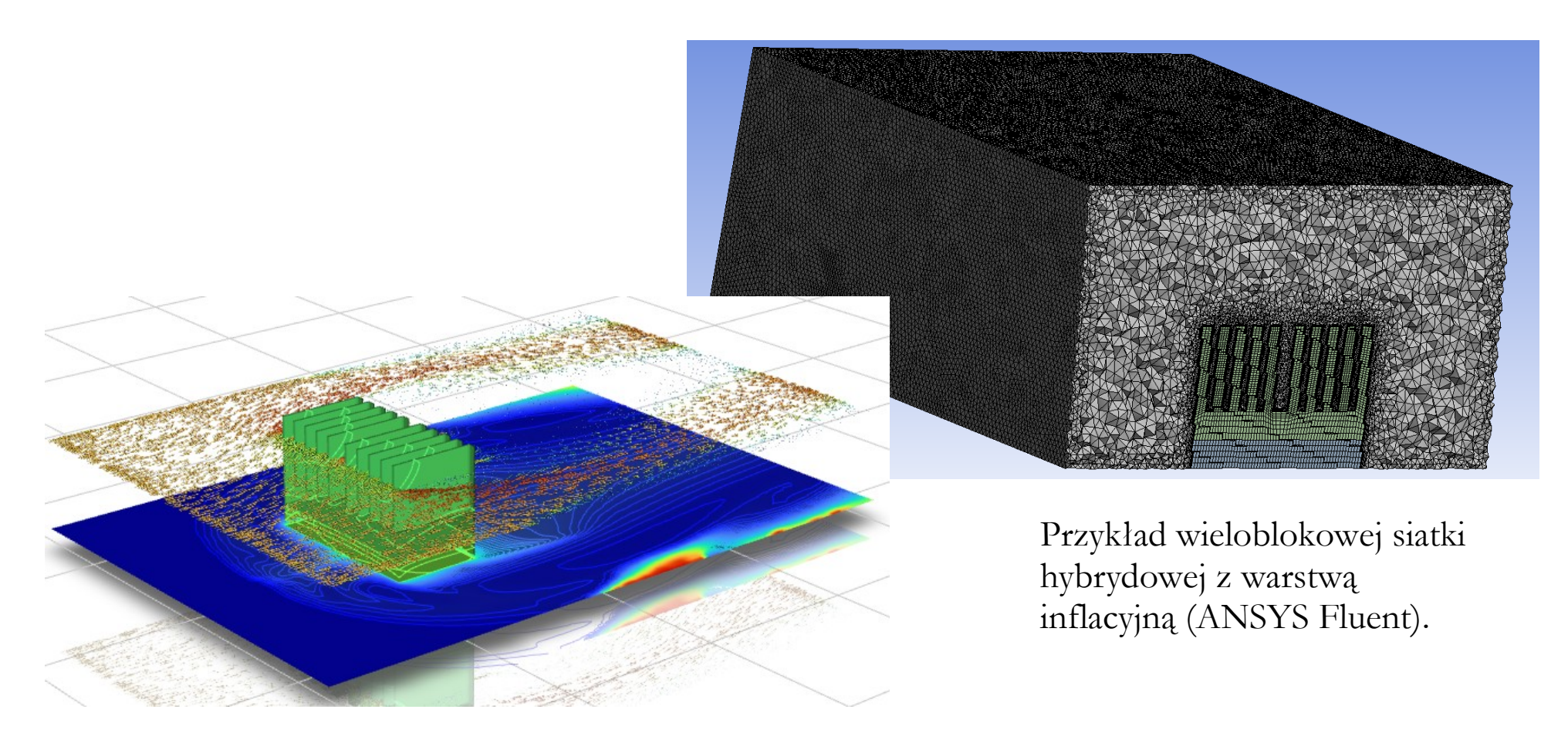

**Siatki wielostrefowe** (multi-zone) – siatki składające się z regionów zawierających dowolne rodzaje siatek, przeznaczone do stosowania specjalnych modeli lub technik obliczeniowych, np.:

- siatki ze strefą o innych cechach,
- siatki z ruchomą strefą odniesienia,
- siatki ze strefą ruchomą.

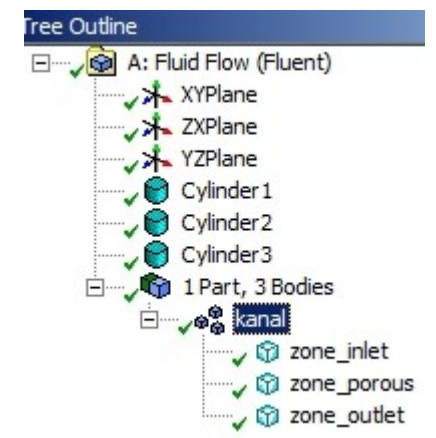

Przykład siatki podzielonej na strefy – strefa środkowa to obszar, w którym ma być zdefiniowany materiał porowaty (ANSYS Meshing 14.5).

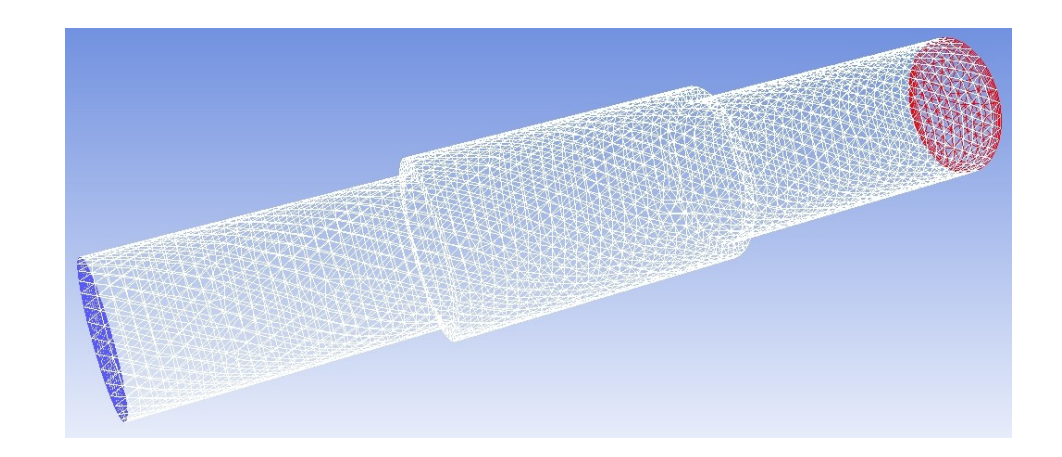

**Siatki nakładające się** (siatki overset, siatki chimery) – niezależne siatki numeryczne operujące na całości lub części tej samej domeny. Wadą tego typu rozwiązania jest konieczność wymiany danych między siatkami.

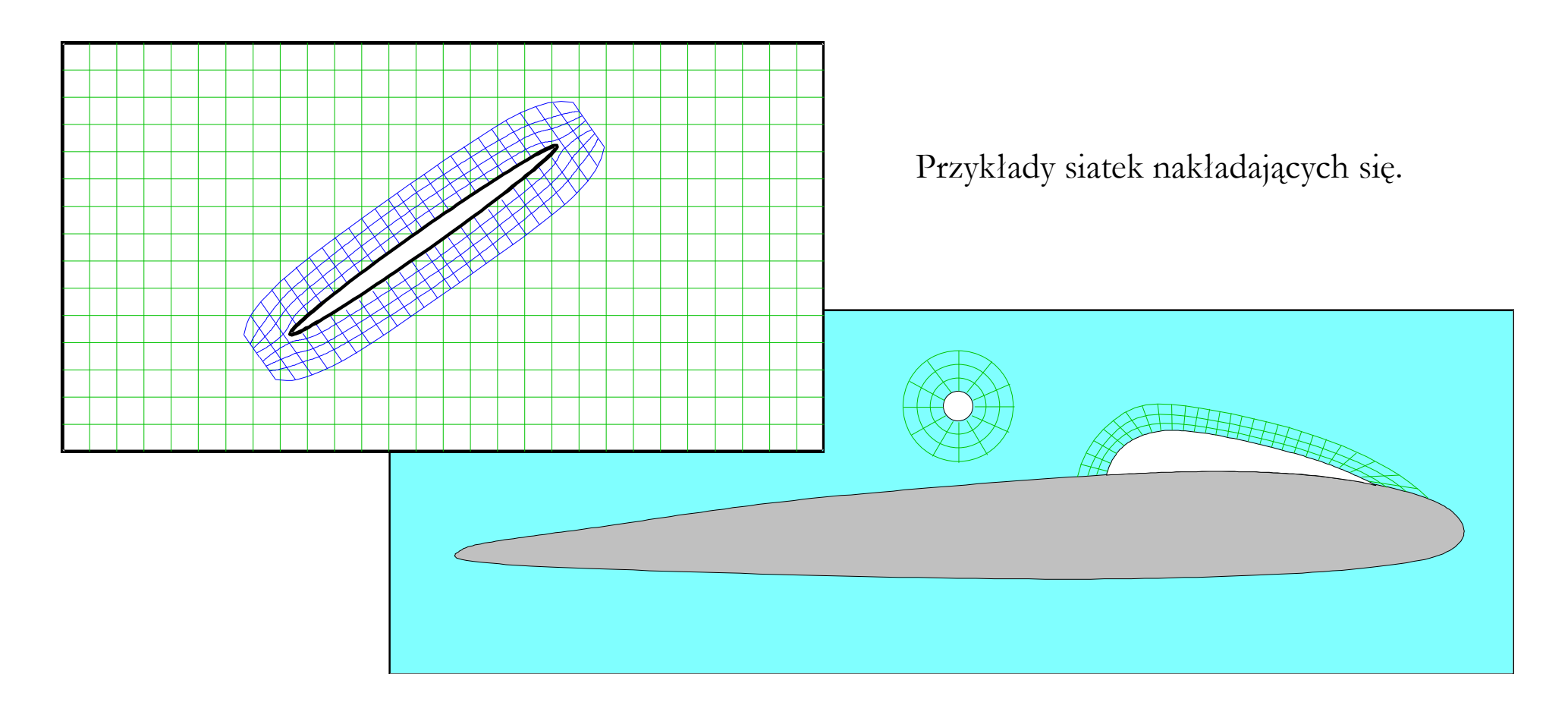

**Siatki adaptujące się** – siatki, w których lokalizacje węzłów i/lub liczba komórek zmienia się automatycznie w trakcie symulacji na podstawie określonych parametrów, np. wielkości lokalnego gradientu wybranej funkcji skalarnej lub wektorowej.

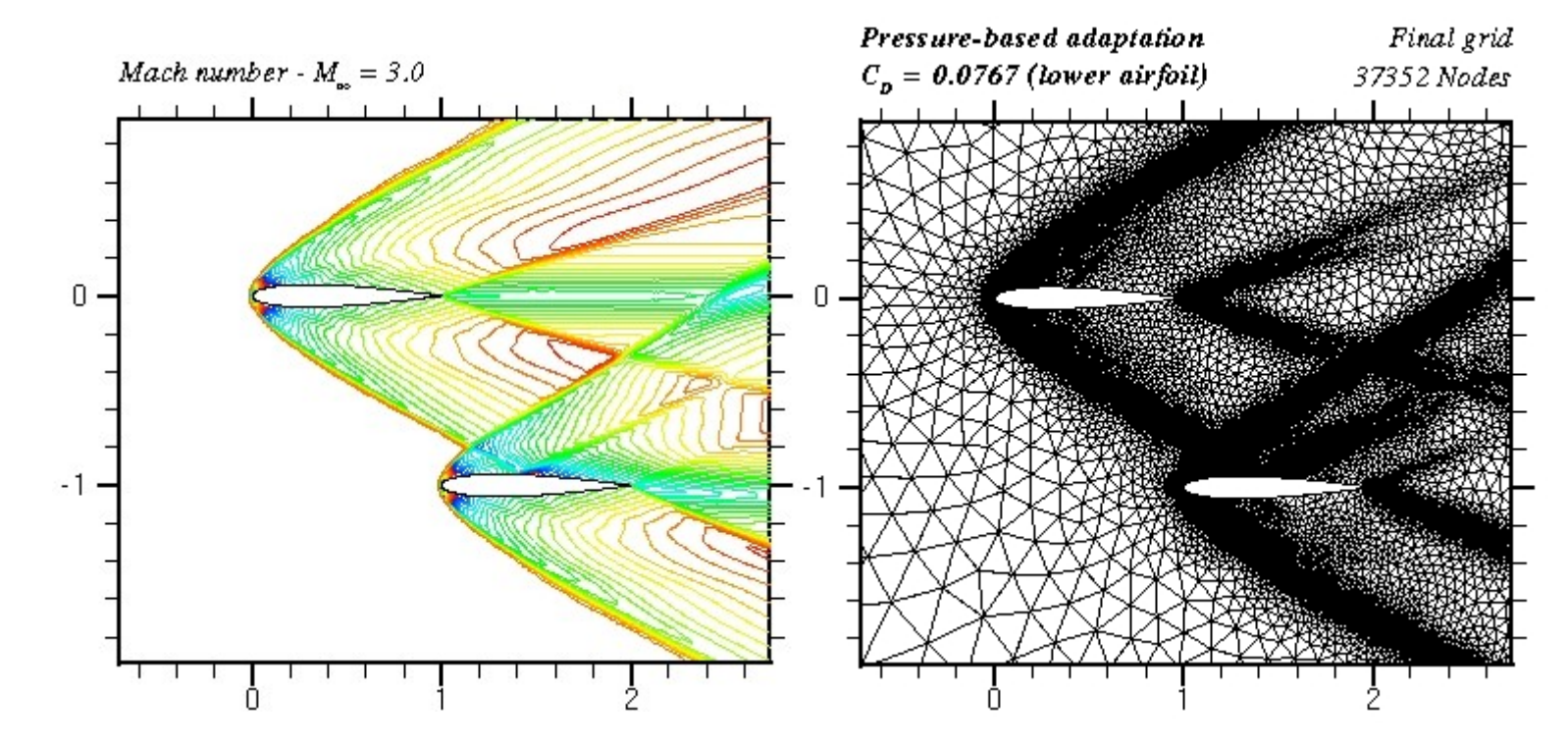

Przykłady adaptacji siatki w obszarze występowania fali uderzeniowej (materiał z Internetu).

**Siatki ruchome** – siatki przeznaczone do modelowania układów z ruchomymi brzegami domen. Rozróżnia się siatki:

- o ruchu prostoliniowym:
	- o stałej liczbie komórek,
	- o zmiennej liczbie komórek aktywnych,
	- o zmiennej liczbie komórek,
- o ruchu obrotowym:
	- Single Reference Frame,
	- Multiple Reference Frame (model stacjonarny):
		- Frozen Rotor Model,
		- Mixing Plane Model,
	- Multiple Reference Frame (model niestacjonarny):
		- Sliding Mesh Model.

W programie może być zdefiniowana domyślna oś obrotu stref ruchomych (w ANSYS Fluent jest to oś Z).

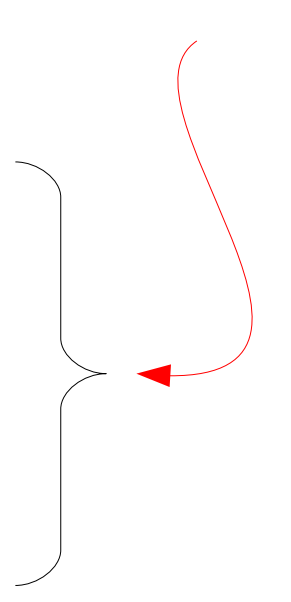

**Siatki ruchome o stałej liczbie komórek** – siatki zbudowane z określonej liczby komórek, które w trakcie symulacji ulegają "ściskaniu" bądź "rozciąganiu", zależnie od zmian geometrii układu. Siatki takie nadają się do modelowania stosunkowo niewielkich zmian geometrii nie obracających się elementów. Przykładem może być ruch tłoka w cylindrze lub zmienna geometria skrzydła samolotu. Siatki tego typu mogą być strukturalne bądź niestrukturalne.

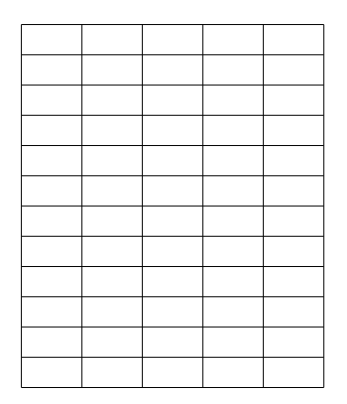

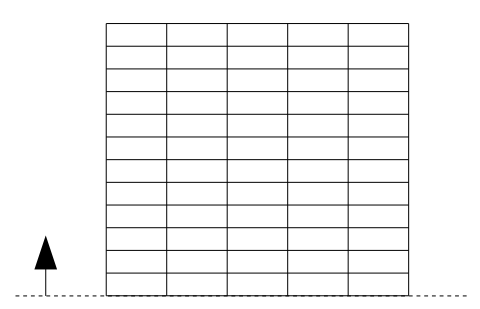

**Siatki ruchome o zmiennej liczbie komórek aktywnych** – siatki zbudowane z określonej liczby komórek, które w trakcie symulacji ulegają aktywacji lub dezaktywacji, zależnie od ruchów brzegów domeny. W tym przypadku właściwa siatka numeryczna jest nieruchoma, ruchomy jest za to zbiór komórek aktywnych. Siatki takie nadają się do modelowania przepływów z ruchomymi ściankami.

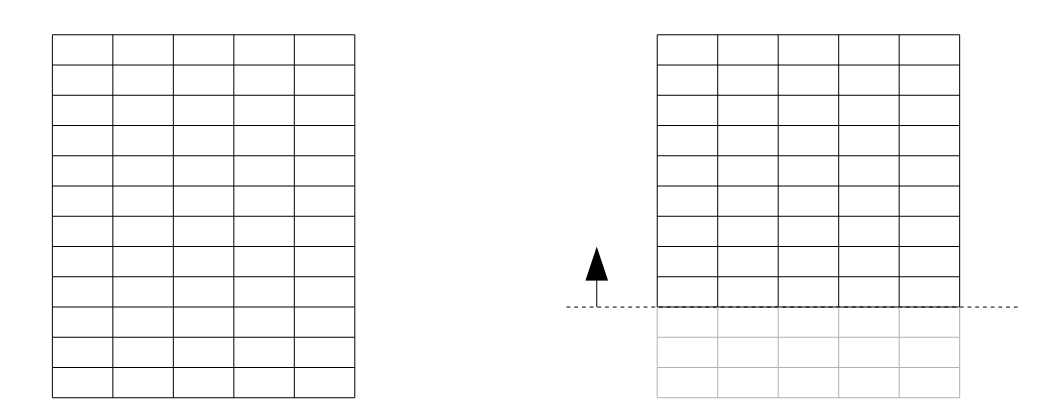

**Siatki ruchome o zmiennej liczbie komórek** – siatki zbudowane ze zmieniającej się w czasie liczby komórek, zależnie od zmian geometrii. Siatki takie są najbardziej uniwersalne, gdyż nadają się do modelowania dowolnych układów złożonych, o wzajemnie zmiennym położeniu. Przykładem może być symulacja wyprzedzania samochodów na autostradzie bądź symulacja odrzucania stopni rakiet. W takim przypadku występuje względny ruch obiektów, niemożliwy do modelowania przy użyciu siatek nieruchomych.

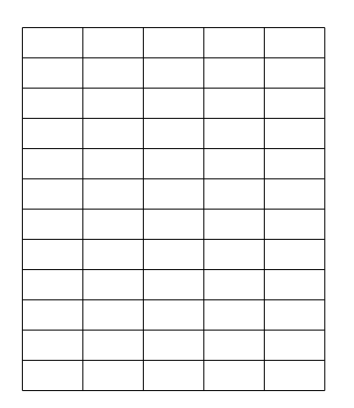

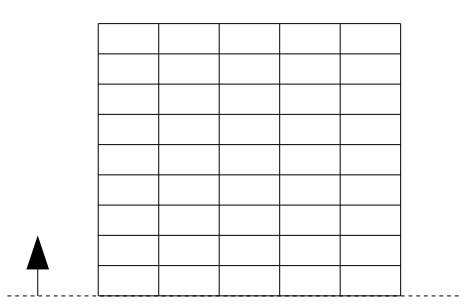

**Interfejs** – linia lub powierzchnia graniczna między blokami lub strefami siatki numerycznej. Interfejsy mogą być:

● zgodne

(z węzłami współdzielonymi lub nie),

● niezgodne.

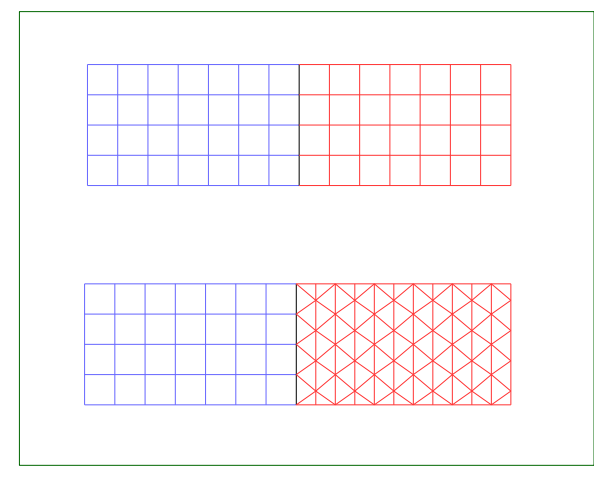

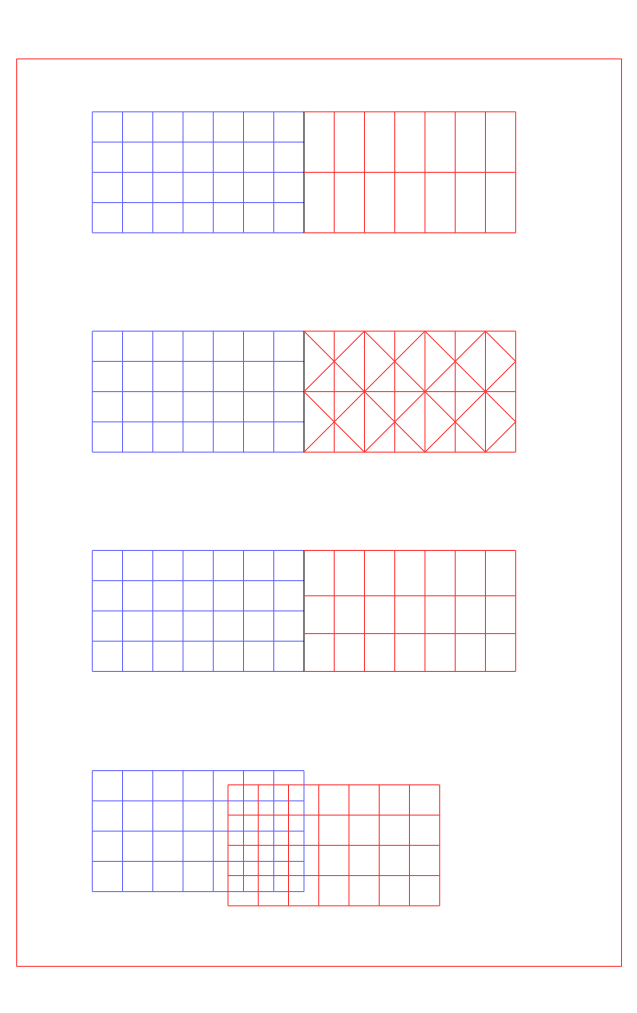

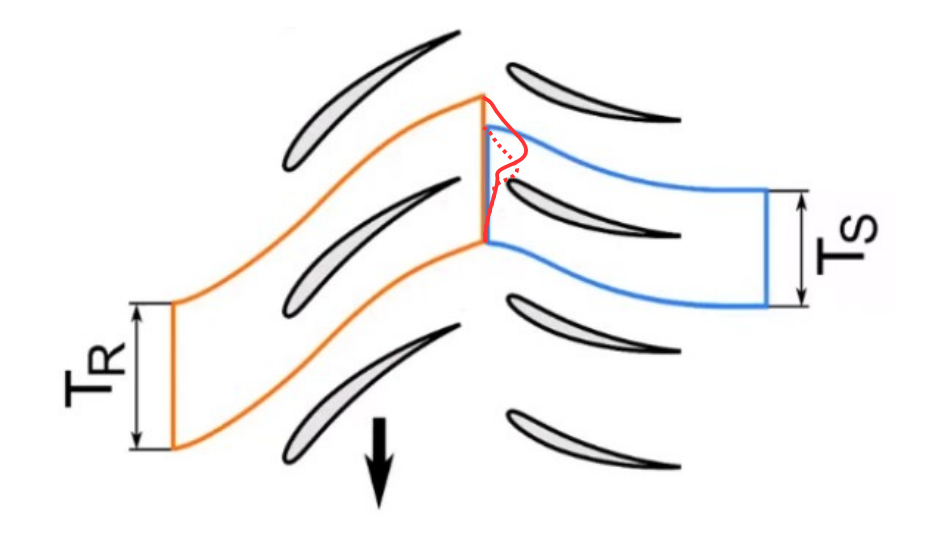

Przykład dopasowywania interfejsów siatek ruchomych metodą "Pinch Scale" – przeskalowanie pól na jednej z powierzchni interfejsu (materiały szkoleniowe firmy SymKom).

Przykład dopasowywania interfejsów siatek ruchomych metodą "Mixing Plane" – podział obu stron interfejsu na paski o takiej samej wysokości (szerokość i kształt paska nie ma znaczenia) i przekazywanie wartości średnich, obliczonych dla jednego paska, do paska naprzeciwległego (materiały szkoleniowe firmy SymKom).

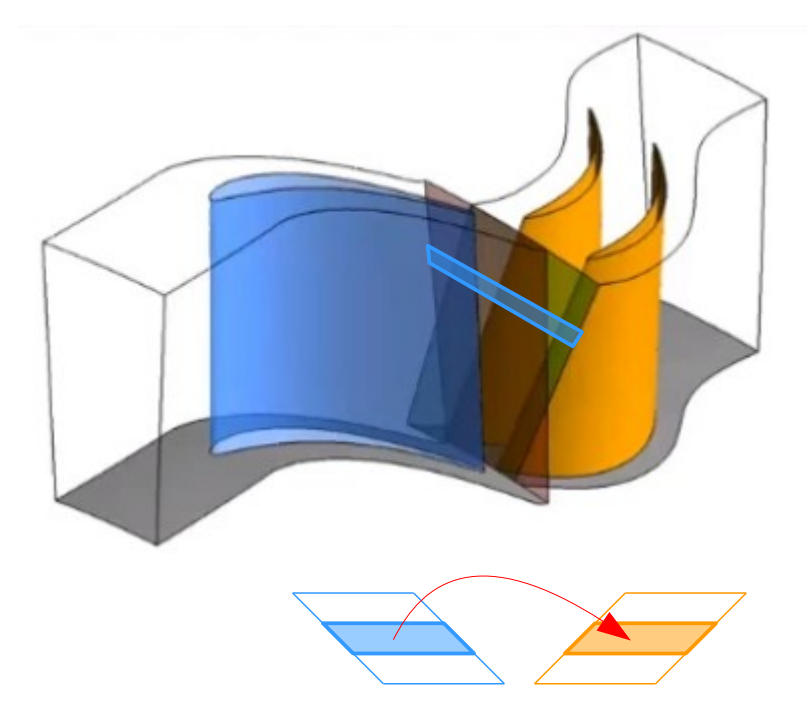

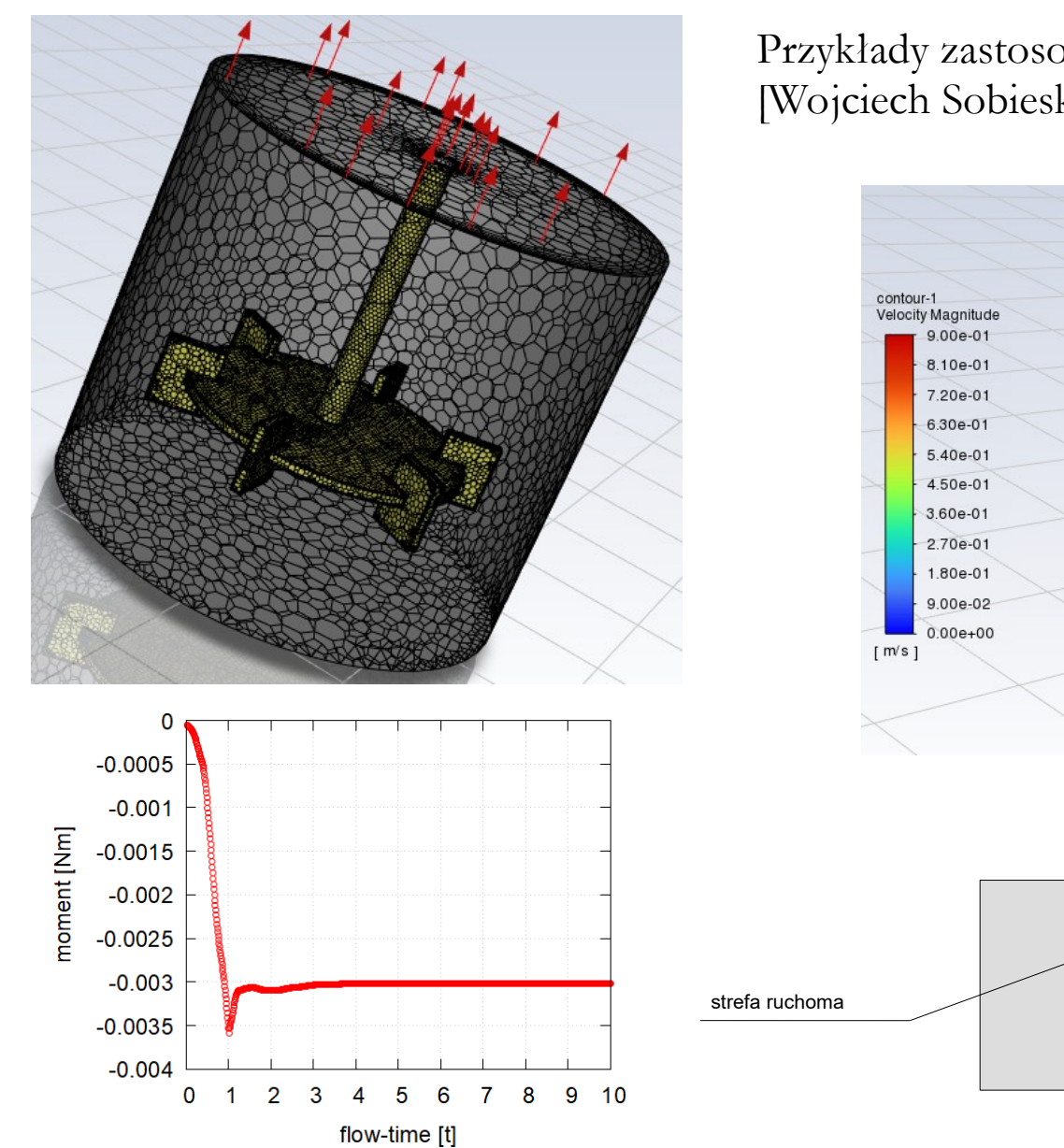

Przykłady zastosowana techniki Single Reference Frame [Wojciech Sobieski, ANSYS Fluent]

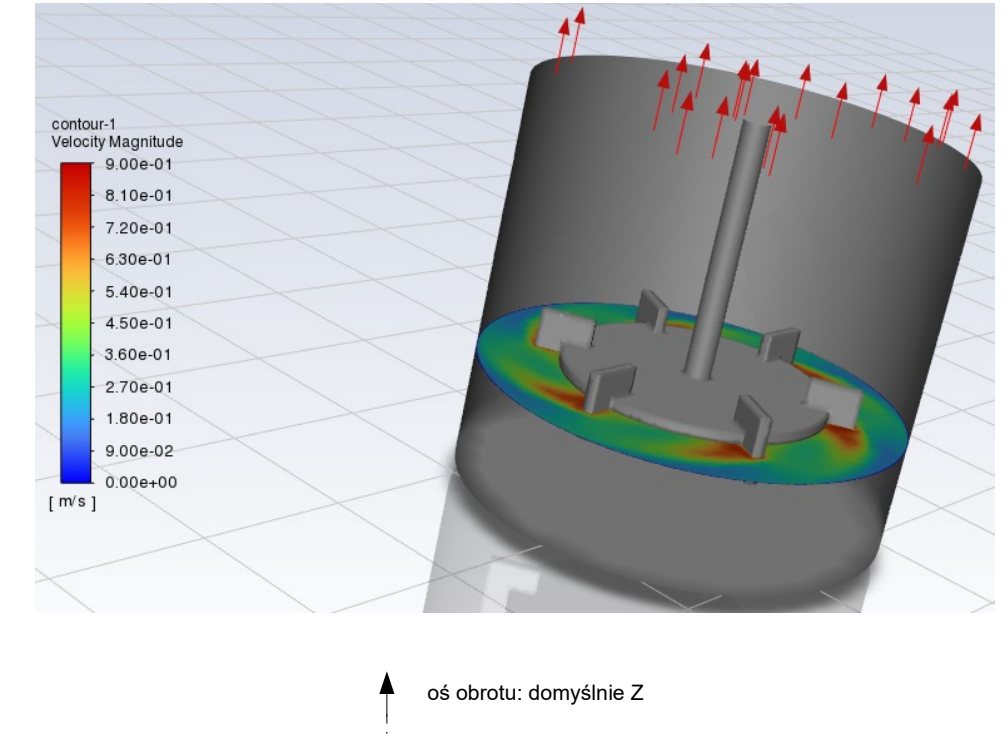

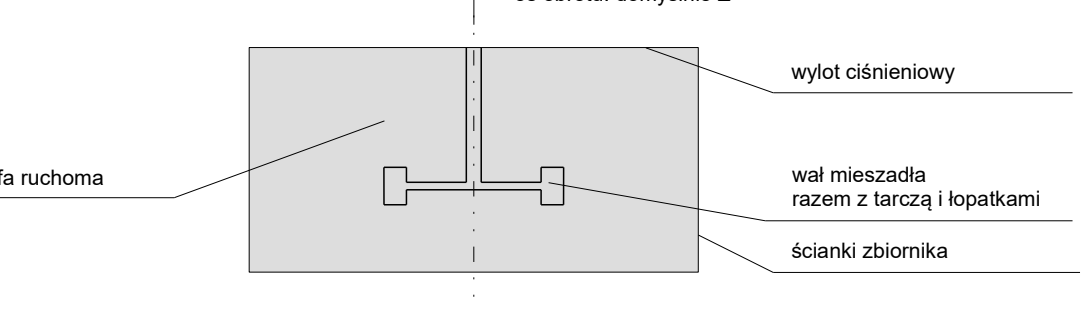

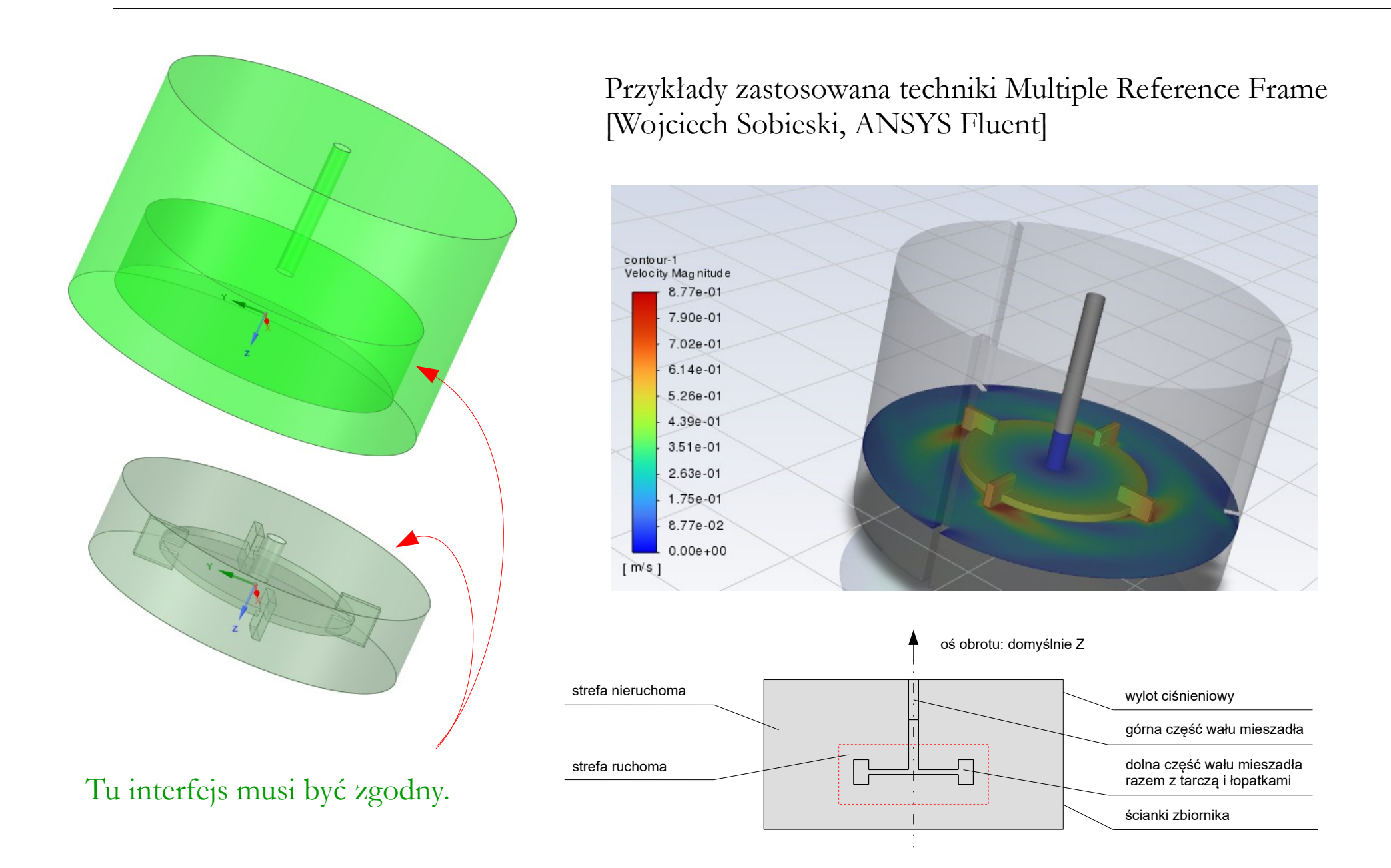

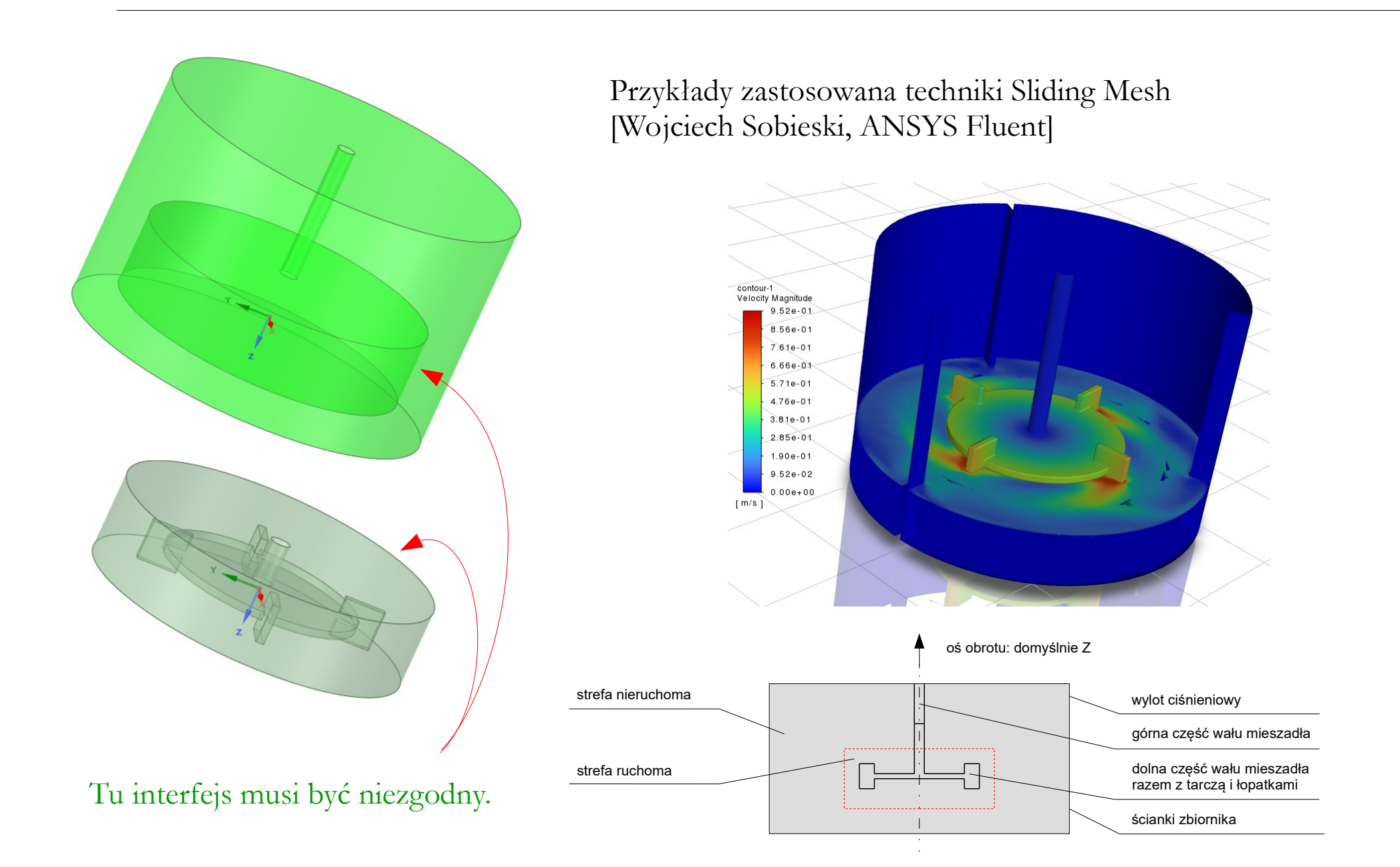

# **Siatki inflacyjne**

**Siatka inflacyjna** – siatka strukturalna tworzona na powierzchniach ścianek, w celu lepszego odwzorowania warstwy przyściennej.

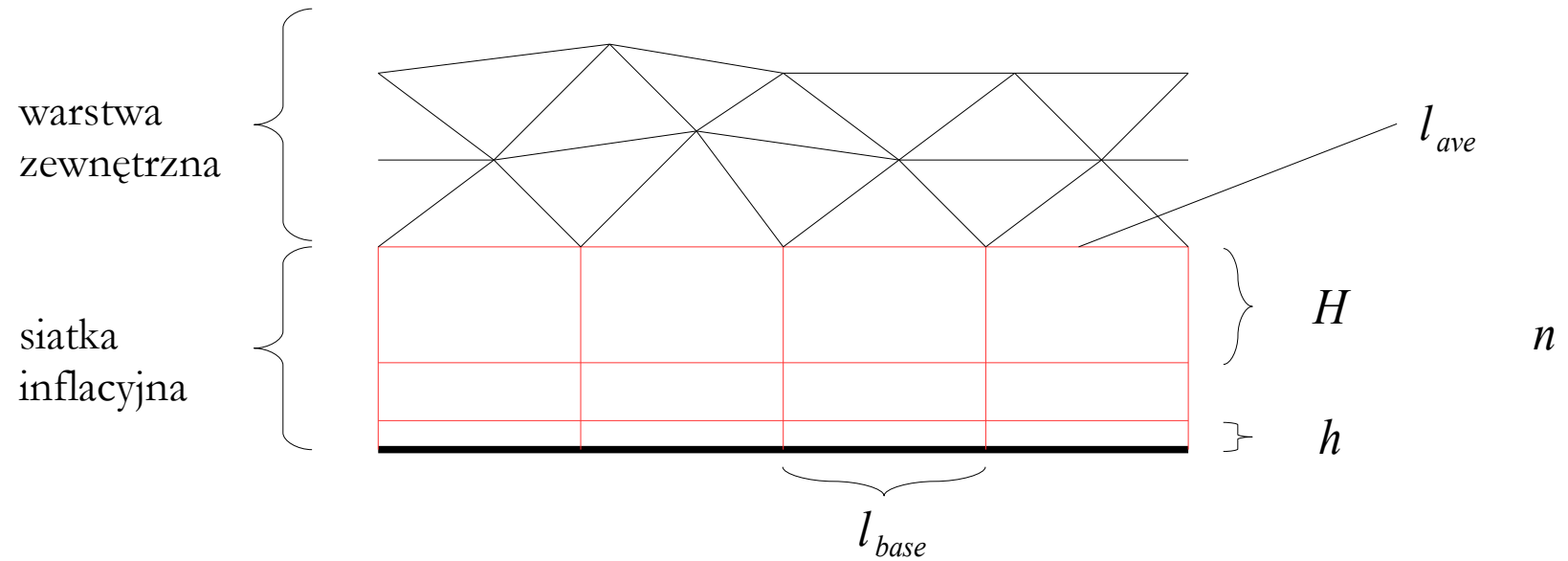

- *h* grubość pierwszej warstwy
- *H* grubość ostatniej warstwy
- *gr* - współczynnik przyrostu grubości
- *n* liczba warstw
- *l ave* średnia długość krawędzi komórki w warstwie zewnętrznej
- *l base* średnia długość podstawy komórek znajdujących się w pierwszej warstwie

# **Siatki inflacyjne**

**C** Face Sizing Inflation

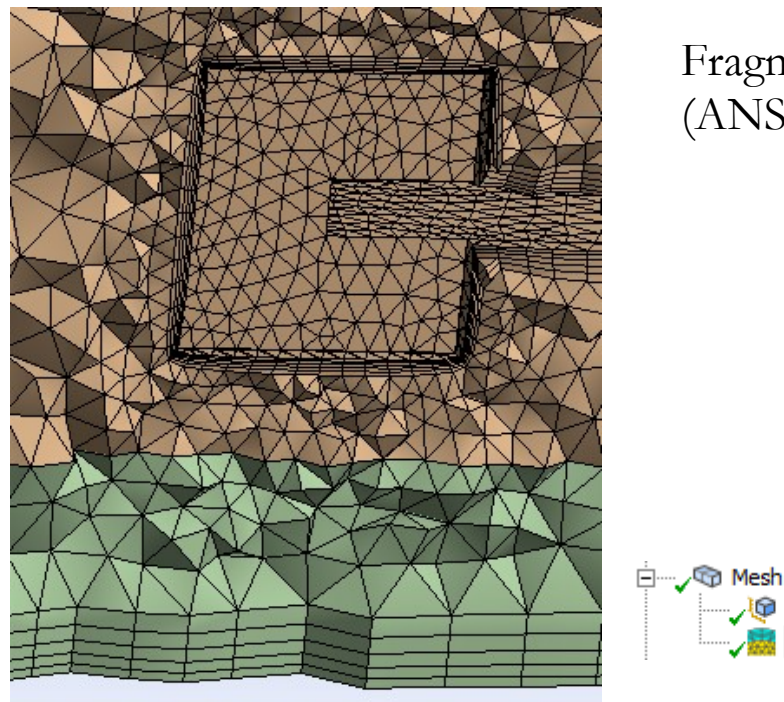

Fragmenty siatki z warstwą inflacyjną (ANSYS Meshing 2022 R1).

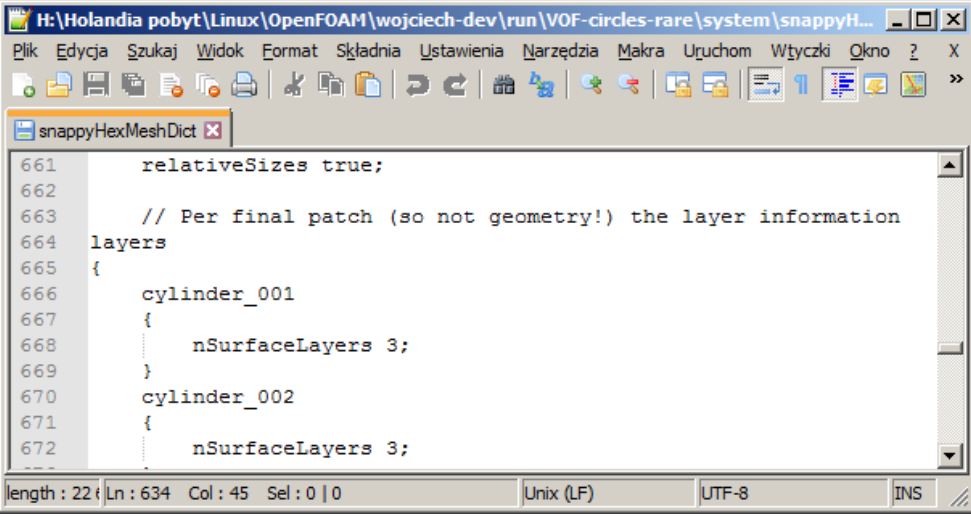

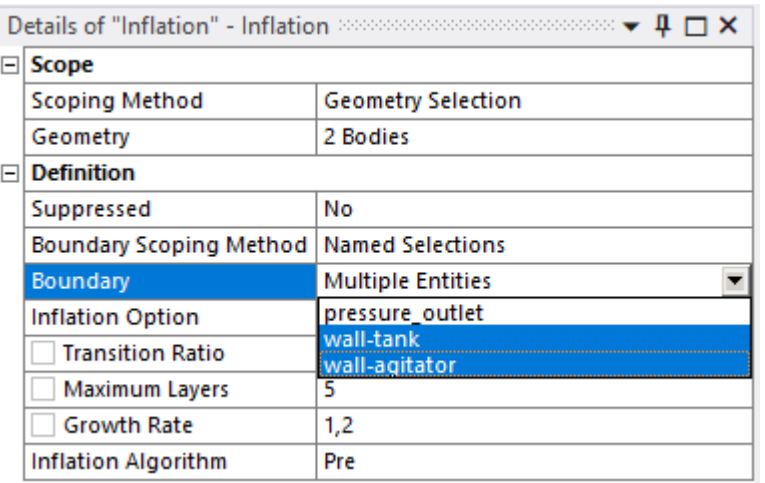

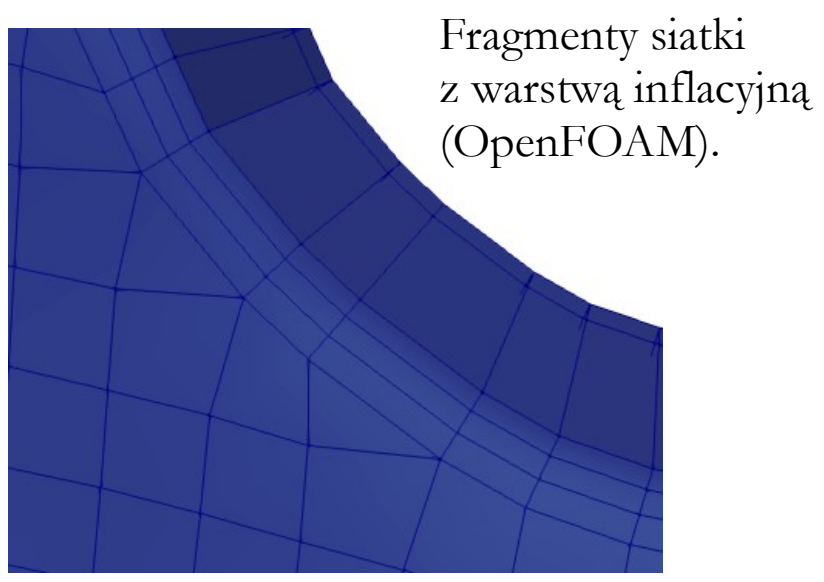

#### **Siatki inflacyjne**

contour-water-dirty-05

Velocity Magnitude (mi.

 $6.58e + 07$ 

 $5.84e + 07$ 

 $5.11e+07$ 

 $4.38e + 07$ 

 $3.65e+07$ 

 $2.92e+07$  $2.19e+07$ 

 $1.46e+07$ 

 $\mathbf{K}$ 

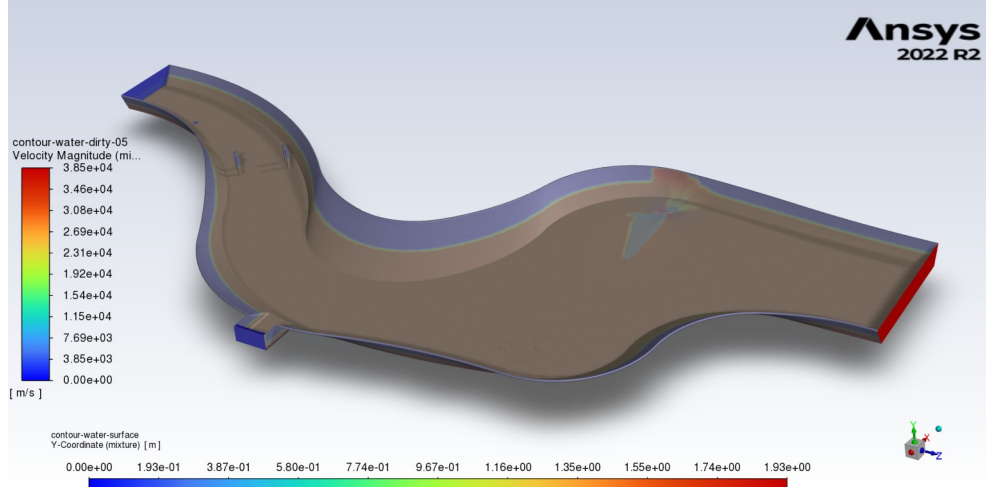

0.00e+00 1.93e-01 3.87e-01 5.80e-01 7.74e-01 9.67e-01 1.16e+00 1.35e+00 1.55e+00 1.74e+00 1.93e+00

 $1.34e + 0f$  $119e + 06$  $1.049 + 06$ 8.91e+05 7436+05 5.946+05  $1.469 + 05$ 2.97e+05  $1.490 \cdot 05$  $0.00e + 00$ 

contour-water-surface<br>Y-Coordinate (mixture) [ m ]

 $[m/s]$ 

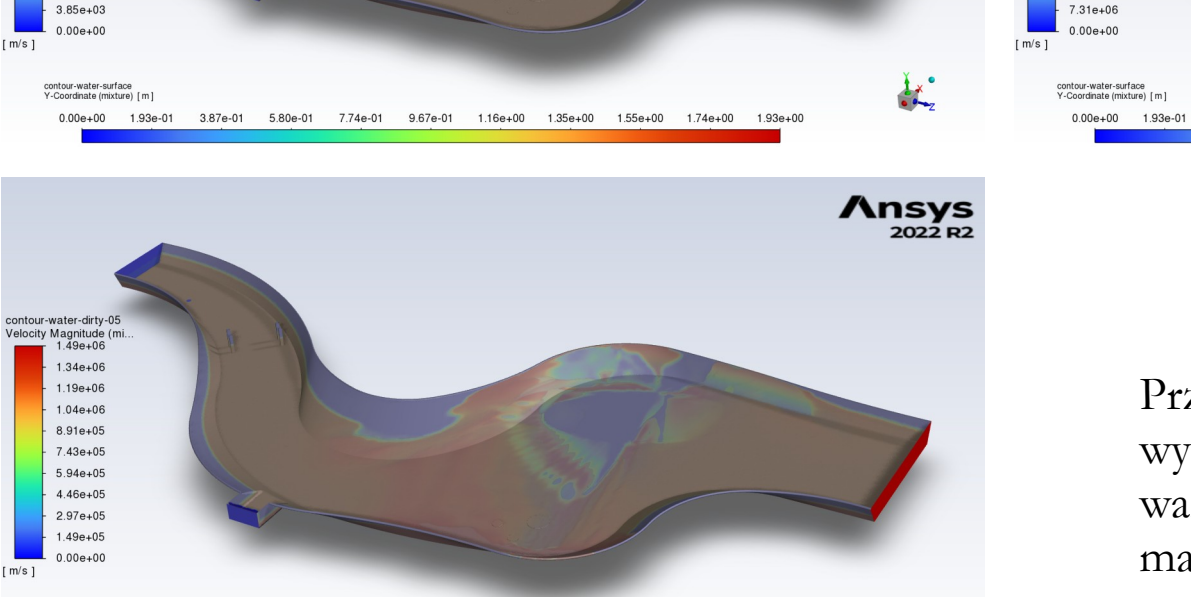

Przykład utraty stabilności obliczeń wynikającej z błędnie zdefiniowanej warstwy inflacyjnej (na jednej z małych powierzchni nie została ona wygenerowana).

3.87e-01 5.80e-01 7.74e-01 9.67e-01 1.16e+00 1.35e+00 1.55e+00 1.74e+00 1.93e+00

**/\nsvs** 

 $\frac{1}{2}$ 

 $2022$  R<sub>2</sub>

**Funkcja rozpinająca** (bias) – funkcja umożliwiająca nierównomierne rozłożenie węzłów na wybranym kierunku.

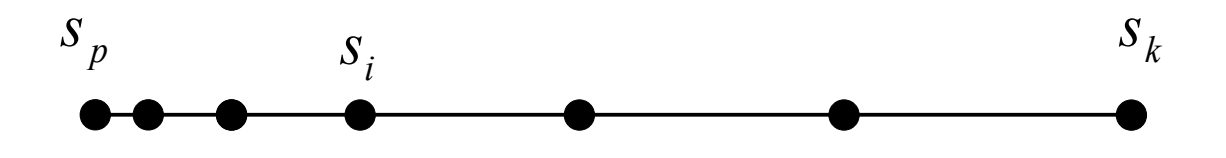

 $s_i = F s_k + (1 - F) s_p$ 

- *F* funkcja rozpinająca
- *si* współrzędna węzła
- *s p* - współrzędna początku linii
- *sk* współrzędna końca linii
- *N s* liczba węzłów na linii

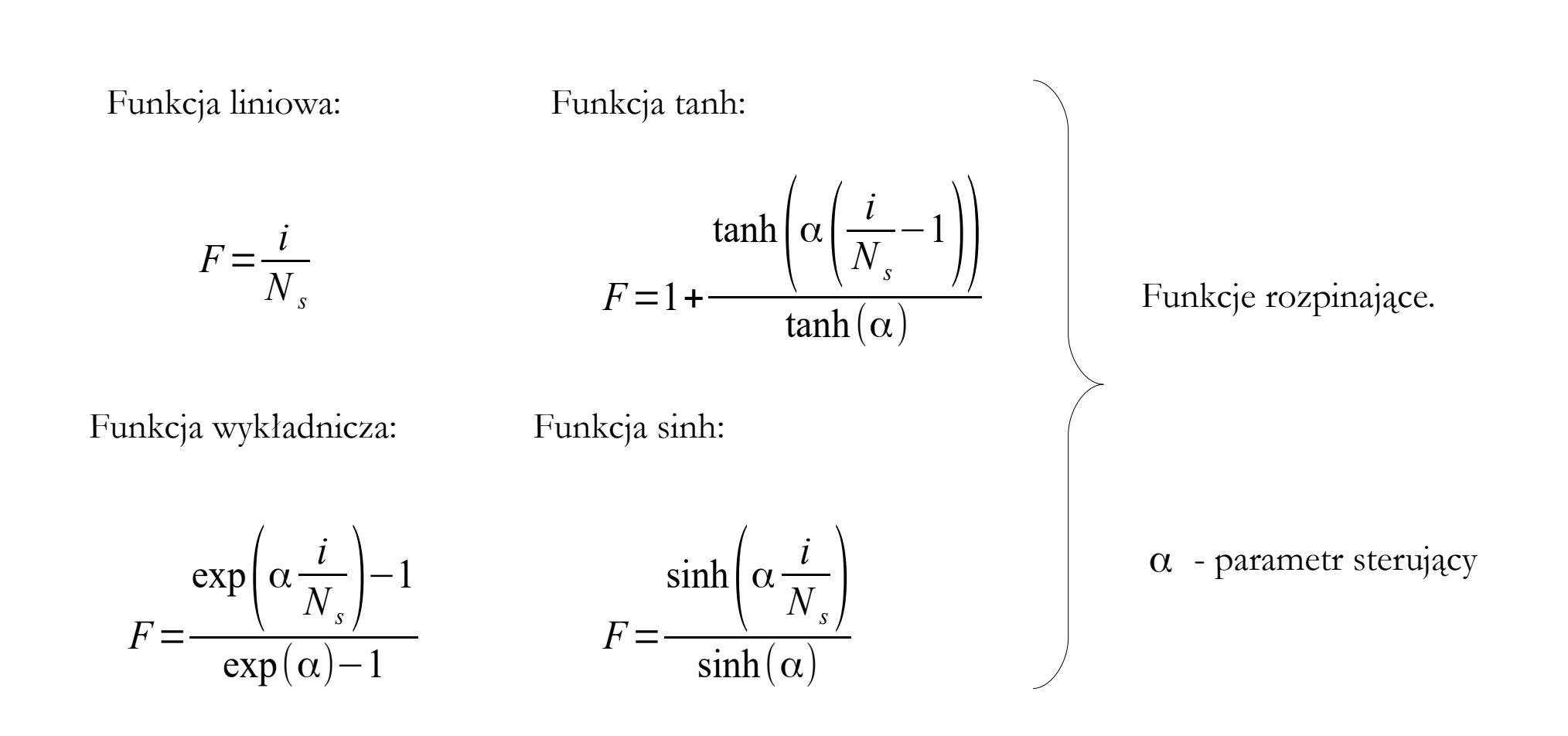

- rozkład funkcją typu tangens hiperboliczny jest lepszy niż funkcją wykładniczą,
- funkcja sinus hiperboliczny jest lepsza w obszarze wewnętrznym warstwy przyściennej,
- funkcja tangens hiperboliczny jest najlepsza w obszarze zewnętrznym warstwy laminarnej oraz w pozostałym obszarze przepływu na zewnątrz warstwy laminarnej.

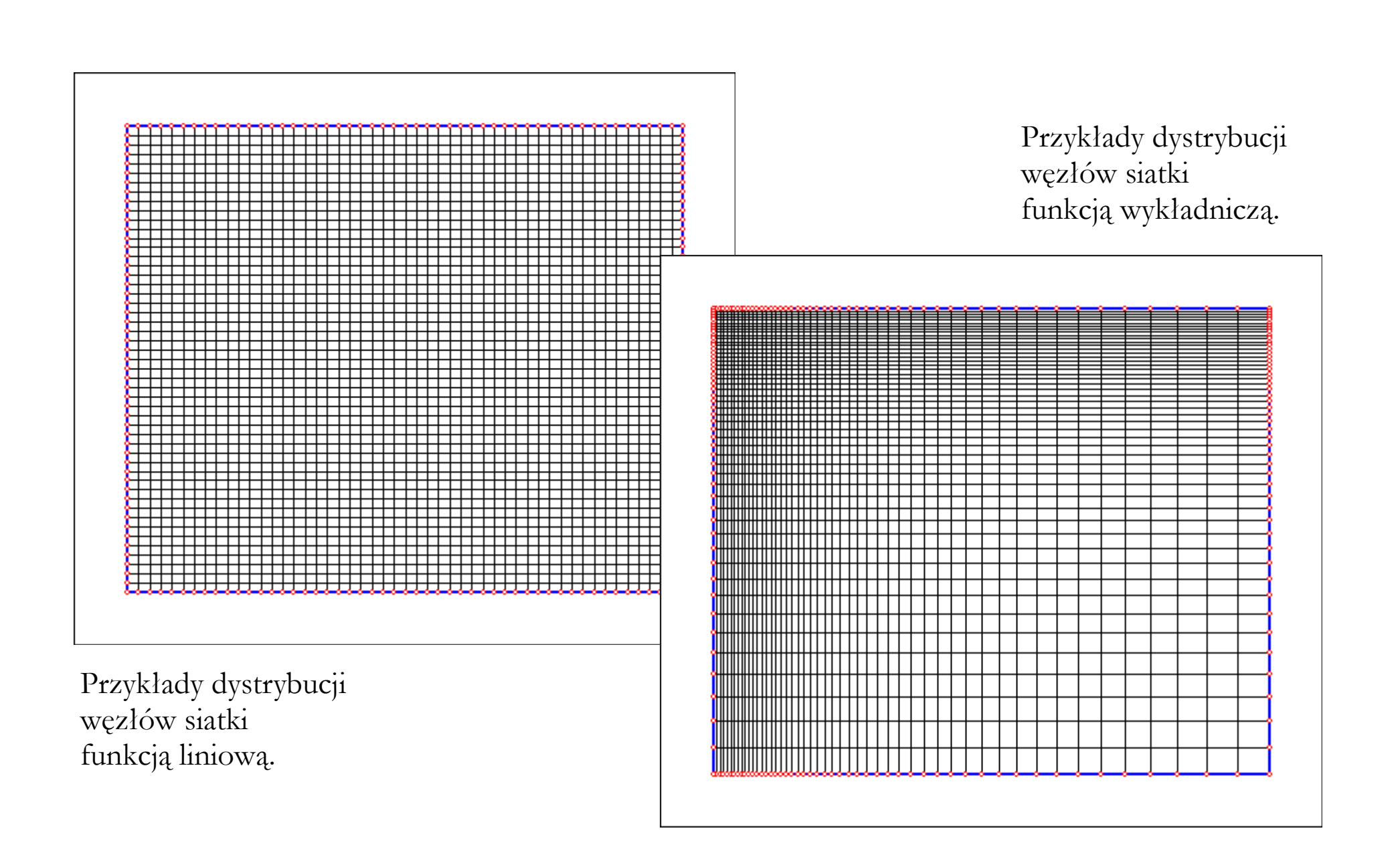

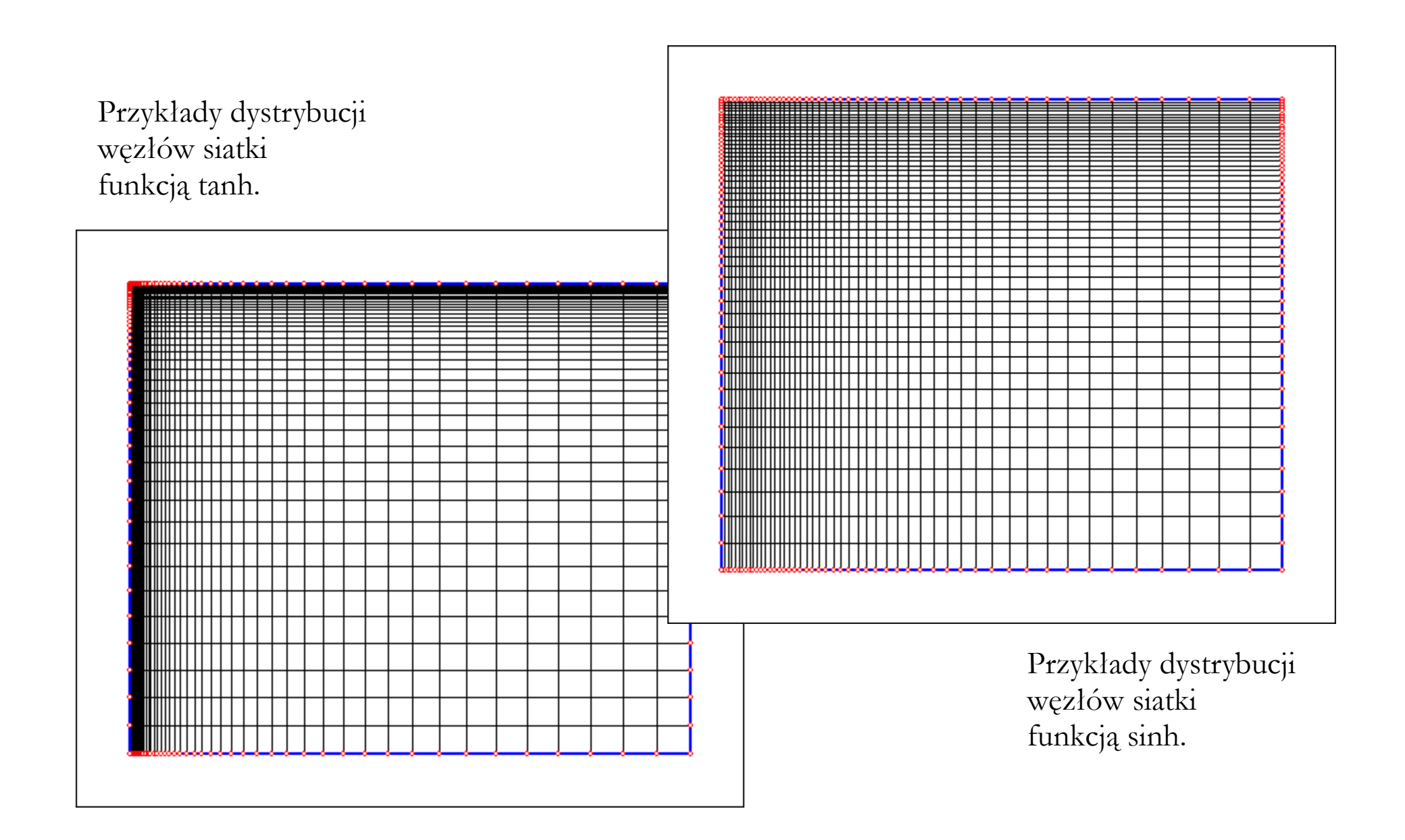

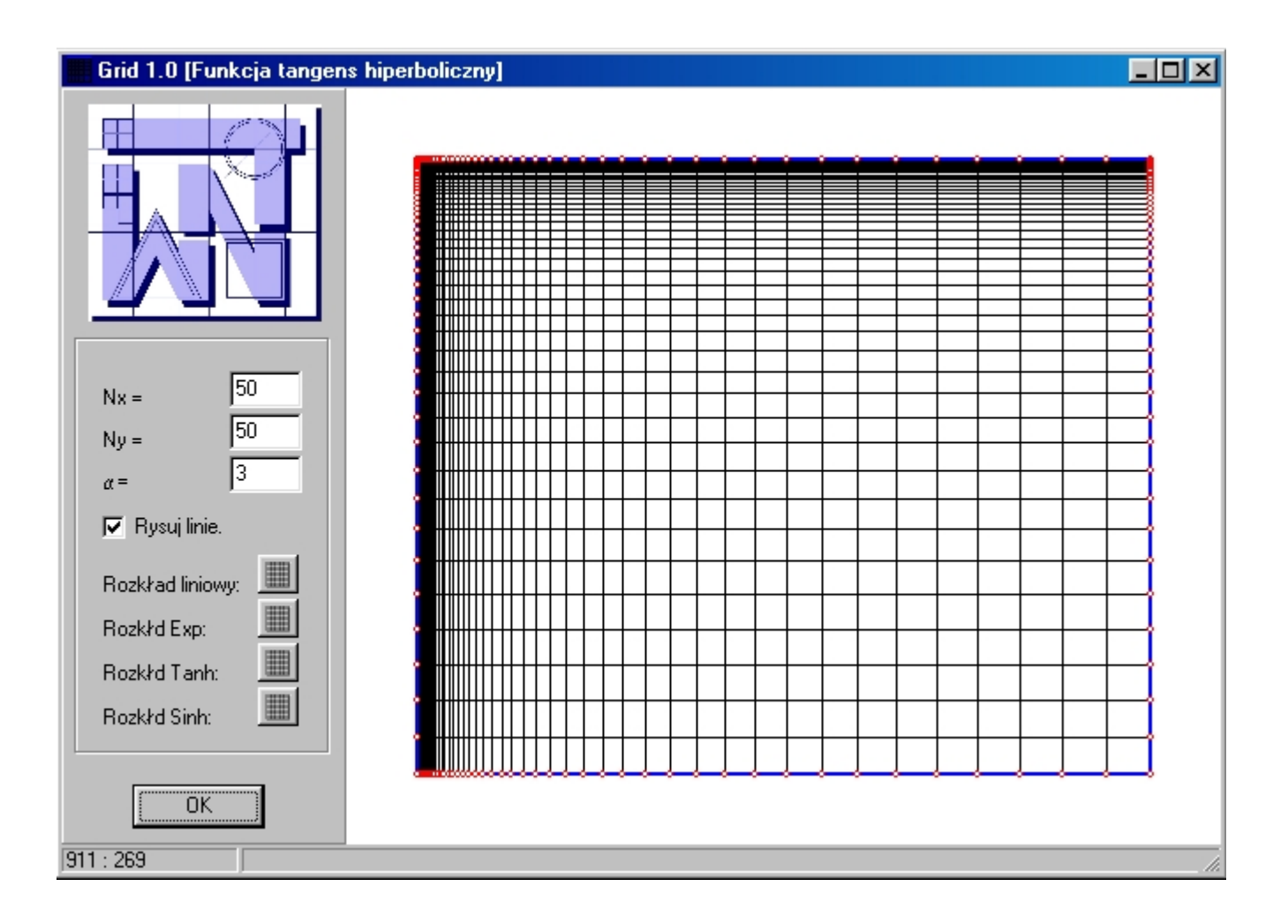

Interfejs programu autorskiego służącego do demonstracji zagadnienia funkcji rozpinających (wersja 1.0).

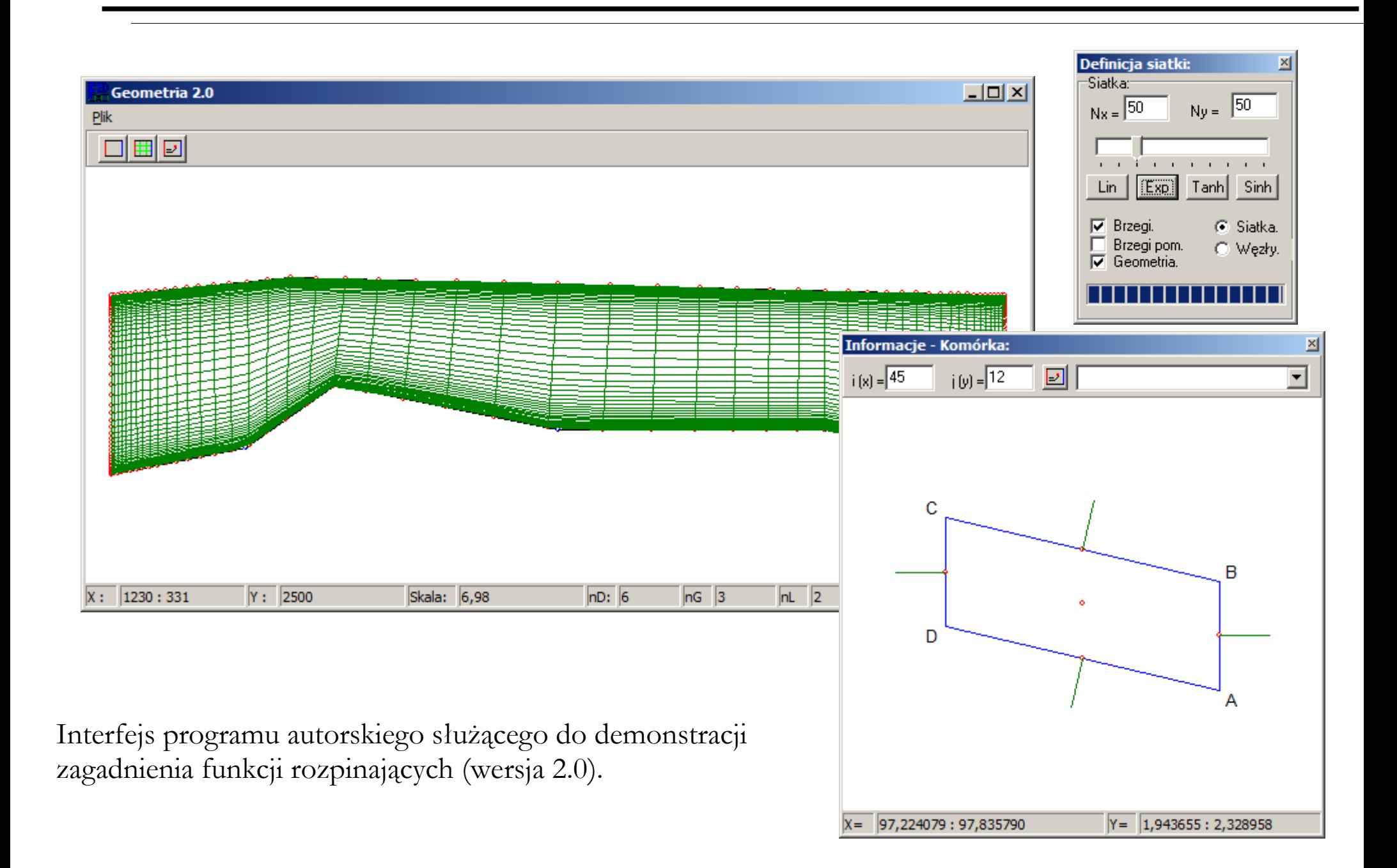

### **Rodzaje siatek wg standardu VTK**

```
!tworzenie pliku VTK:
open(1,file='structured_points_s3d.vtk')
write(1,'(A)') '# vtk DataFile Version 3.0'
write(1,'(A)') 'Dowolna Nazwa'
write(1,'(A)') 'ASCII'
write(1,'(A)') 'DATASET STRUCTURED_POINTS'
write(1,'(A,3I6)') 'DIMENSIONS ',nx, ny, nz
write(1,'(A,3I6)') 'SPACING 1 1 1'
write(1,'(A,3I6)') 'ORIGIN 0 0 0'
write(1,'(A,I12,A)') 'POINT_DATA ', nx*ny*nz
write(1,'(A)') 'SCALARS skalar 3d float'
write(1,'(A)') 'LOOKUP TABLE default'
do i = 1, nx
 do j = 1, ny
    do k = 1, nz
     write(1, '(F12.6)') s3d(i, j, k)
    end do
   end do
end do
close(1)
```
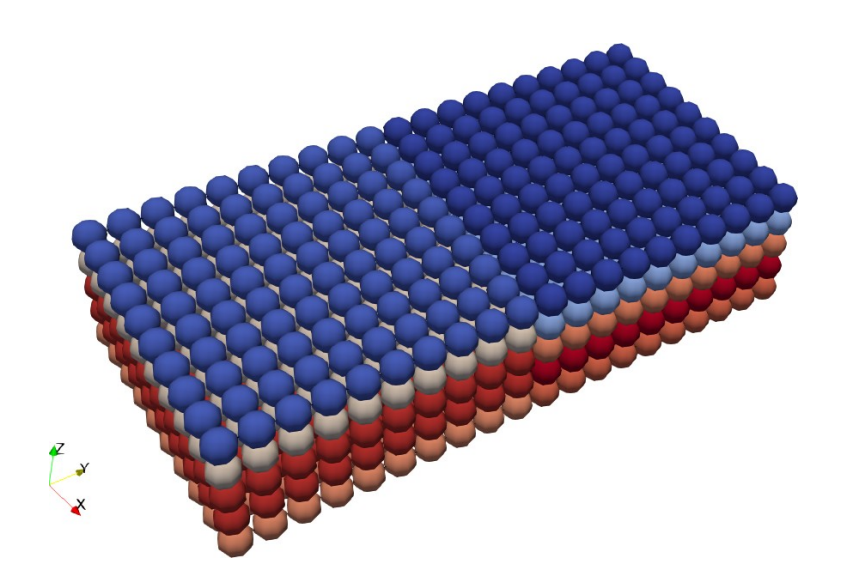

**Structured Points** – siatka regularnie rozmieszczonych węzłów.

#### **Rodzaje siatek wg standardu VTK**

```
!tworzenie pliku VTK:
open(1,file='structured_grid_s3d.vtk')
write(1,'(A)') \qquad '# vtk DataFile Version 3.0'
write(1,'(A)') 'Dowolna Nazwa'
write(1,'(A)') 'ASCII'
write(1,'(A)') 'DATASET STRUCTURED_GRID'
write(1,'(A,3I6)') 'DIMENSIONS ',nx, ny, nz
write(1,'(A,I8,A)') 'POINTS ', nx*ny*nz, ' float'
do i = 1, nx
  do j = 1, ny do k = 1, nz
       write(1,'(3F12.6)') i*dx, j*dy, k*dz
     end do
   end do
end do
write(1, '(A, I8)') \blacksquare CELL DATA ', (nx-1)*(ny-1)*(nz-1)write(1,'(A)') 'SCALARS skalar 3d float'
write(1,'(A)') 'LOOKUP TABLE default'
do i = 1, nx-1d\mathbf{o} \mathbf{i} = 1, ny-1do k = 1, nz-1
      write(1, ' (F12.6)') s3d(i, j, k) end do
   end do
end do
close(1)
```
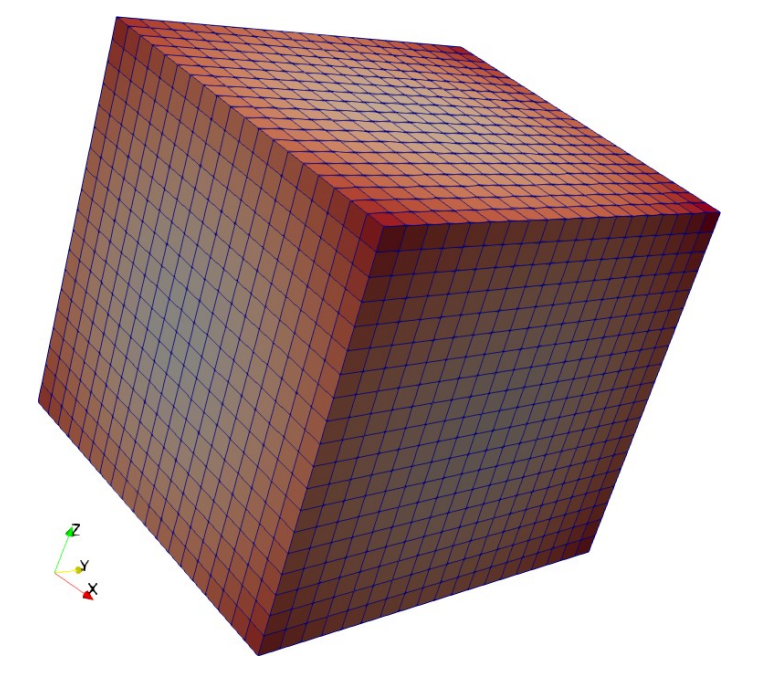

**Structured Grid** – siatka regularnie rozmieszczonych komórek.

#### **Rodzaje siatek wg standardu VTK**

```
!tworzenie pliku VTK:
open(1,file='rectilinear_grid.vtk')
write(1,'(A)') <sup>'#</sup> vtk DataFile Version 3.0'
write(1,'(A)') 'Dowolna Nazwa'
write(1,'(A)') 'ASCII'
write(1,'(A)') 'DATASET RECTILINEAR_GRID'
!definicja ile ma byc rzedow punktow na kazdym kierunku
write(1,'(A,3I6)') 'DIMENSIONS ',nx, ny, nz
!zapis wspolrzednych rzedow punktow: 
write(1,'(A,I6,A)') 'X_COORDINATES ', nx, ' float'
write(1,'(F12.5)') x
write(1,'(A,I6,A)') 'Y_COORDINATES ', ny, ' float'
write(1,'(F12.5)') y
                                                          \mathcal{L}<br>\mathcal{L}write(1,'(A,I6,A)') 'Z_COORDINATES ', nz, ' float'
write(1,'(F12.5)') z
!informacja ile jest komorek w sieci:
write(1, '(A, I6)') 'CELL DATA ', (nx-1)*(ny-1)*(nz-1)!informacja ile jest pol skalarnych w pliku (tu 1):
write(1,'(A)') 'FIELD FieldData 1'
!zapis pierwszego pola skalarnego dla wszystkich komorek:
write(1,'(A,I2,I6,A)') 'scalar_3d ', 1, (nx-1)*(ny-1)*(nz-1), ' float ' 
do i = 1, nx-1do j = 1, nv-1 do k = 1, nz-1
                                                Rectilinear Grid – siatka komórek
      write(1, ' (F12.6)') s3d(i, j, k)o różnych rozmiarach na każdym kierunku.
     end do
   end do
end do 
close(1)
```
### **Rodzaje siatek wg standardu VTK**

```
Unstructured Grid – siatka składająca się 
                                                         z dowolnego zestawu dowolnych komórek.
!saving the input data in VTK format for ParaView:
open(1,file='unstructured_grid_surface.vtk')
write(1,'(A)') '# vtk DataFile Version 3.0'
write(1,'(A)') 'Surface'
write(1,'(A)') 'ASCII'
write(1,'(A)') 'DATASET UNSTRUCTURED_GRID'
write(1,'(A,I6,A)') 'POINTS ', nx*ny ,' double'
do i = 1, nx
  do j = 1, nvwrite(1, '(3F16.8)') x(i), y(j), z(i,j) end do
end do
write(1, '(A, I6, A, I6)') 'CELLS ', (nx-1)*(ny-1), ' ', 5*(nx-1)*(ny-1)do i = 1, nx-1do i = 1, nv-1write(1, '(A2,4I8)') '4 ', (i-1)*ny+j-1, (i)*ny+(j-1), (i-1)*ny+1+j-1, (i)*ny+1+(j-1)
   end do
end do
write(1, ' (A, I6)') 'CELL TYPES ', (nx-1)*(ny-1)do i = 1, nx-1do i = 1, nv-1 write(1,'(A2)') '8 '
   end do
end do
write(1,'(A,I6)') 'CELL_DATA ', (nx-1)*(ny-1)
write(1,'(A)') 'SCALARS z(x,y) double'
write(1,'(A)') 'LOOKUP_TABLE default'
do i = 1, nx-1do j = 1, nv-1 write(1,'(F16.8)') z(i,j)
   end do
end do
close(1)
```
**Ortogonalność** – warunek oznaczający, że linie siatki powinny rozpoczynać się na brzegach lub przecinać pod kątem maksymalnie zbliżonym do kąta prostego. Ortogonalność siatki upraszcza schematy numeryczne oraz poprawia stabilność i dokładność obliczeń. W siatkach ortogonalnych dyfuzja i dyspersja numeryczna jest zazwyczaj mniejsza.

Podstawowe metody osiągania ortogonalności:

- stosowanie domen:
	- prostokątnych lub prostopadłościennych,
	- cylindrycznych lub sferycznych,
- stosowanie krzywoliniowych układów współrzędnych,
- tworzenie siatek dostosowanych do przepływu, np. O,H,C, "sweep".

## **Ortogonalność siatek numerycznych**

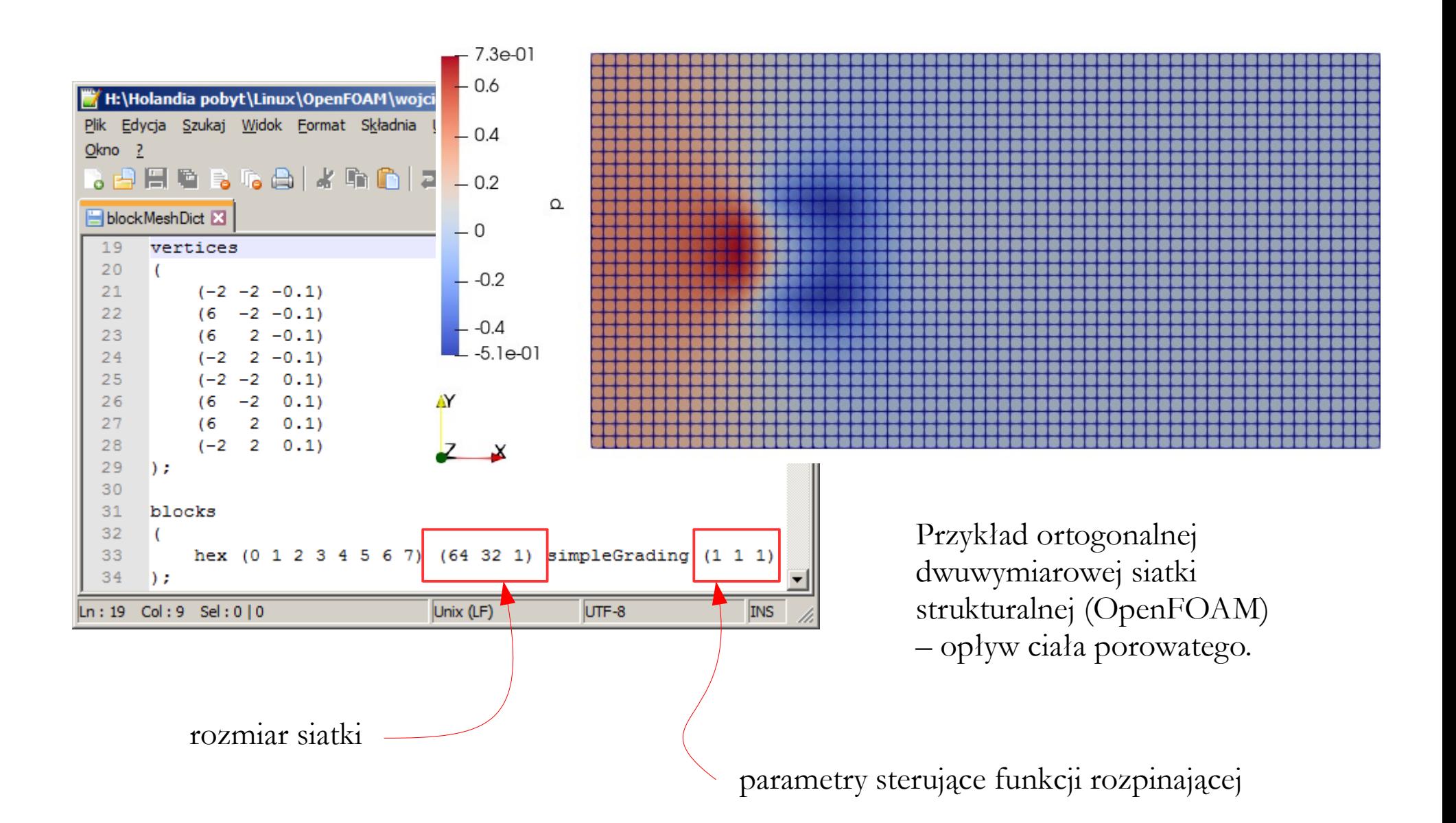

## **Ortogonalność siatek numerycznych**

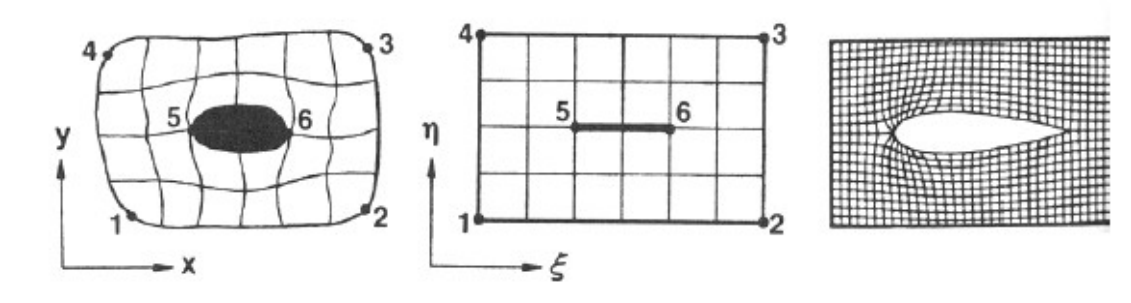

Siatka typu "H".

Przykład poprawy ortogonalności siatek poprzez konwertowanie przestrzeni rzeczywistej do odpowiedniej przestrzeni krzywoliniowej (odwzorowanie musi być **jednoznaczne**), w której to komórki siatki uzyskują topologię prostokątów lub prostopadłościanów (materiał z Internetu).

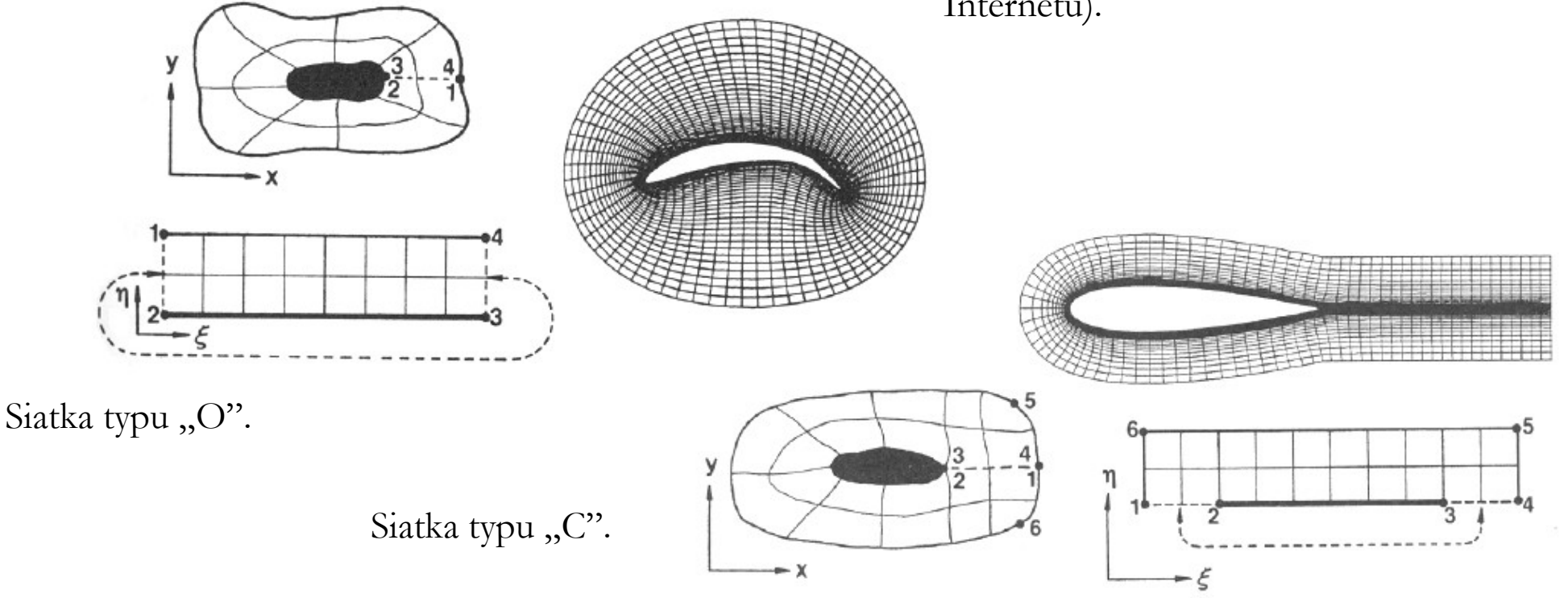

**Gładkość** – warunek oznaczający, że siatka powinna zapewniać monotoniczny przebieg pochodnych, wyznaczanych dla różnych funkcji skalarnych lub wektorowych. Inaczej mówiąc, funkcje te nie mogą być lokalnie zbyt "strome" (posiadać za duże gradienty), gdyż może to prowadzić do niestabilności obliczeń.

Podstawowe metody wygładzania siatek strukturalnych:

- metoda algebraiczna,
- metoda Laplace'a,
- metoda Poissona.

Wyjaśnia to, dlaczego w pewnych obszarach stosujemy zagęszczanie siatek.

Podstawowe metody wygładzania siatek niestrukturalnych:

- metody triangulacyjne,
- zastosowanie techniki "brukowania".

**Metoda algebraiczna** – polega na równomiernym podziale obszaru, zgodnie z zastosowaną funkcją rozpinającą. W tej metodzie odległości względne na boku obszaru oraz na liniach siatki równoległych do tego boku, są jednakowe. Wadą metody jest brak warunku ortogonalności oraz możliwość występowania załamań linii siatki w rejonach silnych "ugięć" obszaru modelowego.

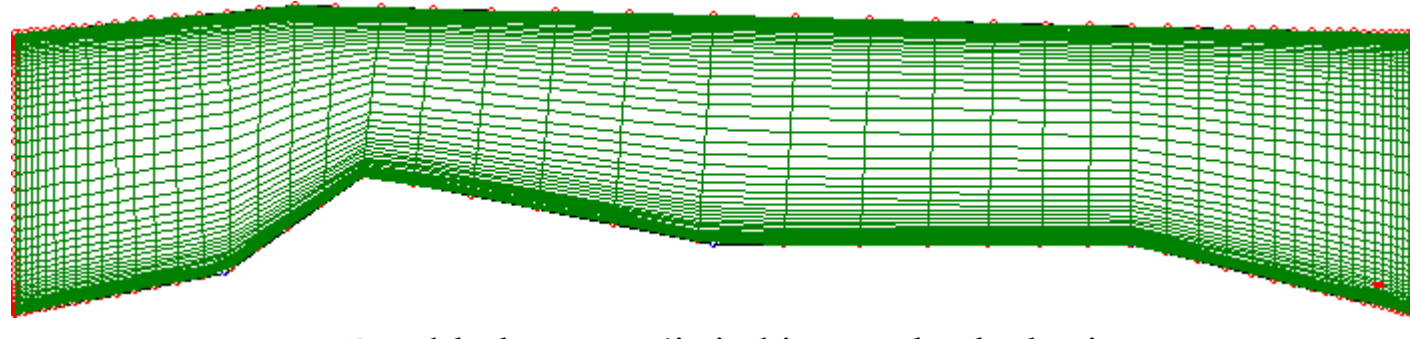

Przykład generacji siatki metodą algebraiczną.

**Metoda Laplace'a** – polega na takim ułożeniu linii siatki, aby nie miały one załamań w punktach węzłowych. Wadą metody jest brak ortogonalności.

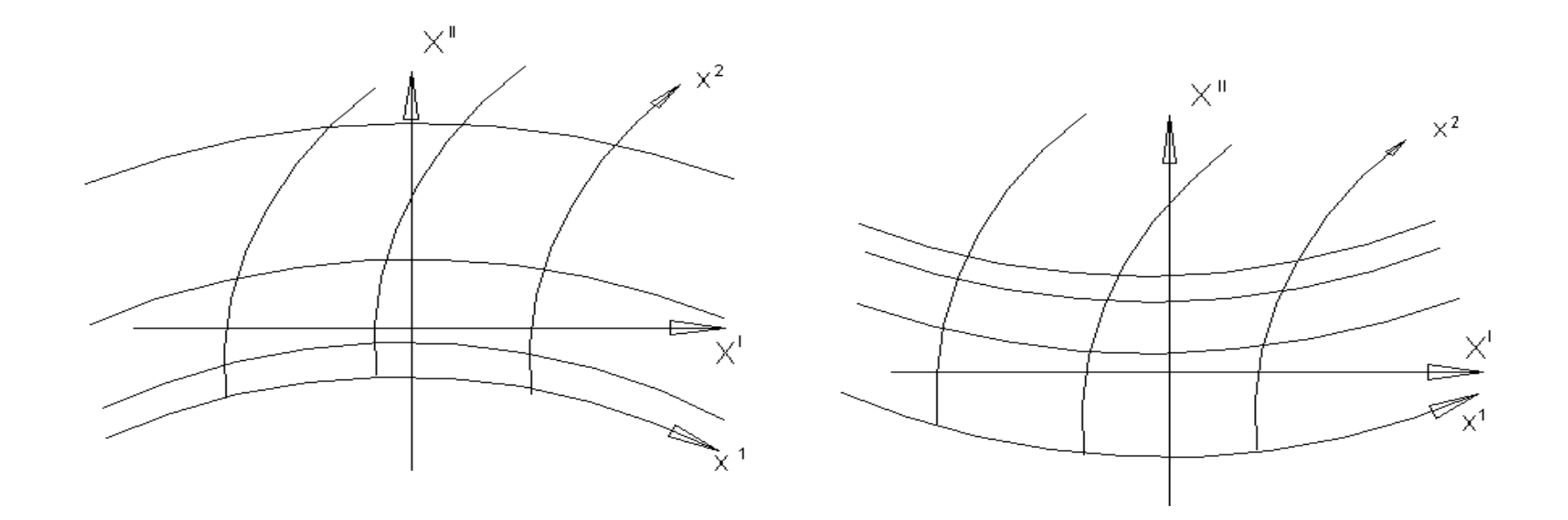

Przykład generacji siatki metodą Laplace'a (materiał z Internetu).

**Metoda Poissona** – umożliwia generację siatek spełniających warunek ortogonalności poprzez sterowanie przebiegiem poszczególnych linii siatki z użyciem tzw. funkcji kontrolnych (Thomasa lub Sorensena).

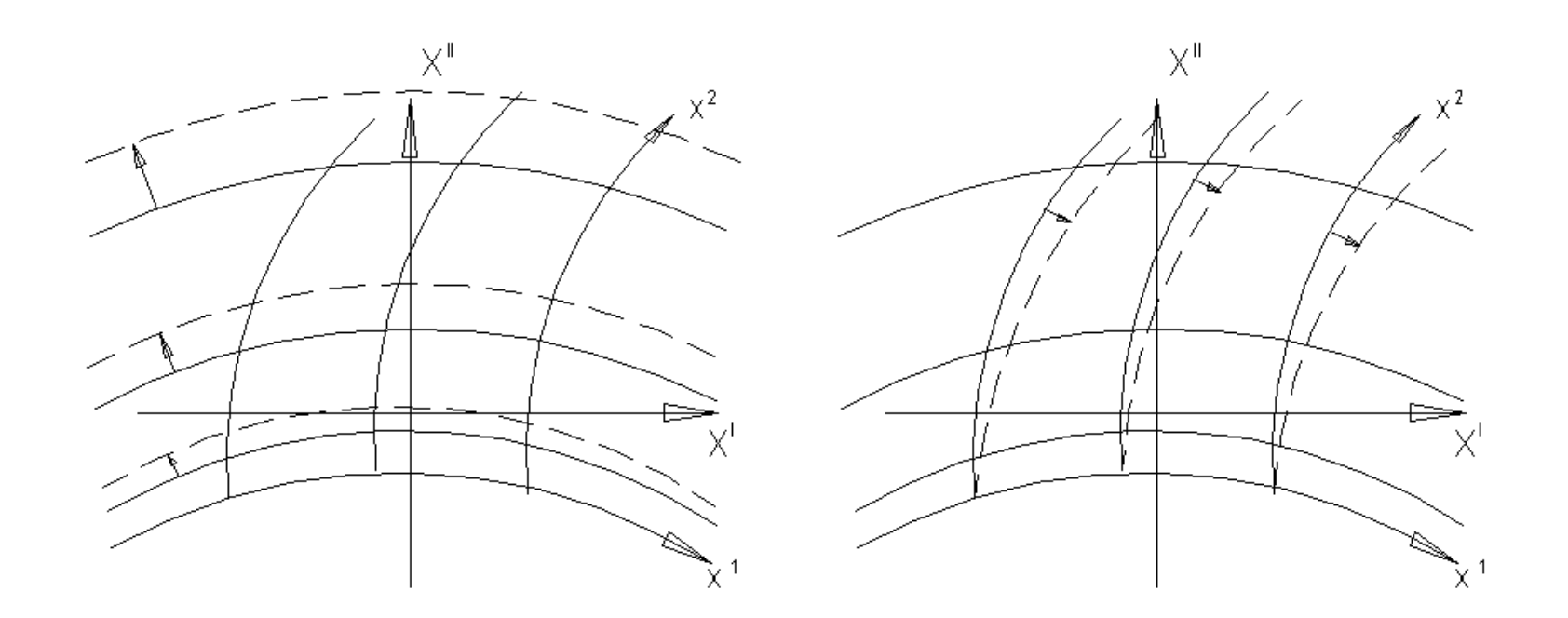

Przykład generacji siatki metodą Poissona (materiał z Internetu).

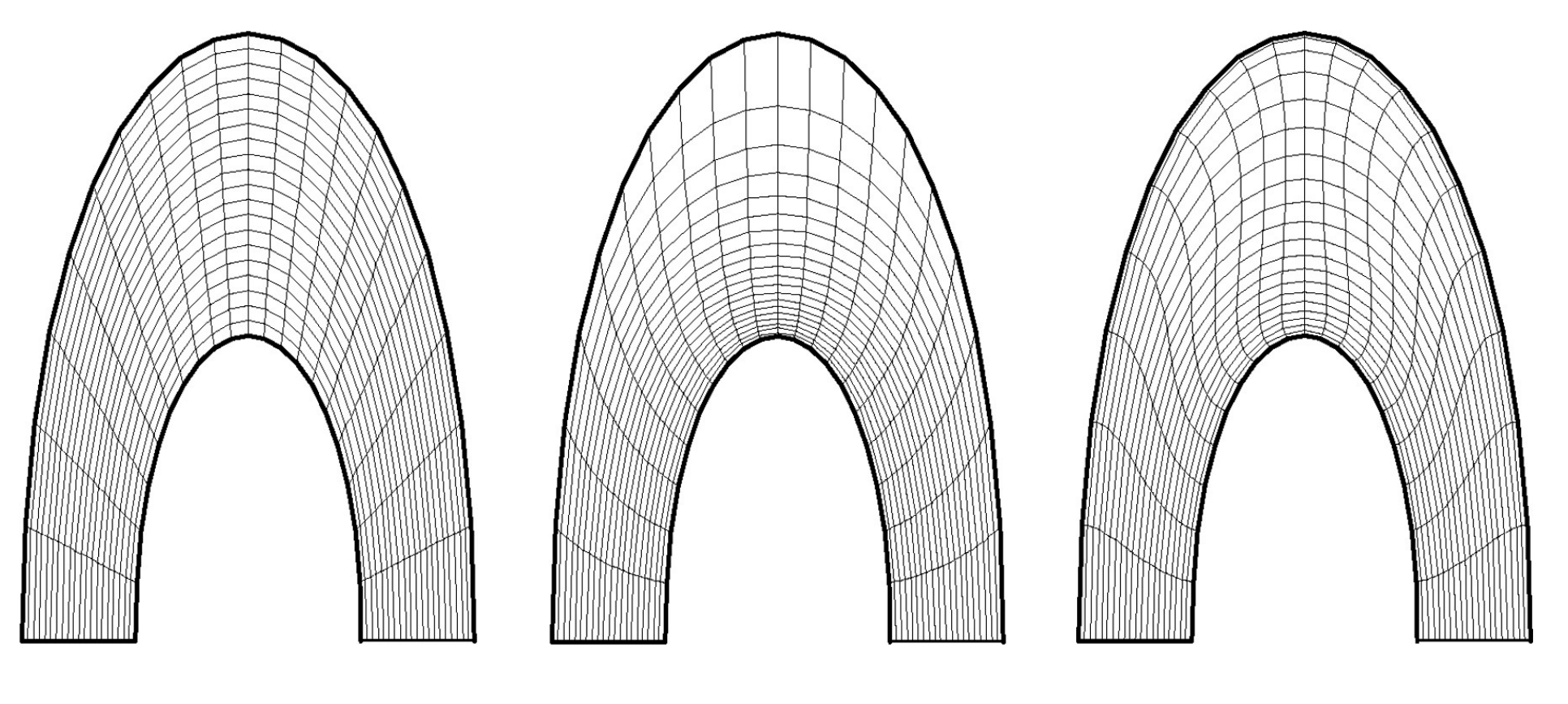

Metoda algebraiczna. Metoda Laplace'a. Metoda Poissona.

Przykłady działania wybranych metod wygładzania siatek (materiał z Internetu).

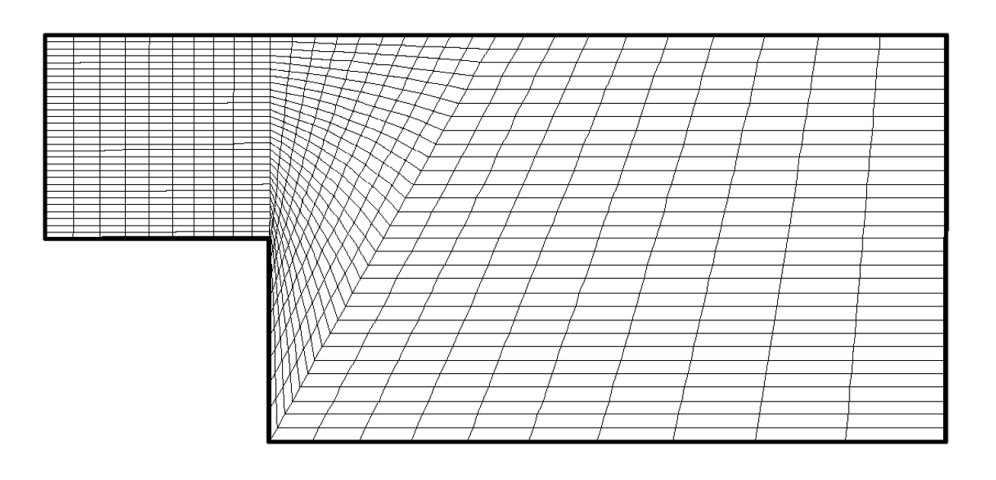

Metoda algebraiczna. Metoda Laplace'a.

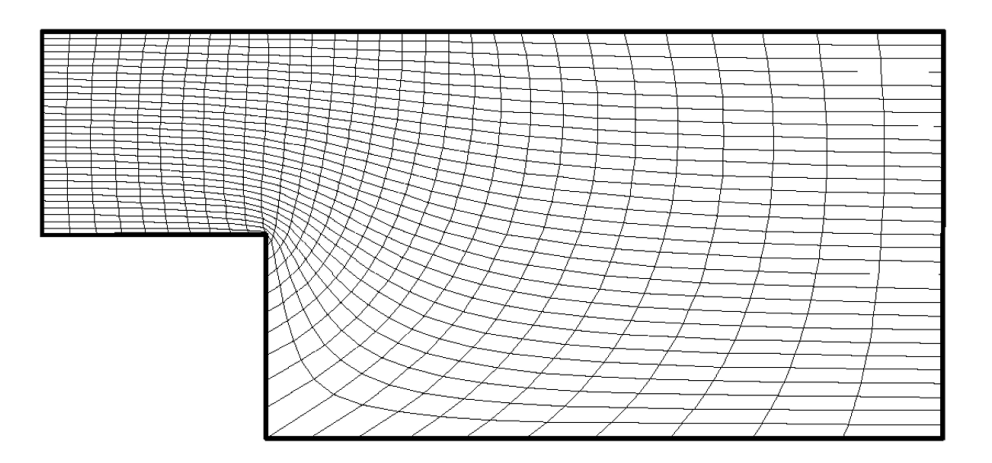

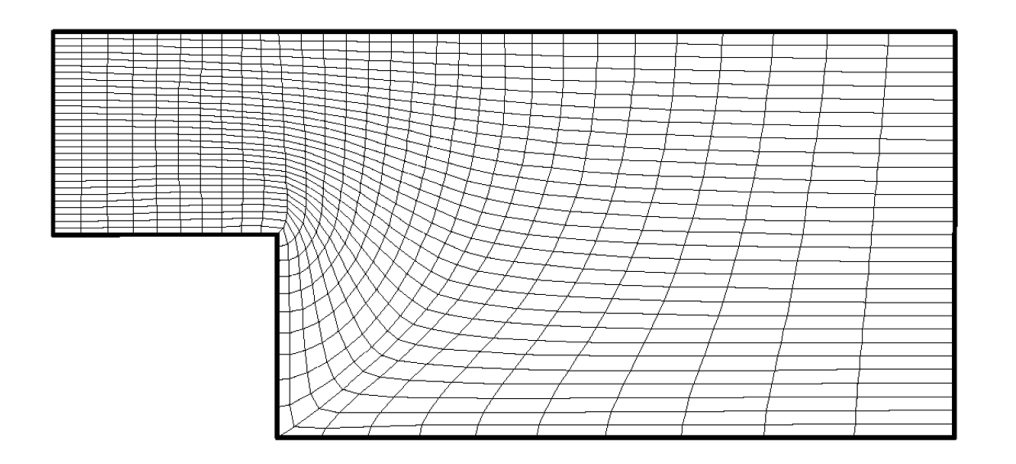

Przykłady działania wybranych metod wygładzania siatek (materiał z Internetu).

Metoda Poissona z funkcją kontrolną Sorensena.

**Triangulacja** – metoda polegająca na rozbiciu bardziej skomplikowanych obiektów geometrycznych na obiekty prostsze, np. trójkąty w 2D lub czworościany w 3D.

**Teselacja Voronoi'a** – polega na dekompozycji przestrzeni na obszary wokół każdego punktu w taki sposób, że wszystkie punkty z rejonu okalającego P<sub>i</sub> są bliżej niego niż jakiegokolwiek innego punktu tej przestrzeni.

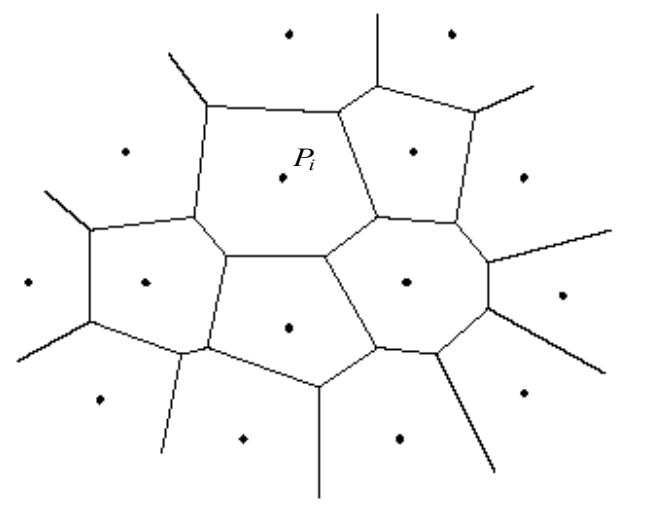

Wizualizacja idei teselacji Voronoi'a (materiał z Internetu).

**Triangulacja Delaunay'a** – polega na takim podziale obszaru na trójkąty (w 2D), w którym każde koło opisane na trzech sąsiadujących ze sobą punktach z teselacji Voronoi'a, nie zawiera żadnego innego punktu.

Przykładowe algorytmy:

- algorytm Bowyera-Watsona,
- algorytm Greena-Sibsona,
- metoda postępującego brzegu.

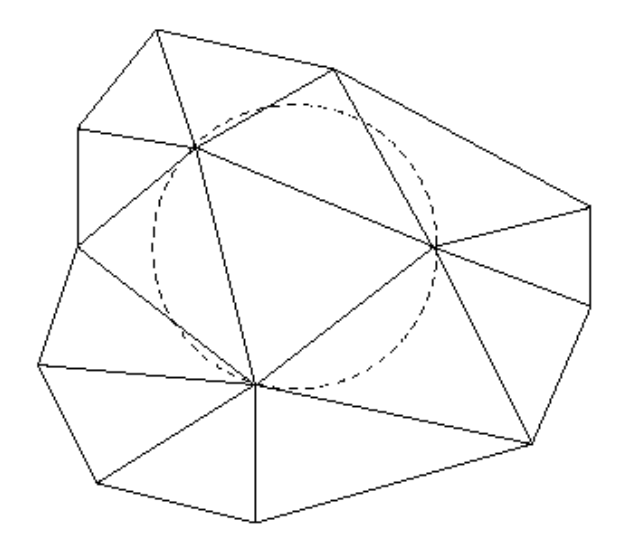

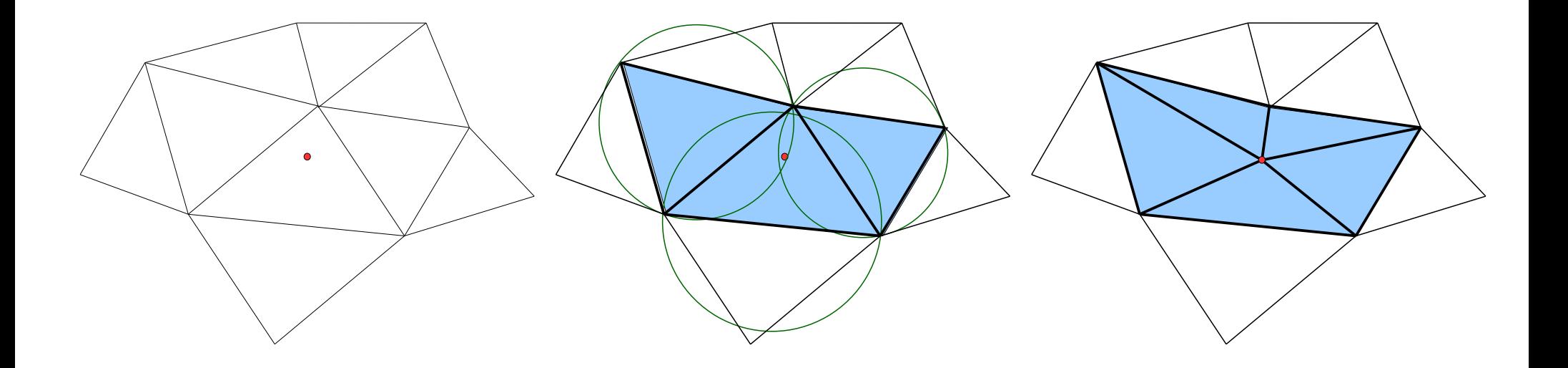

Zagęszczanie siatki wg. algorytmu **Bowyera-Watsona**:

- wstawić nowy punkt,
- utworzyć okręgi opisane na wierzchołkach wszystkich okolicznych trójkątów i sprawdzić, do których okręgów należy punkt,
- połączyć nowy punkt ze wszystkimi wierzchołkami trójkątów, do których należą okręgi zawierające nowy punkt.

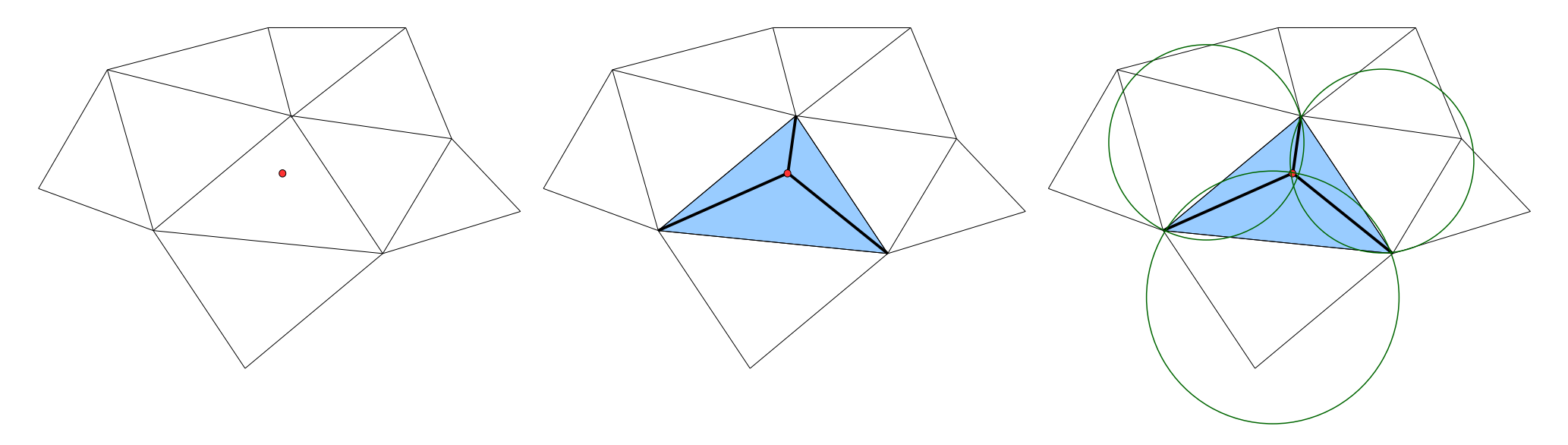

Zagęszczanie siatki wg. algorytmu **Greena-Sibsona**:

- wstawić nowy punkt,
- połączyć nowy punkt z wierzchołkami trójkąta, do którego należy,
- dla powstałych trójkątów sprawdzić warunek Delaunay'a:
	- jeśli warunek jest spełniony to algorytm się kończy,
	- jeśli warunek nie jest spełniony to zmienia się połączenia między węzłami.

Zaletą algorytmu jest szybkość, bowiem nie zawsze koniczne jest sprawdzenie wszystkich trójkątów.

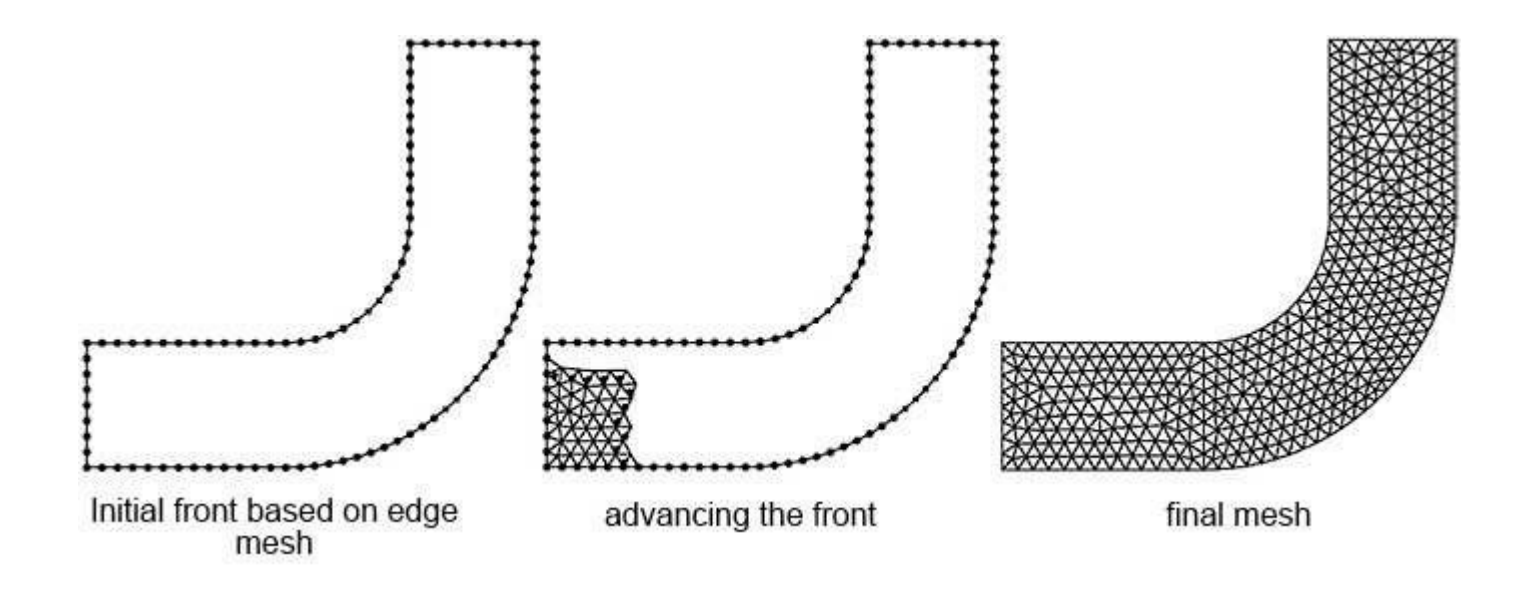

Metoda postępującego brzegu lub frontu (rysunek z Internetu):

- określić rozmiar komórek (stosuje się różne kształty),
- ustalić numerację brzegów domeny,
- wygenerować węzły na wybranym brzegu/brzegach domeny,
- wygenerować komórki na wybranym brzegu/brzegach domeny (stosując wskaźniki jakości),
- połączyć nowe węzły tak, aby uzyskać nowy brzeg obszaru,
- powtarzać dodawanie kolejnych węzłów i komórek, aż do wypełnienia całej przestrzeni.

**Brukowanie** (paving) – rodzaj siatek wykorzystywanych w przestrzeni 2D składających się z elementów czworobocznych, ale nie układających się w regularne "wiersze" i "kolumny" jak to ma miejsce w przypadku siatek strukturalnych. Siatki tego typu mogą być tworzone np. metodą postępującego brzegu.

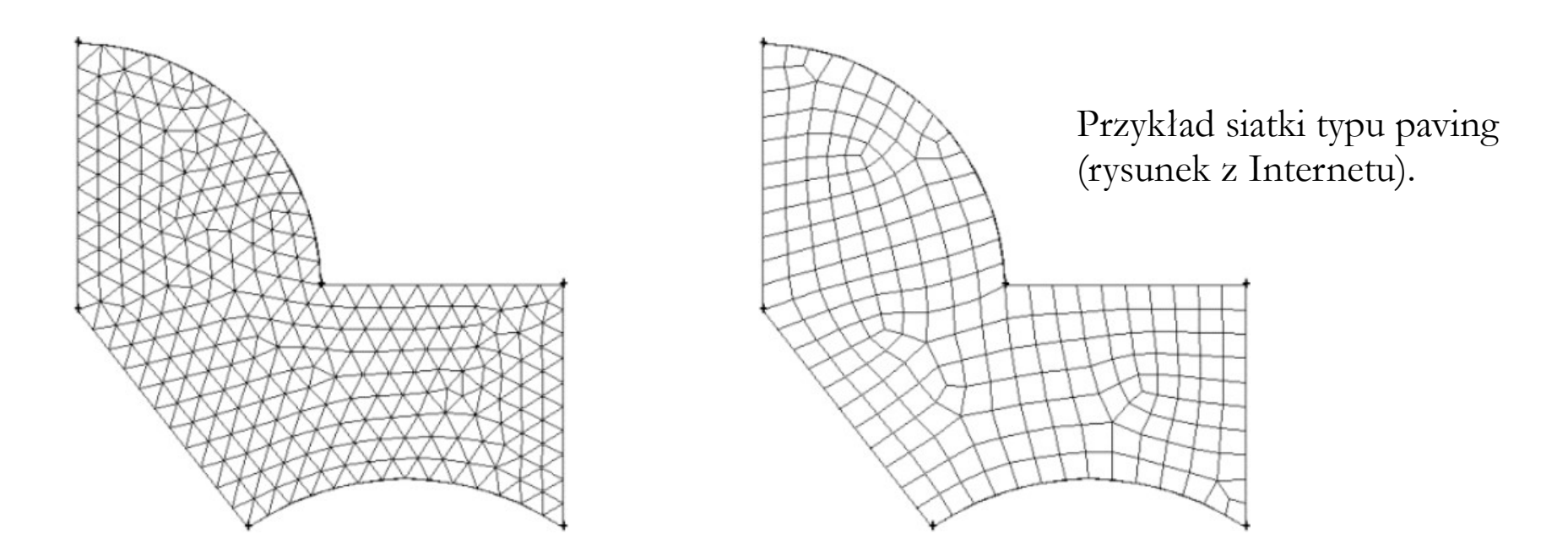

**Dopasowanie do zagadnienia** – warunek oznaczający, że siatka ma poprawnie reprezentować zarówno geometrię domeny obliczeniowej jak i zjawiska w niej zachodzące. Dopasowanie do zagadnienia można uzyskać poprzez stosowanie:

- odpowiedniego rodzaju siatki,
- odpowiedniego algorytmu generacji siatki,
- odpowiedniego rozmiaru komórek siatki,
- lokalnego zagęszczania komórek siatki,
- funkcji rozpinających,
- siatek inflacyjnych,
- siatek wieloblokowych, wielostrefowych lub nakładających się,
- siatek adaptujących się lub siatek ruchomych,
- $\bullet$  ...

## **Dopasowanie do zagadnienia**

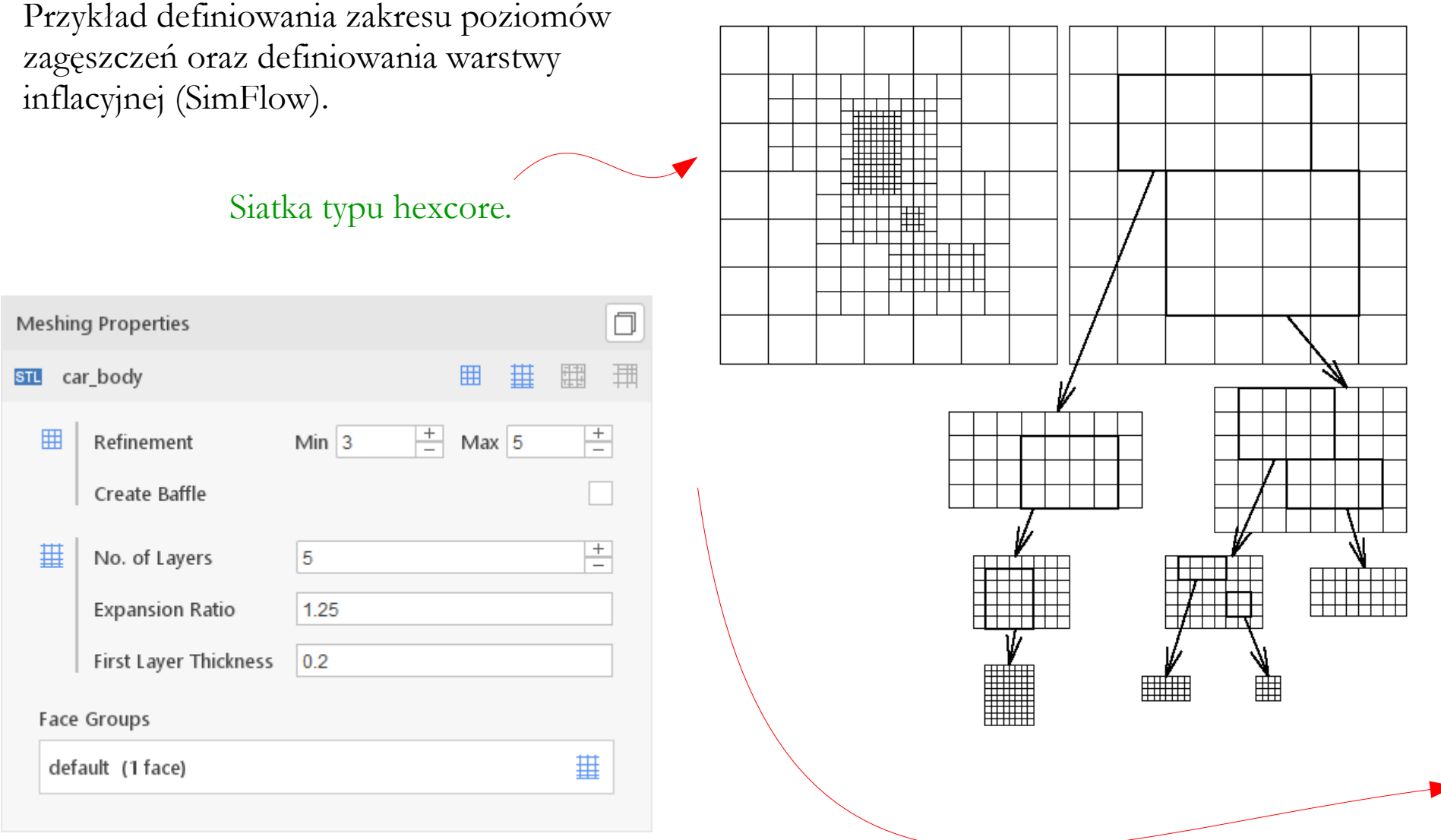

## **Dopasowanie do zagadnienia**

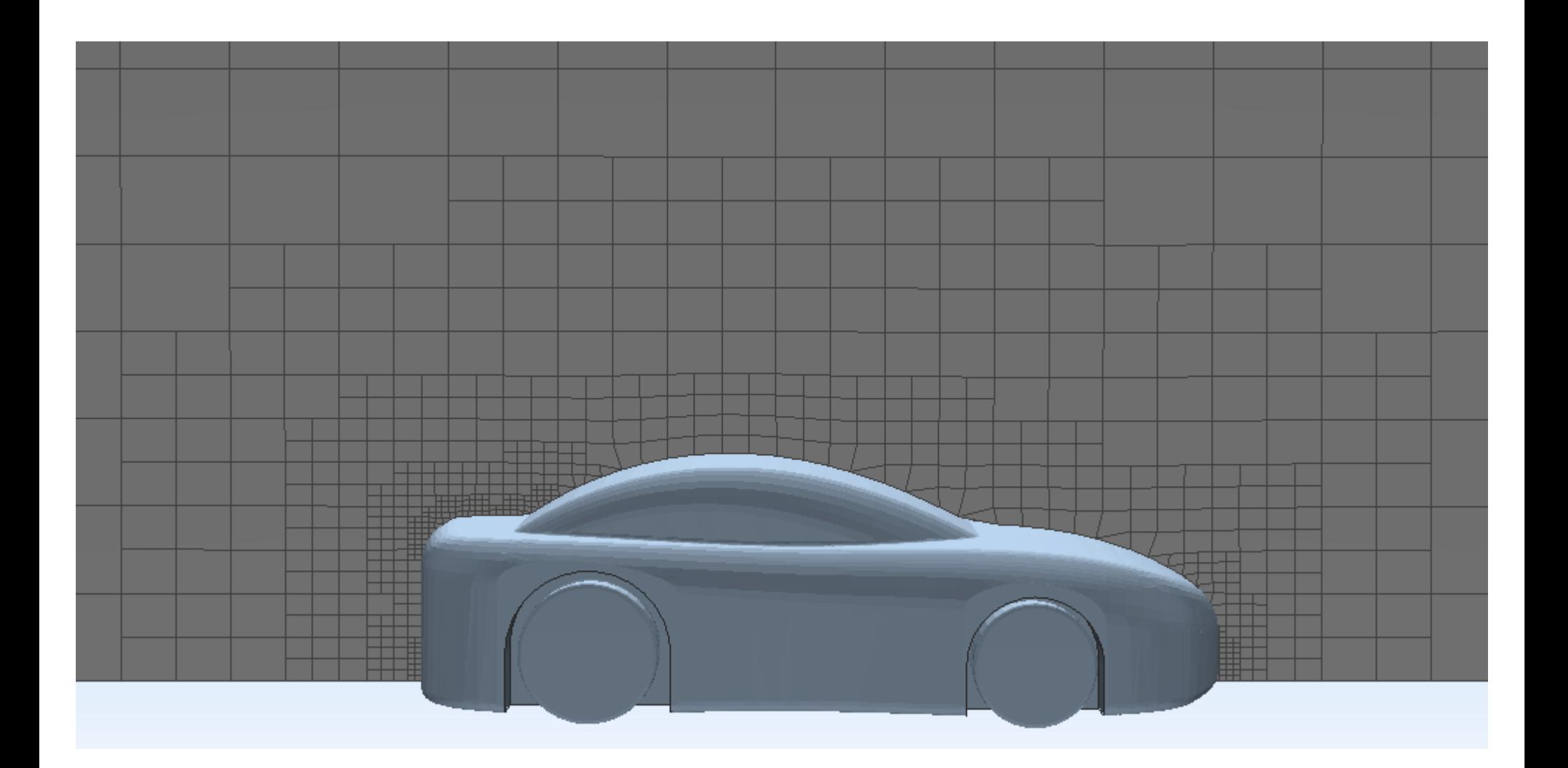

Efekt działania stopniowego zagęszczania siatki w miarę zbliżania do ścianek domeny (SimFlow).

## **Dopasowanie do zagadnienia**

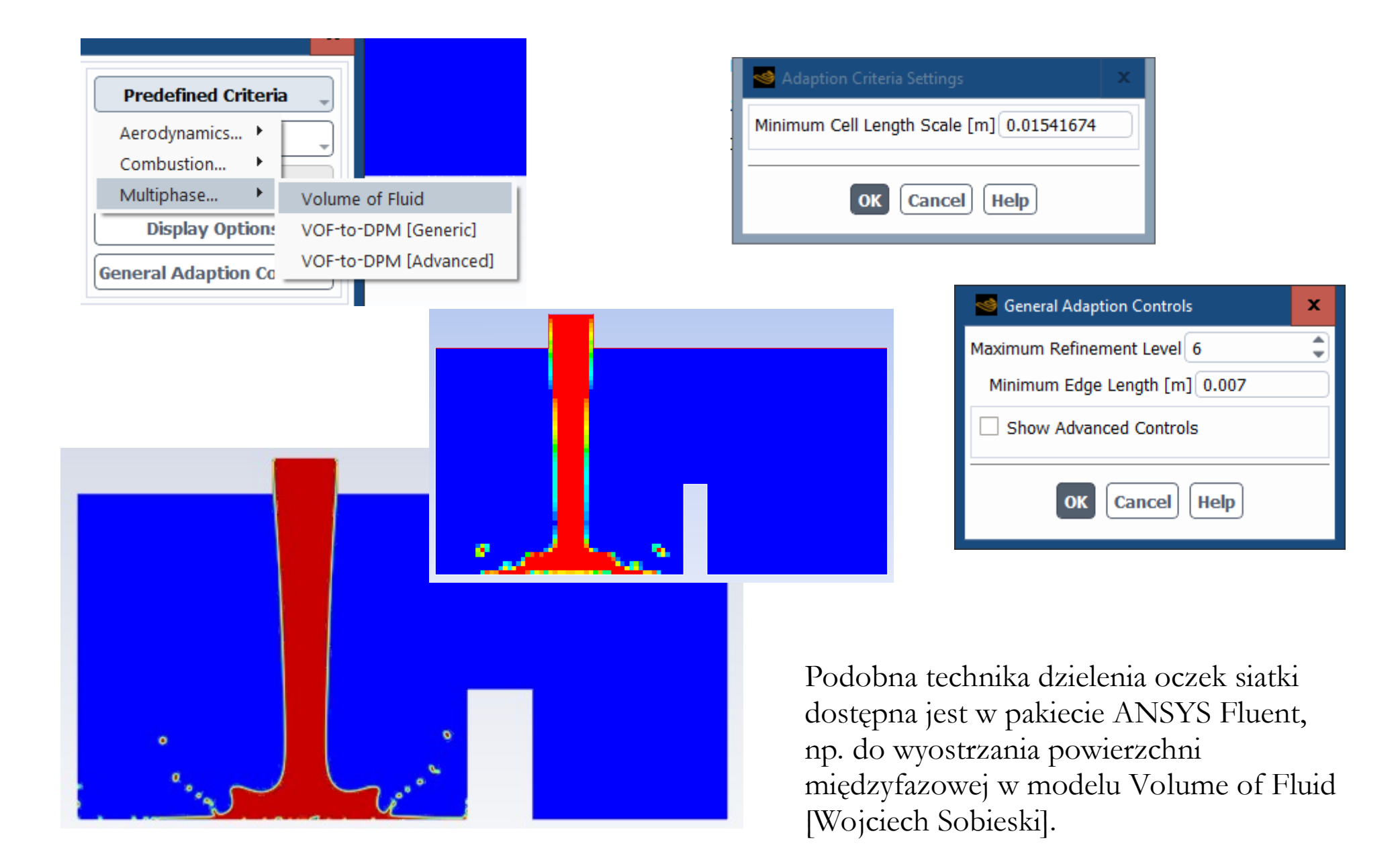

#### **Sekcja Mesh – Defaults**:

- **Physics Reference** przeznaczenie siatki (jaki rodzaj analizy będzie wykonywany).
- **Solver Preferences** przeznaczenie siatki (jaki konkretnie solwer będzie używany).
- **Element Order** sposób tworzenia komórek:
	- **Program Controlled** automatyczny, w zależności od wybranego typu analizy i solwera,
	- **Linear** bez węzłów środkowych (po lewej),
	- **Quadratic** z węzłami środkowymi (po prawej).

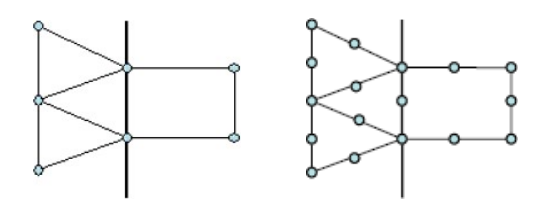

● **Element size** – średni rozmiar komórki (rozmiar można mierzyć linijką lub kółkiem).

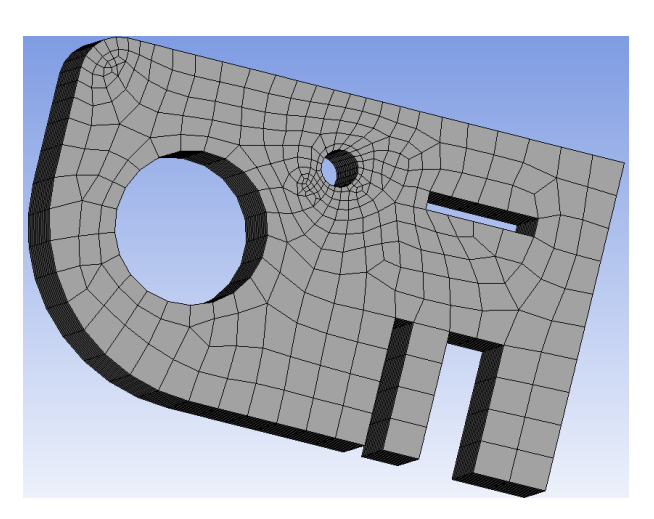

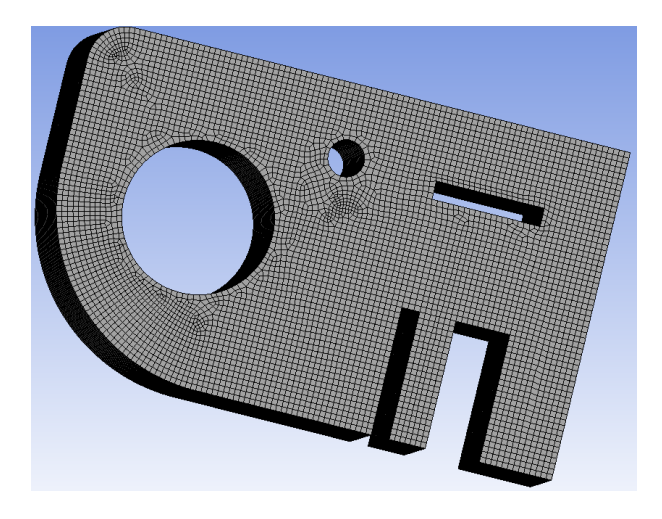

**Sekcja Mesh – Sizing**:

- **Use Adopting Sizing** opcja automatycznego sterowania rozmiarami komórek sąsiednich (lepiej jest sterować ręcznie).
- **Growth rate** stopień wzrostu sąsiednich komórek: 1.2 to wartość maksymalna.
- **Max Size** maksymalny dopuszczalny rozmiar komórki (**ważny parametr**).
- **Mesh Defeaturing** usuwanie niedokładności (np. błędów lokalizacji węzłów) o wielkościach mniejszych niż wartość parametru Defeature Size.
- **Capture Curvature** sterowanie wielkością komórek na podstawie **krzywizny brzegów**:
	- **Curvature Min Size** minimalny dopuszczalny rozmiar komórki (czasami potrzebne, bo algorytm tego narzędzia czasami nadmiernie zagęszcza komórki),
	- **Curvature Normal Angle maksymalny kąt**, na jaki może rozszerzać się komórka siatki.

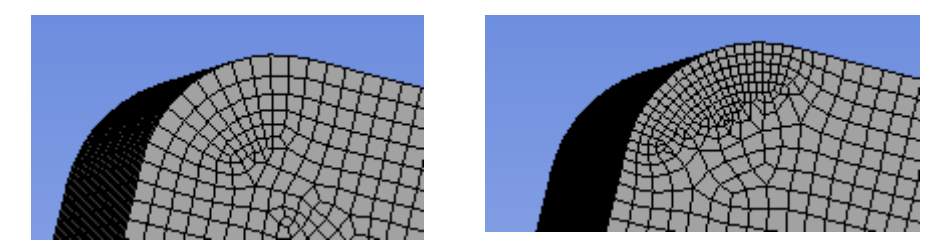

Tu zmieniono kąt z wartości domyślnej (12°) na 4°.

**Sekcja Mesh – Sizing**:

- **Capture Proximity** sterowanie wielkością komórek na podstawie **odległości brzegów**:
	- **Proximity Min Size** minimalny dopuszczalny rozmiar komórki (czasami potrzebne, bo algorytm tego narzędzia czasami nadmiernie zagęszcza komórki),
	- **Proximity Gap Factor minimalna dopuszczalna liczba komórek na danym brzegu**.
- **Proximity Size Sources** dodatkowe opcje narzędzia Proximity:
	- **Faces**,
	- **Edges**,
	- **Faces and Edges**.

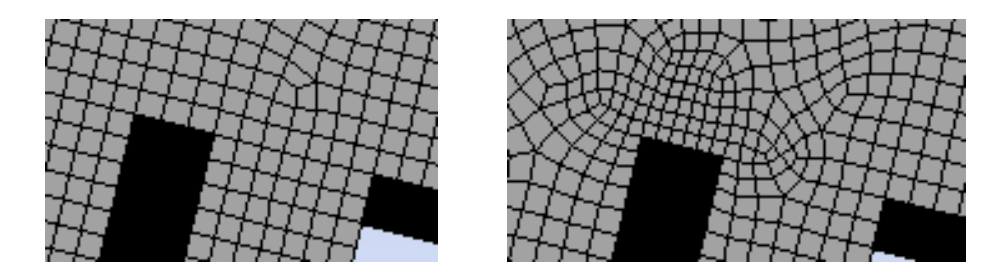

Tu zmieniono liczbę komórek z wartości domyślnej (3) na 6.

### **Sekcja Mesh – Quality**:

- **Check Mesh Quality** sterowanie zachowaniem przy pojawieniu się błędów:
	- **Yes, Errors** jeśli algorytm tworzenia siatki nie może wygenerować siatki, która przekracza wszystkie limity błędów, drukowany jest komunikat o błędzie, a tworzenie siatki kończy się niepowodzeniem.
	- **Yes, Errors and Warnings** jak wyżej tyle, że oprócz błędów pojawiają się różne komunikaty ostrzeżenia.
	- **No** większość narzędzi kontroli siatki zostaje wyłączona (jakość siatki będzie sprawdzana później, po jej wygenerowaniu).
- **Skewness** kryterium skośności: wprowadza się wartość z zakresu od 0 (wyższa jakość) do 1 (niższa jakość). Wartość domyślna to 0.9. W przypadku siatki czworościennej nie należy ustawiać docelowej skewness na wartość < 0.8.
- **Smoothing** stopień wygładzenia: algorytm próbuje poprawić jakość komórki poprzez przesuwanie lokalizacji węzłów względem otaczających je węzłów i komórek. Opcje Low, Medium i High odnoszą się do liczby iteracji potrzebnych do wykonania wygładzenia.
- **Mesh Metric** opcja umożliwiająca przeglądanie i wizualizację różnych wskaźników jakości siatki.

#### **Sekcja Mesh – Inflation**:

- **Use Automatic Inflation** opcja automatycznego dodawania siatki przyściennej:
	- **None** bez siatki przyściennej.
	- **Program Controlled** wg uznania programu.
	- **All Faces on Choosen Named Selection** tworzy siatkę przyścienną na wszystkich wskazanych brzegach (aby wskazać jakiś brzeg musi on posiadać nazwę; można wskazać kilka brzegów zaznaczając pozycje z listy z klawiszem CTRL).

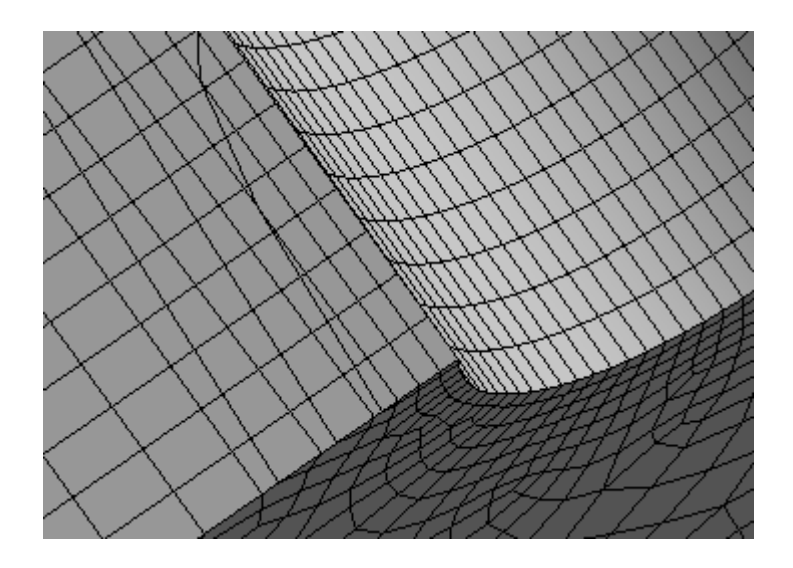

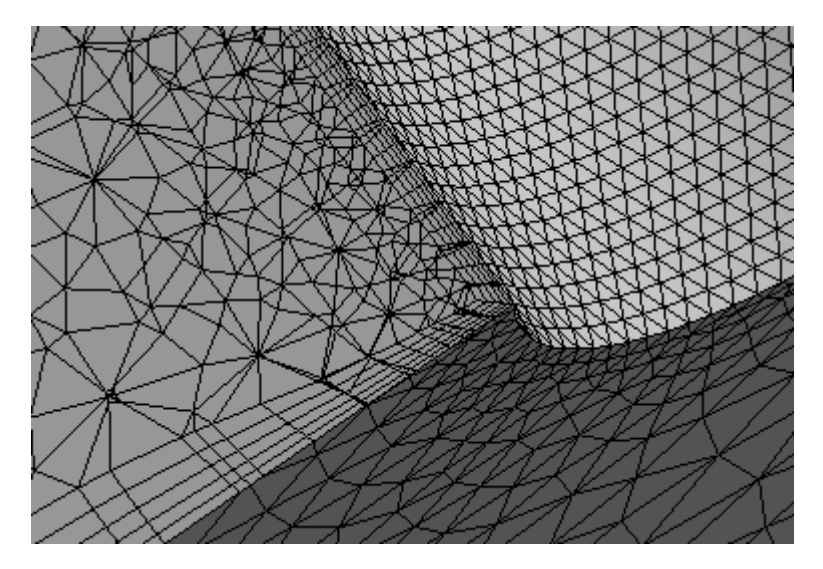

#### **Sekcja Mesh – Inflation**:

● **Transition Ratio** – współczynnik określający stosunek rozmiarów komórek znajdujących się w ostatniej warstwie siatki przyściennej i pierwszej warstwie siatki wewnętrznej. Dla siatek centralnych względem węzła (po lewej) wartość optymalna to 0.272.

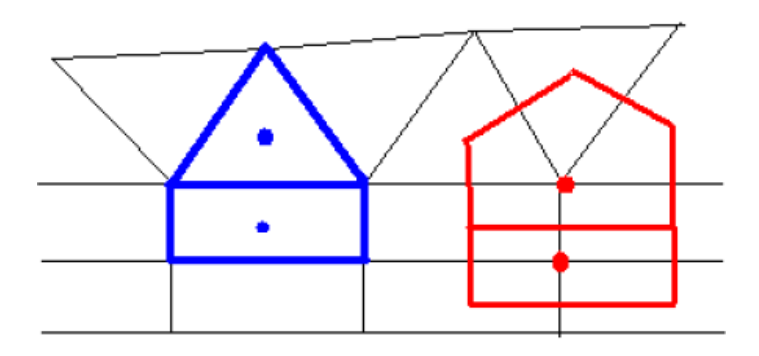

- **Maximum Layers** liczba warstw siatki przyściennej.
- **Growth Rate** stopień wzrostu komórek warstwy przyściennej (inflacyjnej). Wartości dopuszczalne są od 0.1 do 5.0. Wartość domyślna to 1.2.
- **Inflation Algorithm** algorytm tworzenia warstwy inflacyjnej:
	- **Pre** zalecany w większości przypadków,
	- **Post** dopuszczany w pewnych przypadkach (algorytm zostanie w przyszłości usunięty).

Dodatkowe narzędzia, możliwe do stosowania dla wybranych brył, powierzchni czy krawędzi (ANSYS Meshing 2022 R1).

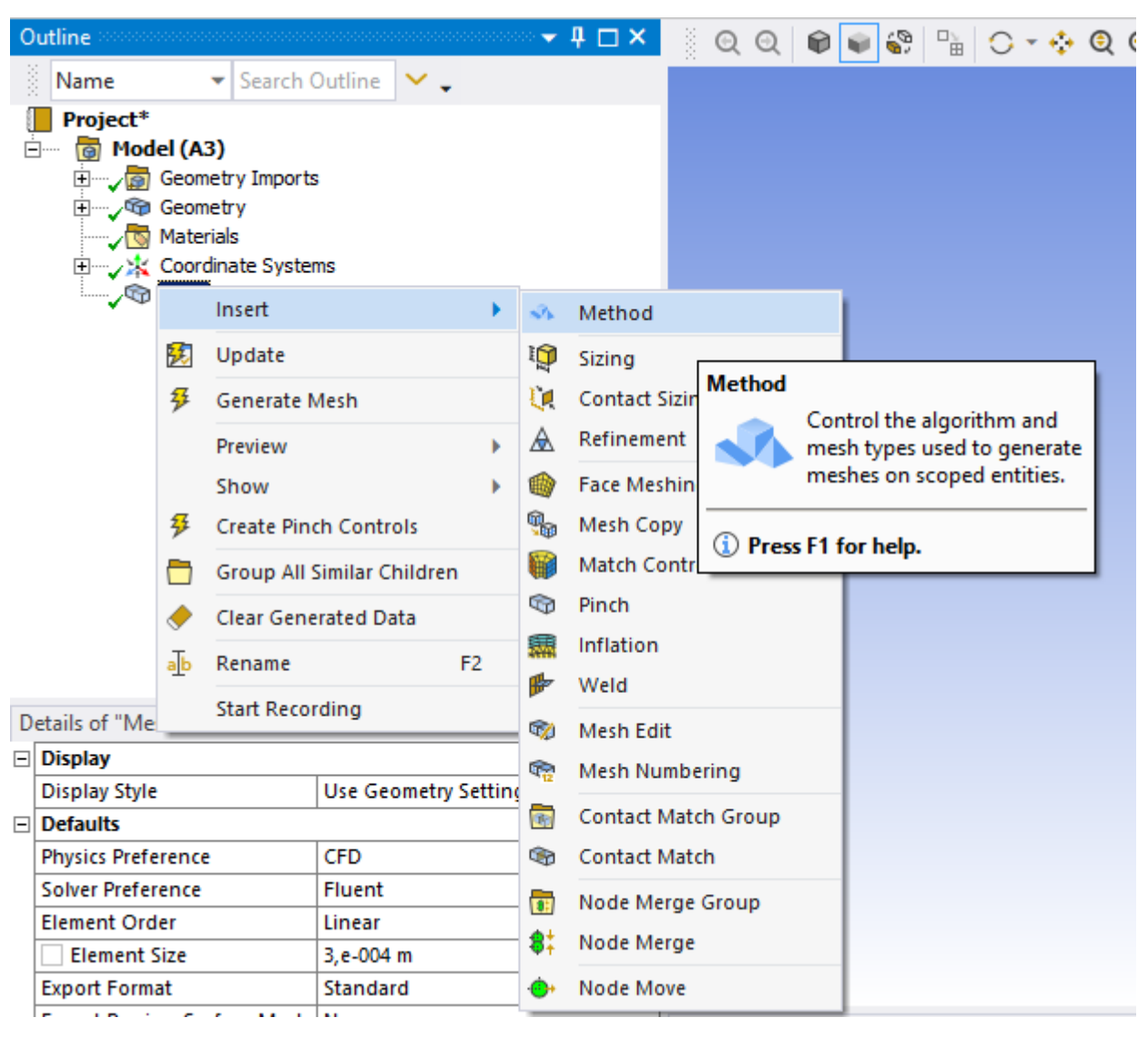

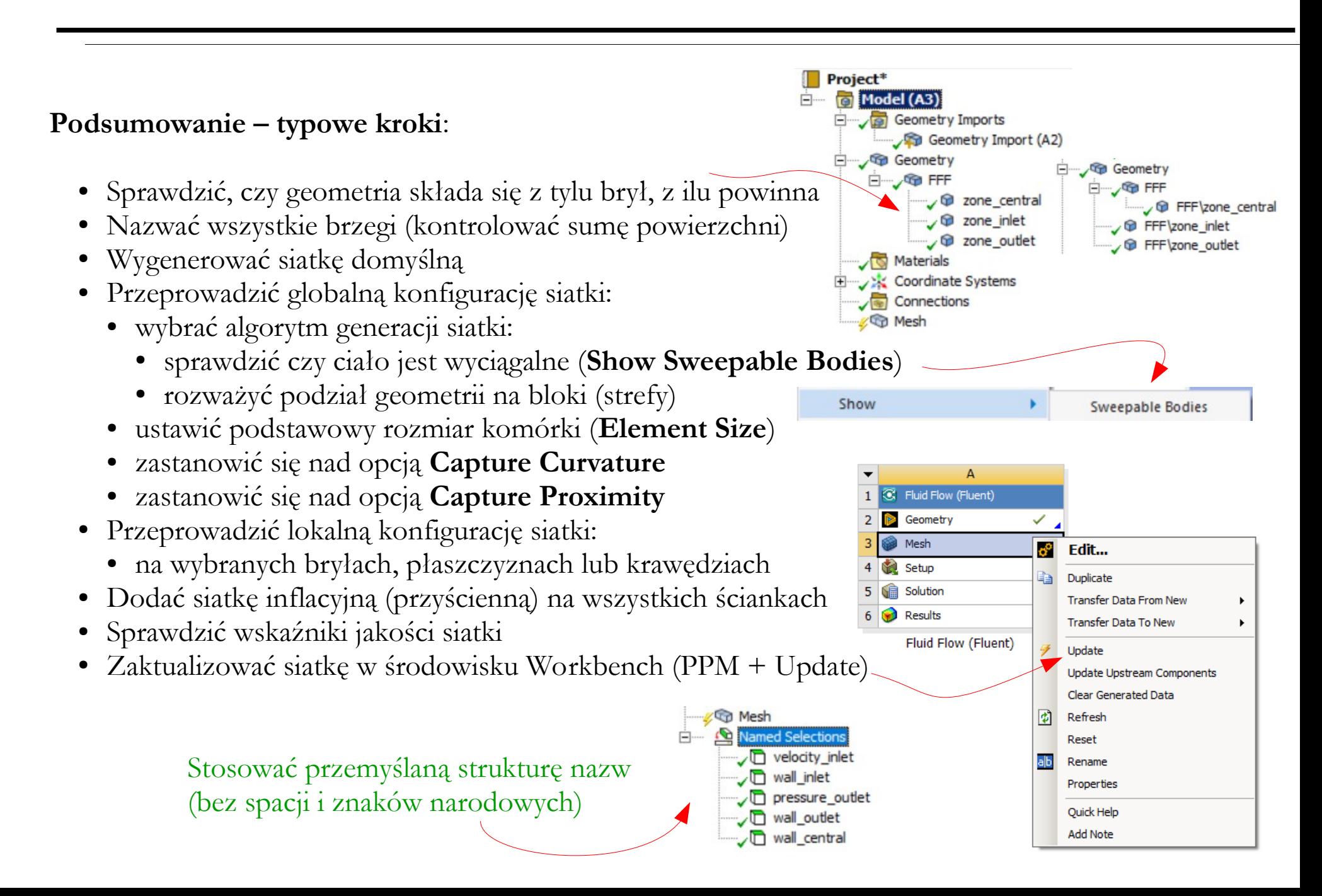

● **Element Quality** (jakość elementu) – współczynnik kształtu komórek czworobocznych lub sześciennych obliczany na podstawie objętości lub powierzchni oraz długości krawędzi elementu. Wartość 1 oznacza idealny sześcian lub kwadrat, a wartość 0 oznacza, że element ma zerową lub ujemną objętość.

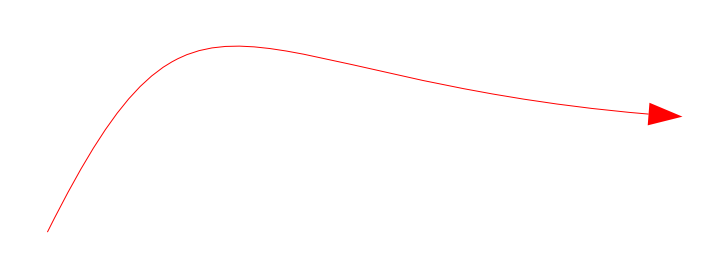

 $\Box$  Quality Check Mesh Q... Yes, Errors Target Ske... Default (0,9) Smoothing Medium **Mesh Metric Skewness** None Min **Element Quality** Max **Aspect Ratio** Average **Skewness** Orthogonal Quality Standard D.

W poprzednich wersjach programu wskaźników jakości siatki było więcej.

● **Aspect Ratio** (współczynnik kształtu) – współczynnik definiowany jako stosunek długości boków wybranego prostokąta (tego o największej proporcji długości boków) z wszystkich możliwych zbudowanych na danym kształcie (trójkącie lub wieloboku) w odpowiedni sposób. Im wartość bliższa 1 tym lepiej.

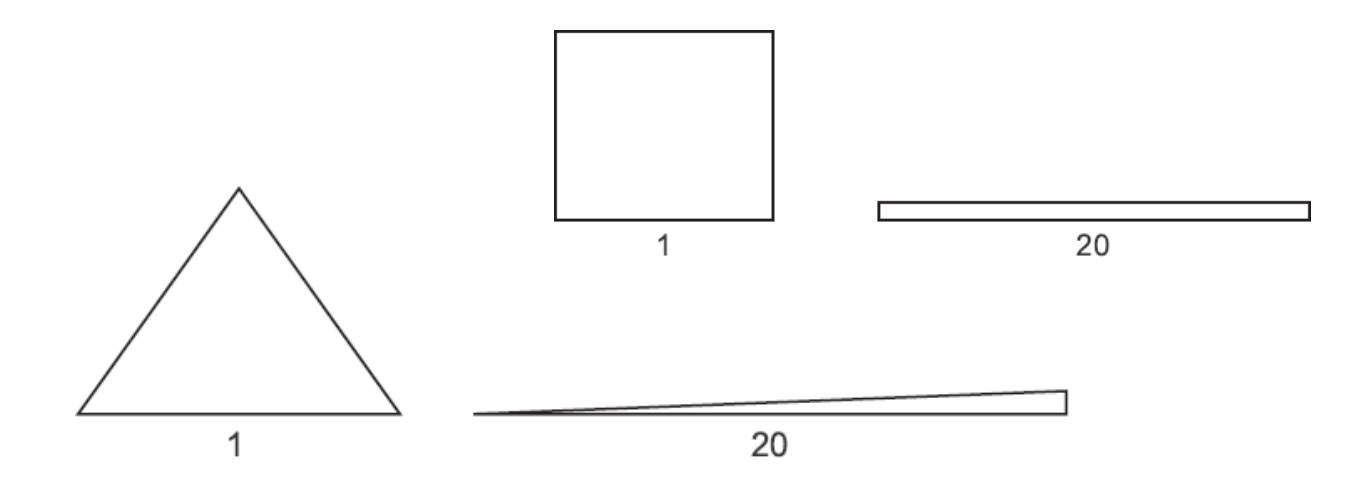

● **Skewness** (skośność) – podstawowy współczynnik kształtu komórek, określający jak bardzo zbliżony jest kształt elementu do trójkąta równobocznego (czworościanu) lub do kwadratu (sześcianu).

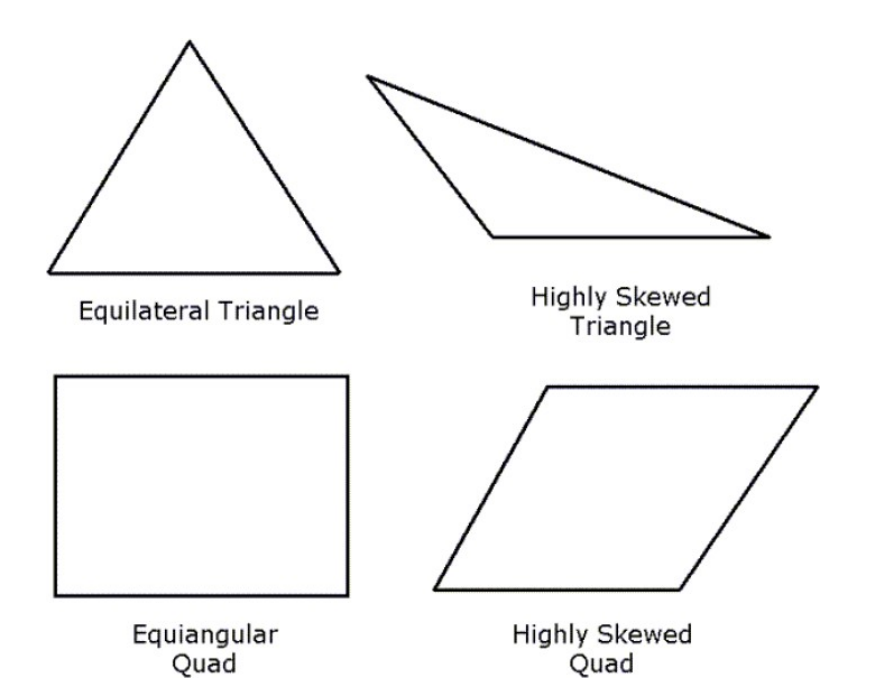

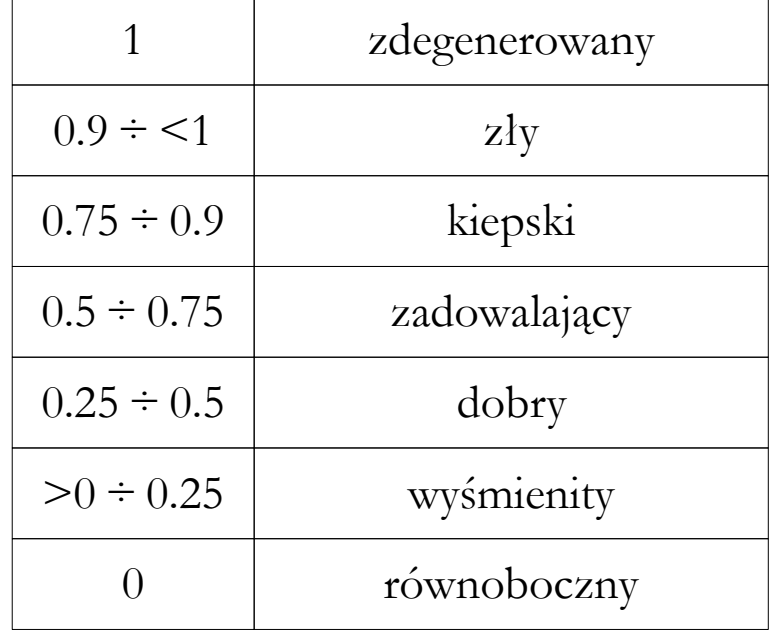

- **Orthogonal Quality** wskaźnik kształtu obliczany na podstawie charakterystycznych wektorów. Im wartość bliższa 1 tym lepiej.
	- ⃗*Ai* - wektor normalny do powierzchni komórki
	- $\vec{c}$ <sub>*i*</sub> - wektor powstały przez połączenie środka ciężkości komórki ze środkami ciężkości komórek sąsiednich
	- ⃗*f i* - wektor powstały przez połączenie środka ciężkości komórki i środków ciężkości powierzchni ograniczających tę komórkę

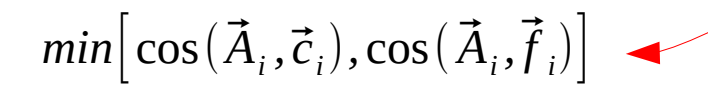

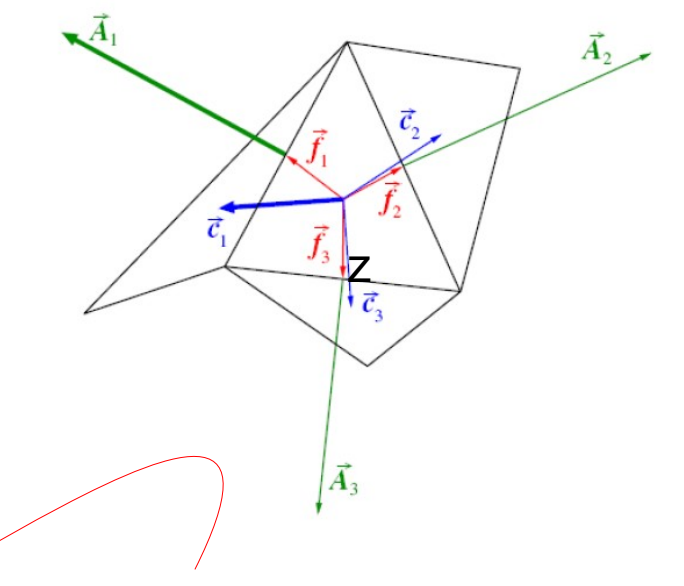

Mniejsza z tych wartości jest wskaźnikiem prostopadłości.

## **Strategia generowania siatek**

### **Strategia generowania siatek numerycznych**:

- Wygenerowanie siatki domyślnej lub bazowej,
- Zmiana ustawień w celu globalnego dopasowania rozmiaru komórek,
- Nałożenie funkcji rozpinających (jeśli jest potrzeba),
- Dodanie warstw inflacyjnych,
- Odpowiednie zagęszczenie brzegów lub wnętrza domeny,
- Obserwacja wskaźników jakości siatki najważniejsze są:
	- Orthogonal Quality (minimum 0.05 idealnie powyżej 0.2),
	- Skewness (maksymalnie 0.95 idealnie poniżej 0.8).
- Zmiana ustawień i/lub algorytmu jeśli wskaźniki jakości są złe.
- Powtórne wygenerowanie siatki.
- Wykonanie testu siatki.

#### Skewness mesh metrics spectrum

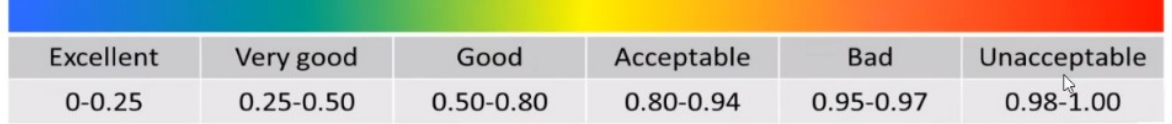

#### Orthogonal Quality mesh metrics spectrum

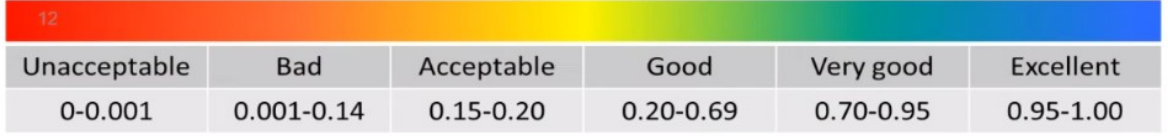

## **Test siatki**

**Test siatki** – przeprowadzenie serii symulacji numerycznych dla kilku rodzajów/gęstości siatek w celu znalezienia optymalnego jej rodzaju i rozmiaru.

Kroki:

zapoznać się z literaturą i poszukać

Dotyczy każdego aspektu

modelowania numerycznego!

informacji o modelowaniu podobnych zagadnień (szukać informacji o siatce)

- opracować najlepszą możliwą siatkę pod względem struktury i wskaźników jakości
- opracować kilka wariantów siatki numerycznej różniących się liczbą komórek (**n**)
- wytypować wskaźnik (**w**) charakteryzujący dany przepływ, np. siłę oporu na elemencie
- wykonać symulację **przy takich samych ustawieniach modelu** dla różnych gęstości siatek
- porównać wyniki i ocenić zmienność wskaźnika charakteryzującego przepływ w kontekście czasu obliczeń

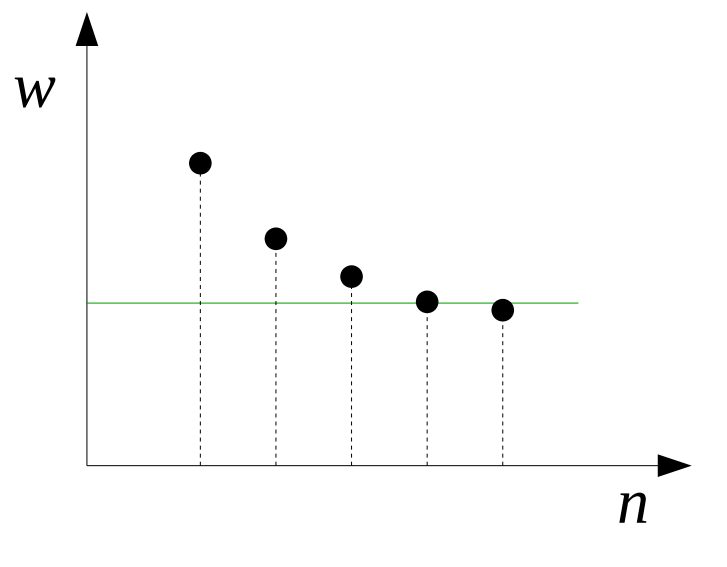

Na tym etapie model powinien być już dość dobrze dopracowany

## **Test siatki**

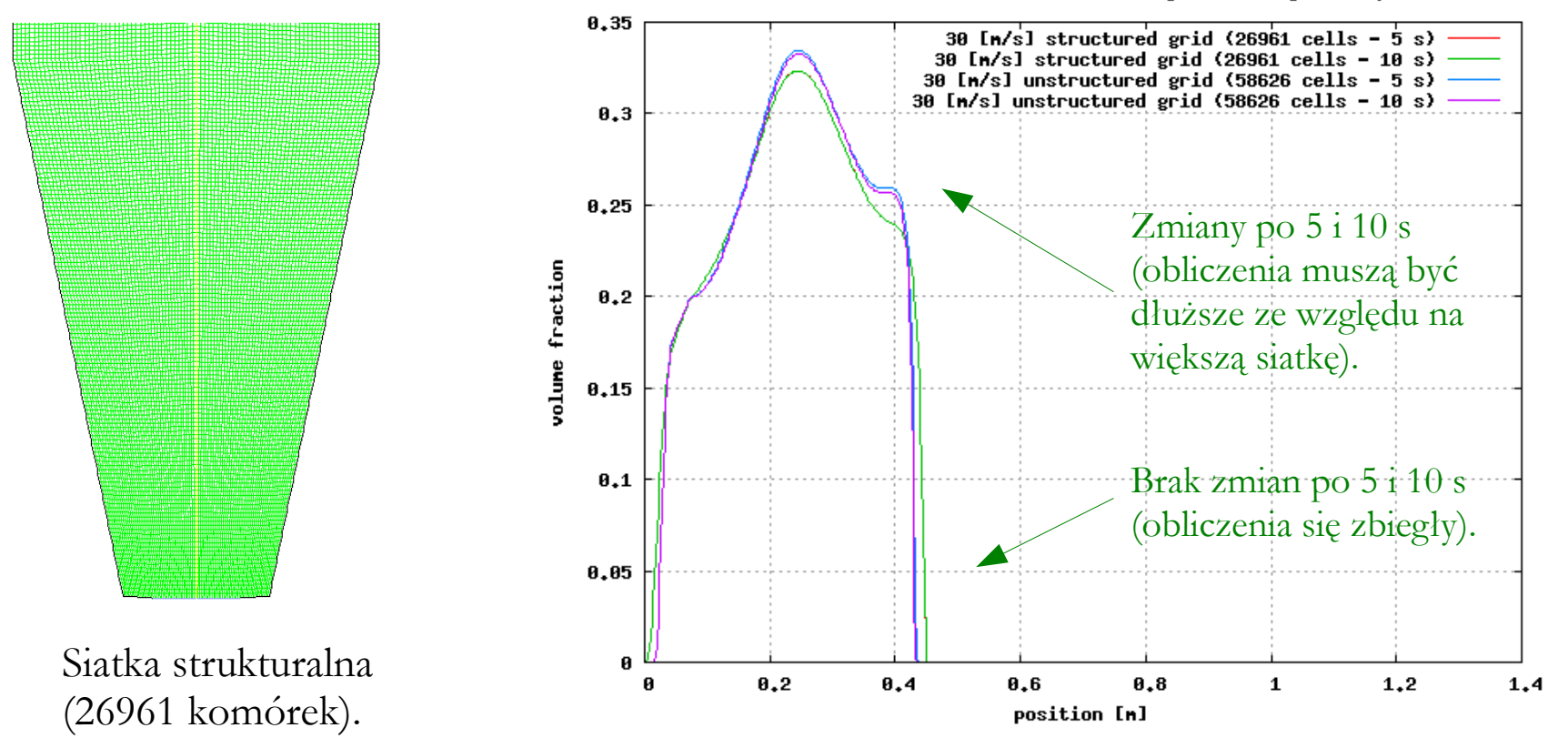

Distribution of the volume fraction in druer axis - grid comparison

Przykład testu siatki dla modelu suszarki fontannowej (tu wskaźnikiem charakteryzującym model jest wysokość fontanny).

## **Test siatki**

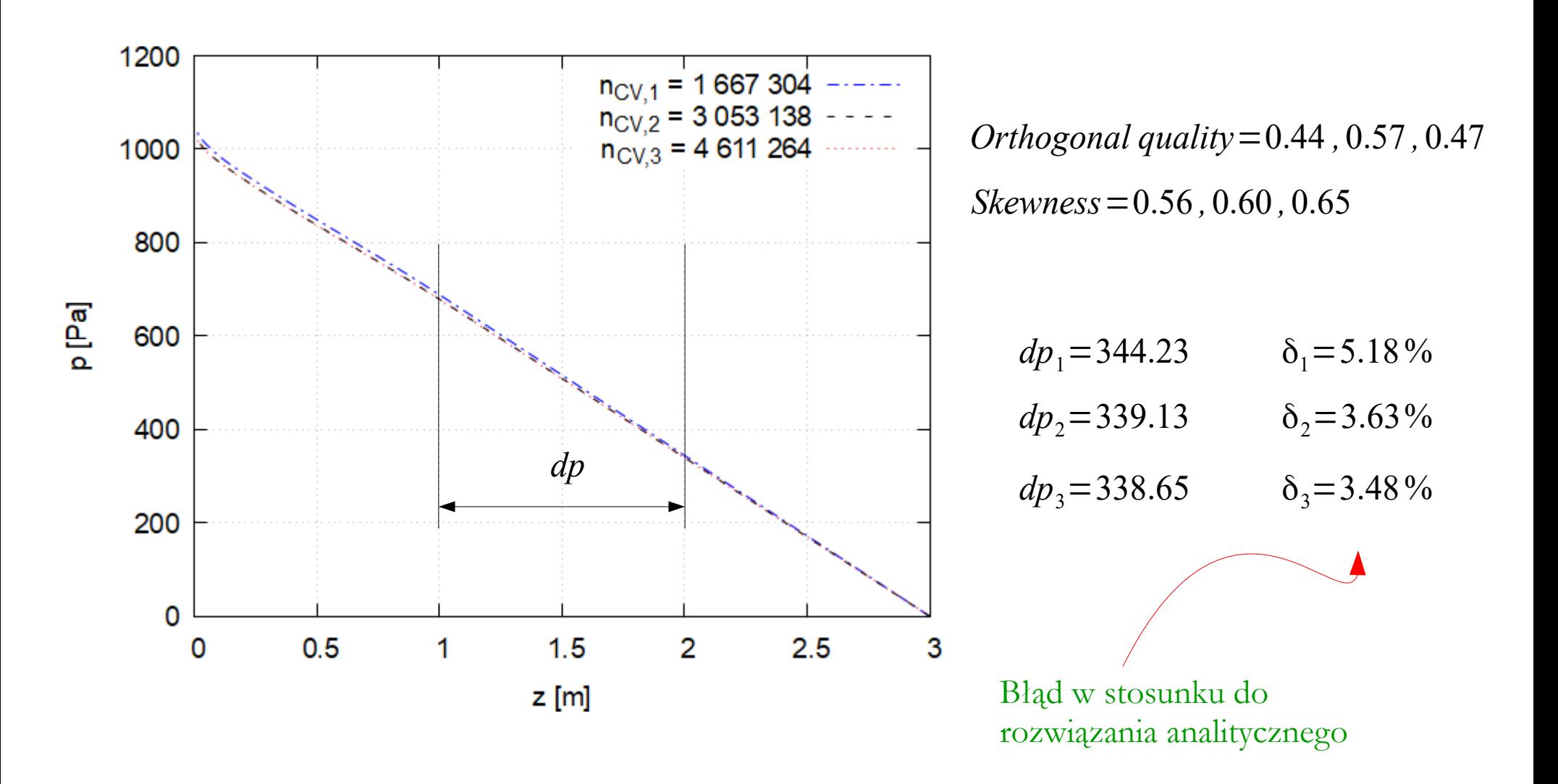

Przykład testu siatki w modelu przeznaczonym do obliczania spadków ciśnień w rurze kołowej (tu wskaźnikiem charakteryzującym model jest spadek ciśnienia).
## **Test siatki**

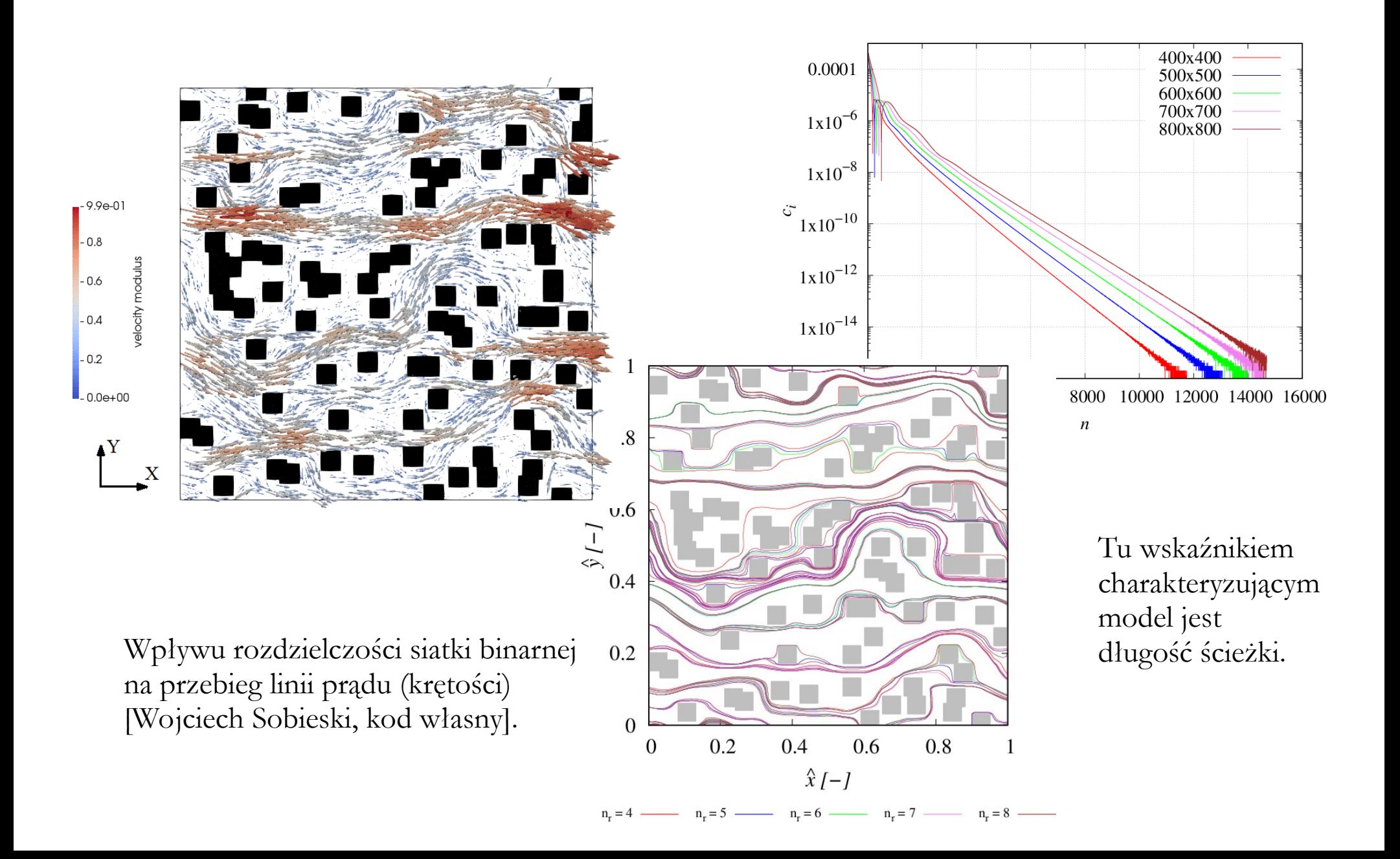

# **Test siatki**

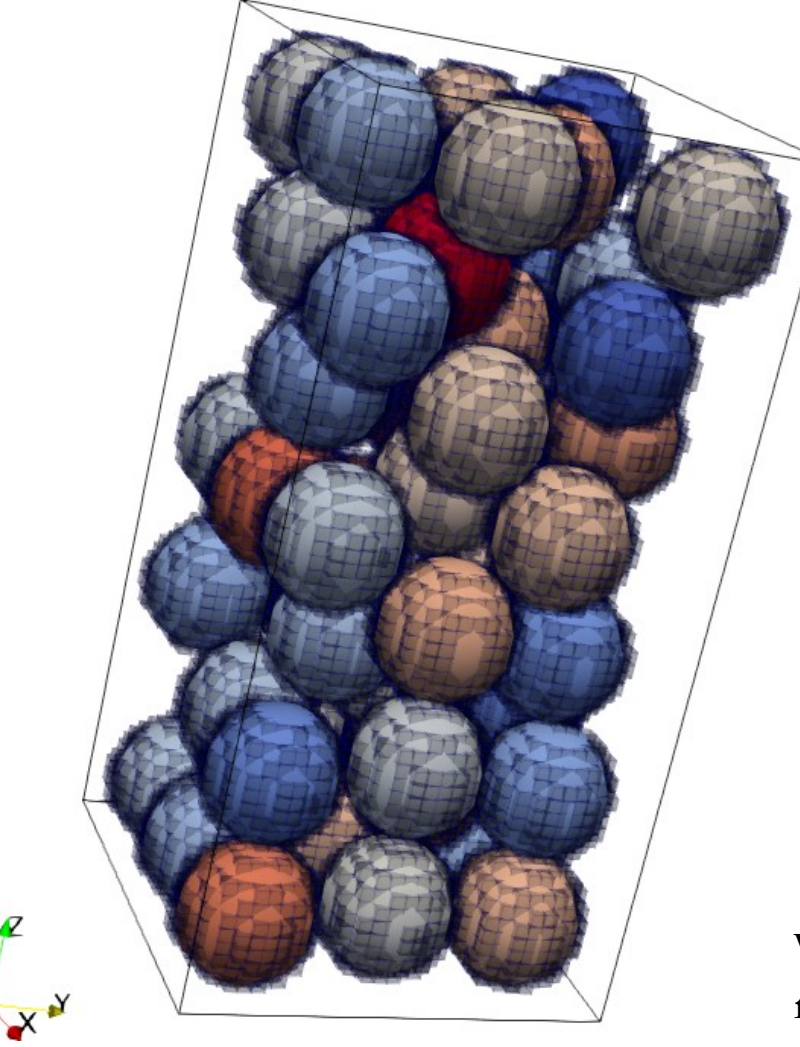

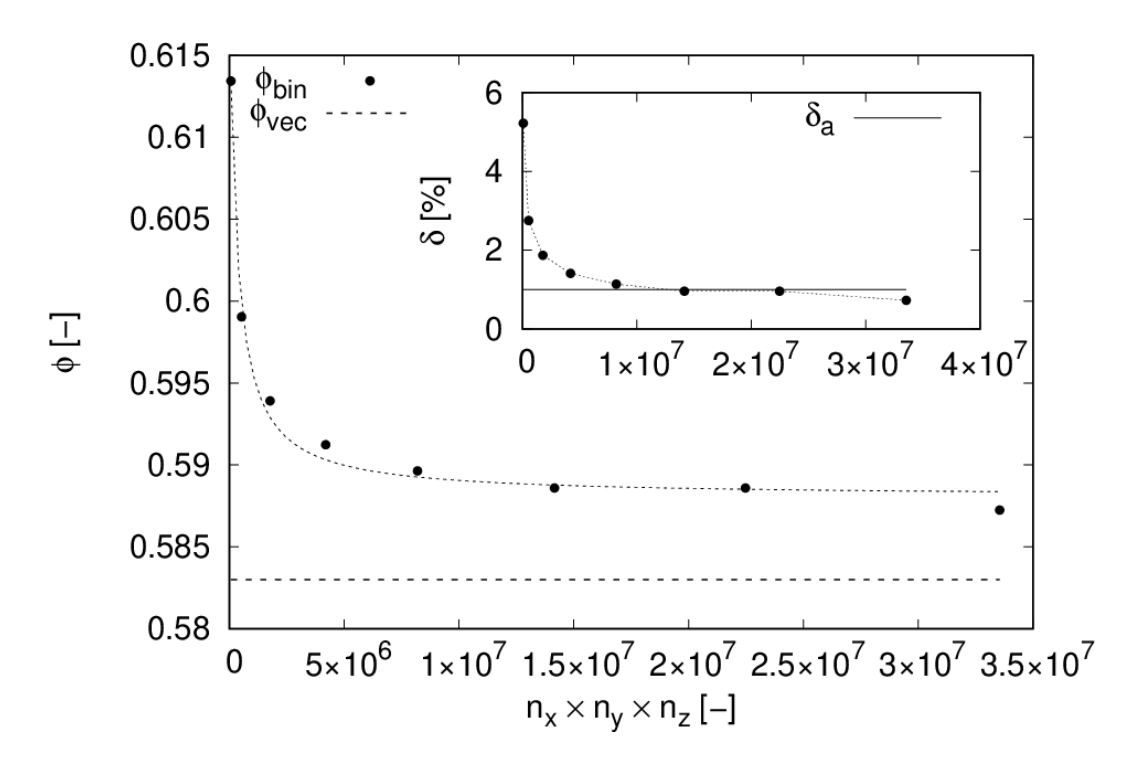

Wpływu rozdzielczości konwersji typu geometrii na porowatość siatki binarnej [Wojciech Sobieski, kod własny] (uu wskaźnikiem charakteryzującym model jest porowatość).

### **Podsumowanie**

#### Zagadnienia:

Dyskretyzacja, rodzaje dyskretyzacji przestrzeni, elementy siatek numerycznych, rodzaje siatek numerycznych, siatki strukturalne, siatki niestrukturalne, siatki hybrydowe, siatki wieloblokowe, siatki wielostrefowe, siatki nakładające się, siatki adaptujące się, siatki ruchome, interfejsy bloków lub stref, siatki inflacyjne, funkcje rozpinające, rodzaje siatek wg standardu VTK, ortogonalność siatek numerycznych, gładkość siatek numerycznych, dopasowanie do zagadnienia, praca w ANSYS Meshing 2022 R2, kryteria oceny jakości siatki, strategia generowania siatek, test siatki.

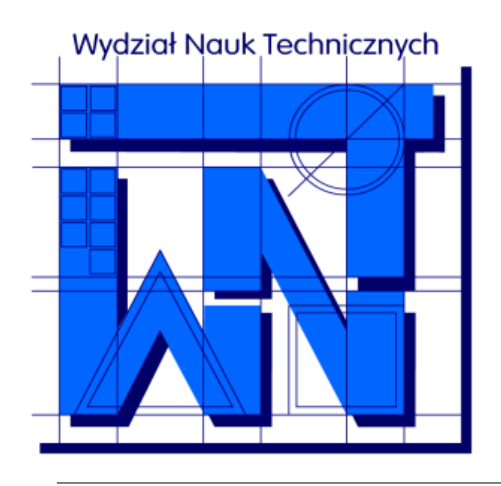

UNIVERSITY OF WARMIA AND MAZURY IN OLSZTYN The Faculty of Technical Sciences POLAND, 10-957 Olsztyn, M. Oczapowskiego 11 tel.: (48)(89) 5-23-32-40, fax: (48)(89) 5-23-32-55 URL:<http://www.uwm.edu.pl/edu/sobieski/> (in Polish)

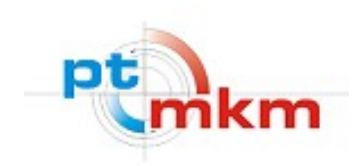

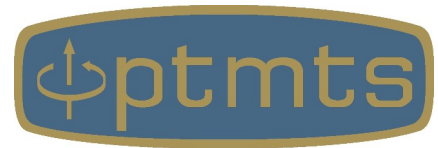

# **Dziękuję za uwagę**

**Wojciech Sobieski**

Olsztyn, 2003-2024